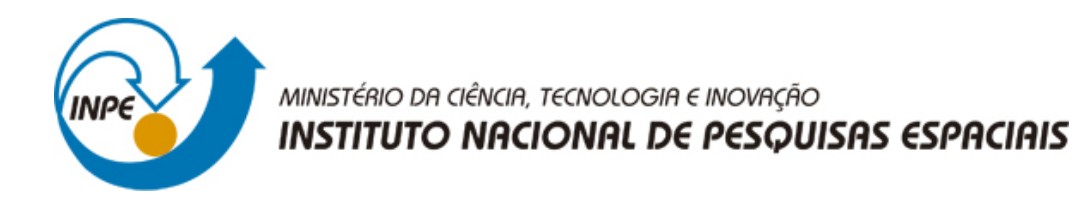

**sid.inpe.br/mtc-m21b/2014/12.18.17.09-TDI**

# **ANÁLISE DO DESEMPENHO DE UM PROPULSOR A PLASMA PULSADO DE DUPLA DESCARGA ATRAVÉS DA VARIAÇÃO DA DISTRIBUIÇÃO DE ENERGIA ENTRE OS SEUS DOIS ESTÁGIOS**

Luis Francisco Chrispim Marin

Dissertação de Mestrado do Curso de Pós-Graduação em Engenharia e Tecnologia Espaciais/Combustão e Propulsão, orientada pelo Dr. Rodrigo Intini Marques, aprovada em 19 de dezembro de 2014.

URL do documento original: [<http://urlib.net/8JMKD3MGP3W34P/3HJUT9L>](http://urlib.net/8JMKD3MGP3W34P/3HJUT9L)

> INPE São José dos Campos 2014

### **PUBLICADO POR:**

Instituto Nacional de Pesquisas Espaciais - INPE Gabinete do Diretor (GB) Serviço de Informação e Documentação (SID) Caixa Postal 515 - CEP 12.245-970 São José dos Campos - SP - Brasil Tel.:(012) 3208-6923/6921 Fax: (012) 3208-6919 E-mail: pubtc@sid.inpe.br

# **COMISSÃO DO CONSELHO DE EDITORAÇÃO E PRESERVAÇÃO DA PRODUÇÃO INTELECTUAL DO INPE (DE/DIR-544):**

### **Presidente:**

Marciana Leite Ribeiro - Serviço de Informação e Documentação (SID)

### **Membros:**

Dr. Gerald Jean Francis Banon - Coordenação Observação da Terra (OBT)

Dr. Amauri Silva Montes - Coordenação Engenharia e Tecnologia Espaciais (ETE)

Dr. André de Castro Milone - Coordenação Ciências Espaciais e Atmosféricas (CEA)

Dr. Joaquim José Barroso de Castro - Centro de Tecnologias Espaciais (CTE)

Dr. Manoel Alonso Gan - Centro de Previsão de Tempo e Estudos Climáticos (CPT)

Dr<sup>a</sup> Maria do Carmo de Andrade Nono - Conselho de Pós-Graduação

Dr. Plínio Carlos Alvalá - Centro de Ciência do Sistema Terrestre (CST)

## **BIBLIOTECA DIGITAL:**

Dr. Gerald Jean Francis Banon - Coordenação de Observação da Terra (OBT) Clayton Martins Pereira - Serviço de Informação e Documentação (SID)

## **REVISÃO E NORMALIZAÇÃO DOCUMENTÁRIA:**

Simone Angélica Del Ducca Barbedo - Serviço de Informação e Documentação (SID)

Yolanda Ribeiro da Silva Souza - Serviço de Informação e Documentação (SID) **EDITORAÇÃO ELETRÔNICA:**

Marcelo de Castro Pazos - Serviço de Informação e Documentação (SID) André Luis Dias Fernandes - Serviço de Informação e Documentação (SID)

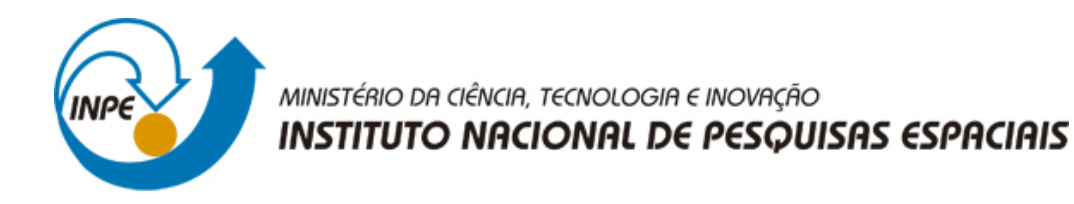

**sid.inpe.br/mtc-m21b/2014/12.18.17.09-TDI**

# **ANÁLISE DO DESEMPENHO DE UM PROPULSOR A PLASMA PULSADO DE DUPLA DESCARGA ATRAVÉS DA VARIAÇÃO DA DISTRIBUIÇÃO DE ENERGIA ENTRE OS SEUS DOIS ESTÁGIOS**

Luis Francisco Chrispim Marin

Dissertação de Mestrado do Curso de Pós-Graduação em Engenharia e Tecnologia Espaciais/Combustão e Propulsão, orientada pelo Dr. Rodrigo Intini Marques, aprovada em 19 de dezembro de 2014.

URL do documento original: [<http://urlib.net/8JMKD3MGP3W34P/3HJUT9L>](http://urlib.net/8JMKD3MGP3W34P/3HJUT9L)

> INPE São José dos Campos 2014

Dados Internacionais de Catalogação na Publicação (CIP)

Marin, Luis Francisco Chrispim.

M338a Análise do desempenho de um propulsor a plasma pulsado de dupla descarga através da variação da distribuição de energia entre os seus dois estágios / Luis Francisco Chrispim Marin. – São José dos Campos : INPE, 2014.

 $xx + 111 p.$ ; (sid.inpe.br/mtc-m21b/2014/12.18.17.09-TDI)

Dissertação (Mestrado em Engenharia e Tecnologia Espaciais/Combustão e Propulsão) – Instituto Nacional de Pesquisas Espaciais, São José dos Campos, 2014.

Orientador : Dr. Rodrigo Intini Marques.

1. PPT. 2. Propulsor a plasma pulsado. 3. DD-PPT. 4. Propulsor a plasma pulsado de dupla descarga. 5. Propulsão elétrica. I.Título.

CDU 629.7.036.74

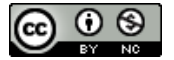

Esta obra foi licenciada sob uma Licença [Creative Commons Atribuição-NãoComercial 3.0 Não](http://creativecommons.org/licenses/by-nc/3.0/deed.pt_BR) [Adaptada.](http://creativecommons.org/licenses/by-nc/3.0/deed.pt_BR)

This work is licensed under a [Creative Commons Attribution-NonCommercial 3.0 Unported](http://creativecommons.org/licenses/by-nc/3.0/) License.

Aprovado (a) pela Banca Examinadora em cumprimento ao requisito exigido para obtenção do Título de Mestre  $\rm{em}$ 

Engenharia e Tecnologia Espaciais/Combustão e Propulsão

Dr. **Rodrigo Intini Marques** 

Presidente / Orientador(a) / INPE / Cachoeira Paulista - SP

Gilberto Marrega Sandonato Dr.

Membro da Banca / INPE / SJCampos - SP

Rodrigo Sávio Pessoa Dr.

> $-$ sp Convidado(a) São José dos Campos

Este trabalho foi aprovado por: () maioria simples  $\sqrt{\phantom{a}}$ unanimidade Aluno (a): Luis Francisco Chrispim Marin

São José dos Campos, 19 de Dezembro de 2014

### **AGRADECIMENTOS**

Agradeço primeiramente a Deus, pela minha vida.

Agradeço a meus pais, Seu Braz e Dona Cecilia pela minha criação, meus estudos, meu caráter e pelo amor incondicional que me devotaram.

Agradeço a minha esposa Aninha pela paciência, pelo apoio, pelo incentivo nas horas difíceis e pela certeza de seu amor.

Agradeço aos meus amigos em geral por compreenderem a razão de meu afastamento em razão da minha dedicação ao mestrado.

Agradeço ao meu orientador, colega e amigo Dr. Rodrigo Intini Marques, por ter cedido equipamentos eletrônicos e o propulsor DD-PPT para o trabalho, por ter-me orientado de forma excepcional, pelo auxílio e acompanhamento em **todas** as fases deste trabalho, pelo seu caráter e pela sua amizade.

Agradeço a minha colega de mestrado, Paula Fin, pelas tarefas que realizamos juntos (em especial a Plataforma Integrada), pelas ideias que trocamos, pelo apoio e coleguismo.

Agradeço ao meu colega do INPE, Eng. Carlos Dolberth Jaeger, pelas consultorias em eletrônica, pelas placas de PTFE, pela troca das fontes do propulsor, pelas tarefas de testes do propulsor original, análise da energia real de descarga capacitor e projeto do circuito global.

Agradeço ao meu colega do INPE, Eng. Marcelo Renato Anselmo pelas consultorias em eletrônica, pelo apoio na instalação de infraestrutura elétrica no novo laboratório, pelas intervenções de soldagens nos circuitos do propulsor e pela construção do passador de DB9.

Agradeço ao Eng. Chris Vorvoreanu (engenheiro da Ultravolt Inc., USA) pela consultoria na concepção do projeto do circuito elétrico global.

v

Agradeço ao responsável pelo BTSA, MSc. Aguinaldo Serra pelo pronto apoio e incentivo quanto ao novo laboratório de propulsão elétrica no BTSA.

Agradeço todos os meus professores neste período de mestrado.

Agradeço ao chefe do LCP, Dr. Fernando Costa e o responsável pelo BTSA na época, Dr. Eduardo Salles, pelos respectivos apoios e por terem consentido a minha matricula como aluno de mestrado.

Agradeço o apoio e auxílio da equipe **toda** do BTSA da qual me orgulho de ser membro: MSc. Aguinaldo Serra, Dr. Eduardo Salles, Dr. Rodrigo Intini Marques, Dr. Henrique Sampaio, Eng. Marcelo Renato Anselmo, MSc. Jefferson Luiz Nogueira, Álvaro Ribeiro Filho, Francisco Ribeiro, Domingos José Alves de Souza, Dinorah Célia de Azevedo Oliveira, Vigilante Carlinhos, Vigilante Jucemar, Dona Joana, Dona Rita. Emídio e Natalia.

Agradeço ao Dr. Turíbio, Fabiana e Sayuri pelo auxílio no uso da balança de precisão.

Agradeço os serviços do pessoal de manutenção de infraestrutura do INPE

Agradeço aos motoristas que me levaram para São José dos Campos.

Agradeço ao grupo de pós-graduação do LCP, Dr. David e Queila, pelo ambiente e infraestrutura que viabilizam para todos os alunos.

Desde já peço mil desculpas se esqueci de alguém ou se não agradeci a alguém por alguma coisa.

Obrigado!

### **RESUMO**

Um propulsor a plasma pulsado (PPT) é um dispositivo de propulsão espacial elétrica utilizado principalmente na manutenção de órbita e controle de atitude de veículos espaciais. Um dos problemas mais comuns com PPTs é a ablação tardia (LTA - Late Time Ablation), ou seja, a sublimação de propelente que ocorre após a descarga elétrica principal, reduzindo a eficiência no uso do propelente. O PPT de dupla descarga (DD-PPT) apresenta dois estágios distintos: o primeiro funciona como um PPT convencional (de uma única descarga) e o segundo usa uma descarga elétrica adicional para acelerar o plasma e a LTA. Este trabalho estudou um DD-PPT e analisou parâmetros de desempenho, ao variar os níveis de energia aplicados a cada um de seus dois estágios a fim de identificar a configuração de melhor desempenho. Um laboratório foi montado para permitir os ensaios do propulsor. O DD-PPT teve o seu cicuito elétrico modificado de forma a proteger os seus componentes. Um novo circuito elétrico foi concebido para permitir uma distribuição arbitrária de energia entre os dois estágios do DD-PPT. Uma estrutura especial foi construída para suportar e proteger o propulsor. Foram calculados os gradientes de indutância dos eletrodos do propulsor. Ensaios com diversas configurações energéticas foram realizados (1096 disparos) em câmara de vácuo (8x10<sup>-6</sup> mbar) com o uso de bobinas Rogowski (sondas de corrente) conectadas aos eletrodos do propulsor. Um osciloscópio fez a aquisição dos dados de corrente. Os impulsos foram calculados baseado nos gradientes de indutância e em dados da análise da corrente de descarga. Uma balança de precisão foi utilizada para a medição da variação da massa de propelente. O impulso específico foi calculado usando a variação de massa e o impulso. Os resultados dos ensaios mostraram baixos valores de impulso por enegia (47,4 µNs) do DD-PPT, mas um excelente desempenho em termos de impulso específico (3606 s). A escolha da melhor configuração, em termos de desempenho, foi a que apresentou um valor baixo de energia no primeiro estágio e um valor alto de energia no segundo estágio.

## **PERFORMANCE ANALYSIS OF A DOUBLE DISCHARGE PULSED PLASMA THRUSTER BY VARYING THE ENERGY DISTRIBUTION AMONGST ITS TWO STAGES**

### **ABSTRACT**

A Pulsed Plasma Thruster (PPT) is an electric space propulsion device mostly used for spacecraft orbit maintenance and attitude control. One of the most common issues with PPTs is the Late Time Ablation (LTA) - the sublimation of propellant that occurs after the main electric discharge, reducing propellant use efficiency. The Double Discharge PPT (DD-PPT) has two stages: the first stage works as a regular PPT and the second stage employs an additional (secondary) discharge to accelerate the PLASMA and the LTA. This work studied a DD-PPT and analyzed its efficiency and performance while varying the levels of energy applied to each of the two stages in order to achieve maximum performance. A laboratory was built to allow propulsion tests. The DD-PPT electric circuit was remodeled to protect its components. A new electric circuit was designed to enable energy levels distribution amongst the two stages of the DD-PPT. A special structure was built to support, protect and control the thruster. Inductance gradients were calculated. Tests were performed (1096 shots) in vacuum ( $8x10^{-6}$  mbar), for each different energy configuration using Rogowski coils (probe current) connected to the thruster´s electrodes. An oscilloscope acquired the discharge current data. The impulse bits were measured using the inductances gradients calculated and with the analysis of the discharge current. A precision scale was used for measuring the propellant mass variation. Specific impulses were calculated using the mass variation and impulse bit. Results showed a DD-PPT with relative low performance with respect to impulse bit (47.4 µNs) but very good performance with respect to specific impulse (3606 s). The energy distribution configuration that used less energy in the primary stage and a higher energy in the secondary stage was elected as the best one.

### **LISTA DE FIGURAS**

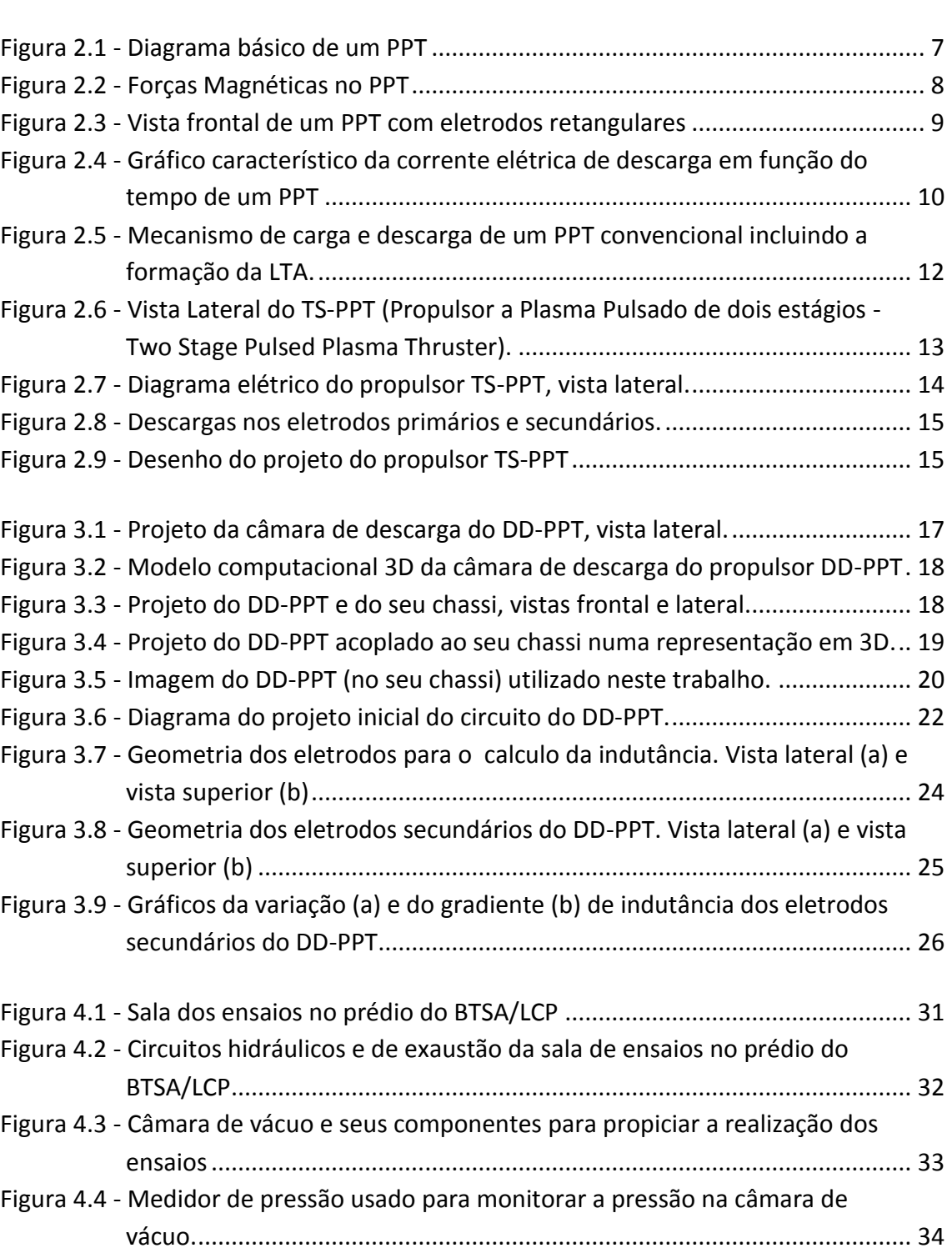

# **Pág**.

Figura 4.5 - [Circuito elétrico inicialmente verificado do propulsor DD-PPT](#page-57-0) .................. 36 Figura 4.6 - [Projeto do circuito elétrico original do propulsor DD-PPT..........................](#page-57-1) 36

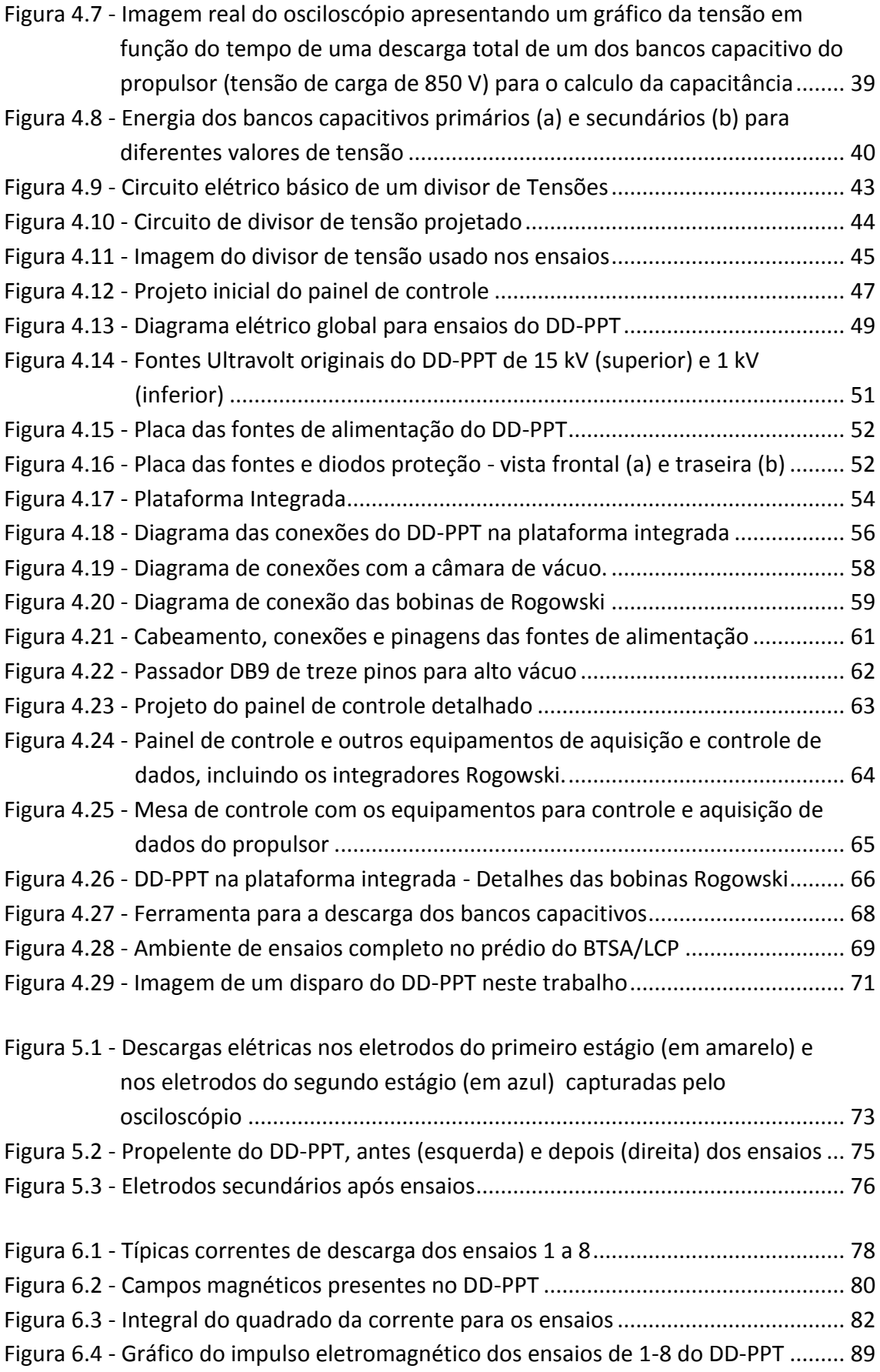

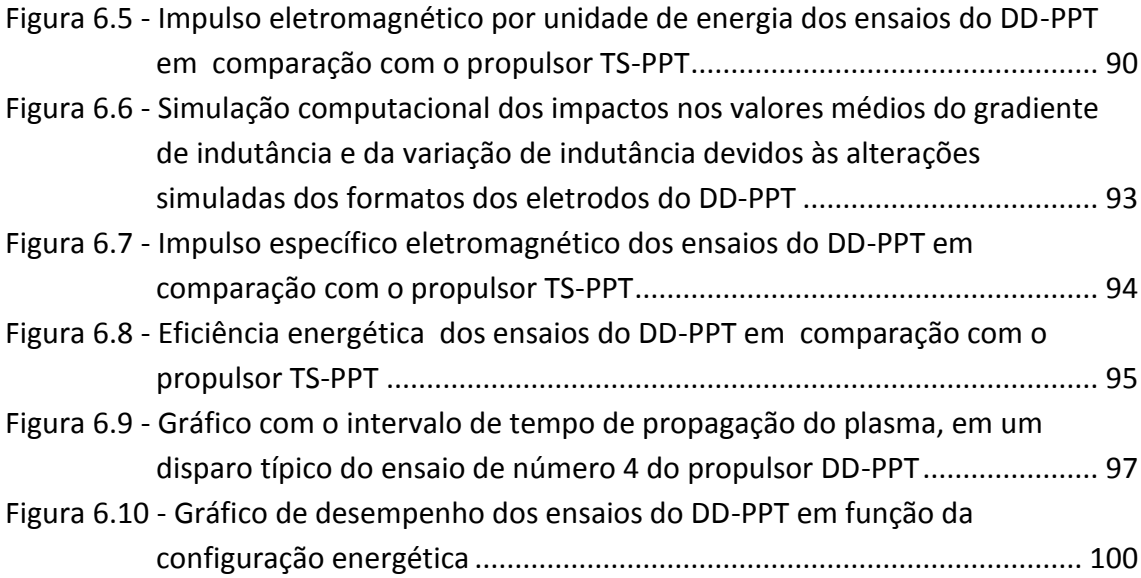

# **LISTA DE TABELAS**

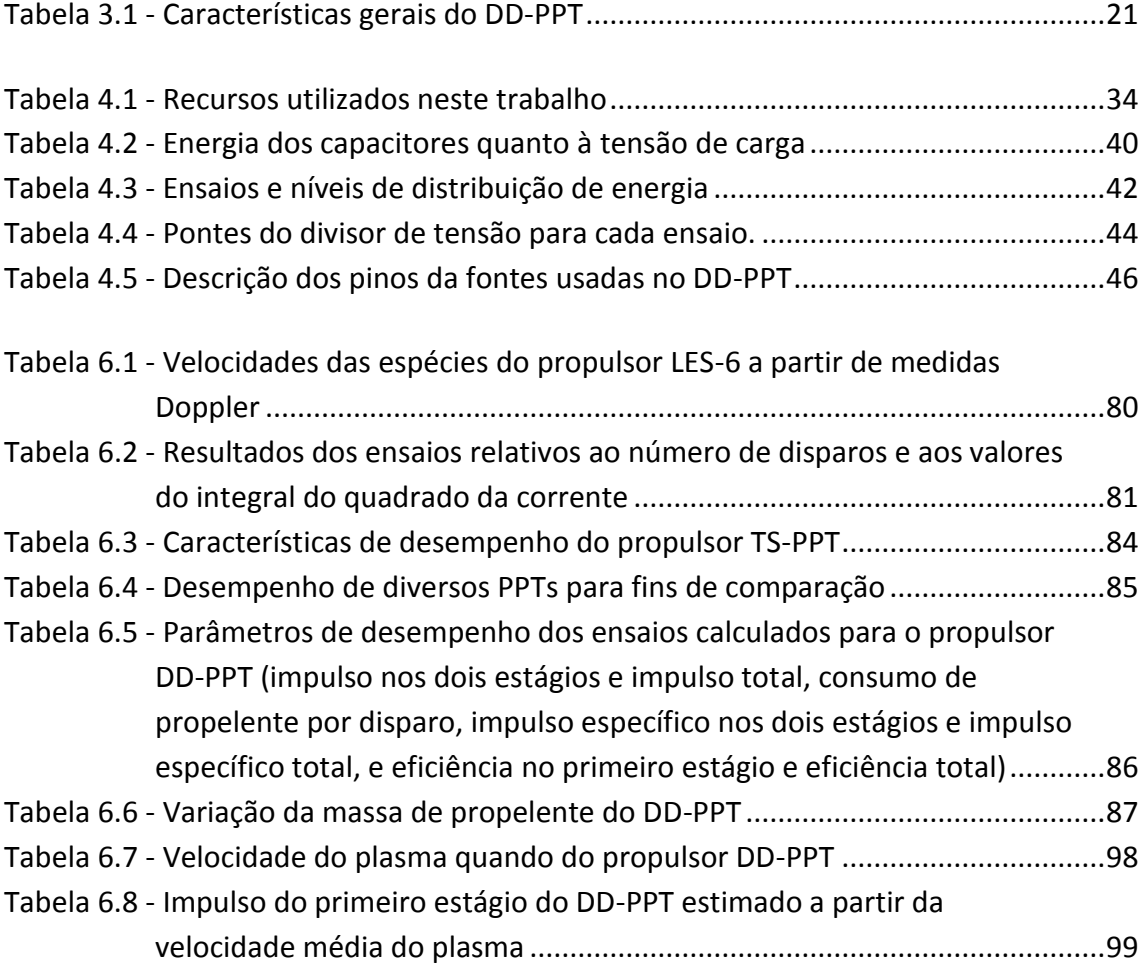

# **LISTA DE SÍMBOLOS**

*B* Campo magnético, T *b* Largura dos eletrodos primários, m *C*apacitância, F  $c$  Velocidade de exaustão do propelente relativa ao foguete, m/s  $c<sub>h</sub>$  Altura dos eletrodos primários, m  $d$  Largura dos eletrodos secundários, m  $d_0$  Largura menor dos eletrodos secundários, m Distância entre eixos dos eletrodos primários, m  $d_n$  Desvio padrão. ε Energia total dos capacitores, J ε<sup>1</sup> Energia dos capacitores primários, J  $\varepsilon_2$  Energia dos capacitores secundários, J *H* Distância entre os eletrodos secundários, m *h<sup>0</sup>* Distância menor entre os eletrodos secundários, m  $F$  Empuxo, N *F<sup>e</sup>* Empuxo médio devido ao efeito eletromagnético, N  $F_a$  Força gravitacional local, N *f* Frequência de operação, Hz  $g_0$  Aceleração gravitacional na Terra ao nível do mar, 9.807 m/s<sup>2</sup> *I* Corrente entre os eletrodos, através do plasma, A  $I_{hit}$  Impulso, Ns I<sup>∗</sup>bit Impulso devido aos efeitos eletromagnéticos, Ns  $I^*_{bit}$  $\overline{p}$ Impulso (efeitos eletromagnéticos) no primeiro estágio, Ns I<sup>∗</sup>bit s Impulso (efeitos eletromagnéticos) no segundo estágio, Ns I<sup>∗</sup>bit  $t$ Impulso total (efeitos eletromagnéticos), Ns  $I_{sp}$  Impulso específico, s I\*p Impulso específico devido aos efeitos eletromagnéticos, s I\*p  $\overline{p}$ Impulso específico (efeitos eletromagnéticos) no primeiro estágio, s I\*p s Impulso específico (efeitos eletromagnéticos) no segundo estágio, s I\*p  $\boldsymbol{t}$ Impulso específico total (efeitos eletromagnéticos), s *J* Densidade de corrente, A/m<sup>2</sup>  $L^{\prime}$ ′ Gradiente de indutância dos eletrodos, H/m  $L'$ Gradiente de indutância dos eletrodos primários, H/m

- $L^{\prime}$ Gradiente de indutância dos eletrodos secundários, H/m
- $l_e$  Comprimento dos eletrodos secundários, m
- $l<sub>x</sub>$  Comprimento máximo, relativo ao eixo x, dos eletrodos secundários, m
- m Massa do foguete, kg
- ṁ Taxa de variação de massa do foguete devido à exaustão de propelente, kg/s
- $m_p$  Massa total de propelente, kg
- $\dot{m}_p$  Taxa de variação de massa de propelente, kg/s
- $n$  Numero de amostras para cálculo do desvio padrão
- $P_{in}$  Potência elétrica total fornecida pelo veículo espacial, W
- $P_{jet}$  Potência cinética da massa de propelente ejetada, W
- R Resistência elétrica utilizada em testes,  $Ω$
- $t_0$  Tempo inicial do experimento, s
- $t_1$  Tempo final do experimento, s
- $t_c$  Tempo de descarga (da tensão da tensão inicial até a final) do banco capacitivo, s
- Tensão de um circuito elétrico, V
- $V_{espectf}$  Tensão no banco capacitivo, V
- $V_{caraa}$  Tensão inicial do banco capacitivo, V
- $\dot{v}$  Aceleração vetorial do foquete, m/s<sup>2</sup>
- $x_i$  Valor amostral de índice i.
- $x_p$  Distância axial (eixo x) a partir do início dos eletrodos secundários, m
- $\alpha$  Ângulo, em graus, entre os eletrodos secundários,  $\degree$  (graus)
- $\Delta\bar{L}$  Variação média da indutância, H/m
- $\Delta m$  Variação média da massa do propelente por disparo do propulsor, kg
- $\Delta m_{x}$  Variação da massa do propelente por disparo do propulsor para a configuração x
- $\Delta m_{1-4}$  Variação da massa do propelente para as configurações 1-4
- ∆5−8 Variação da massa do propelente para as configurações 5-8
- $\eta_p$  Eficiência do primeiro estágio, %
- $\eta_n^*$ Eficiência eletromagnética do primeiro estágio, %
- $\eta_t$  Eficiência total, %
- $\eta^*_{t}$ Eficiência eletromagnética total. %
- $\mu$  Permeabilidade magnética no vácuo, 1.2566×10<sup>-6</sup> H/m

# **SUMÁRIO**

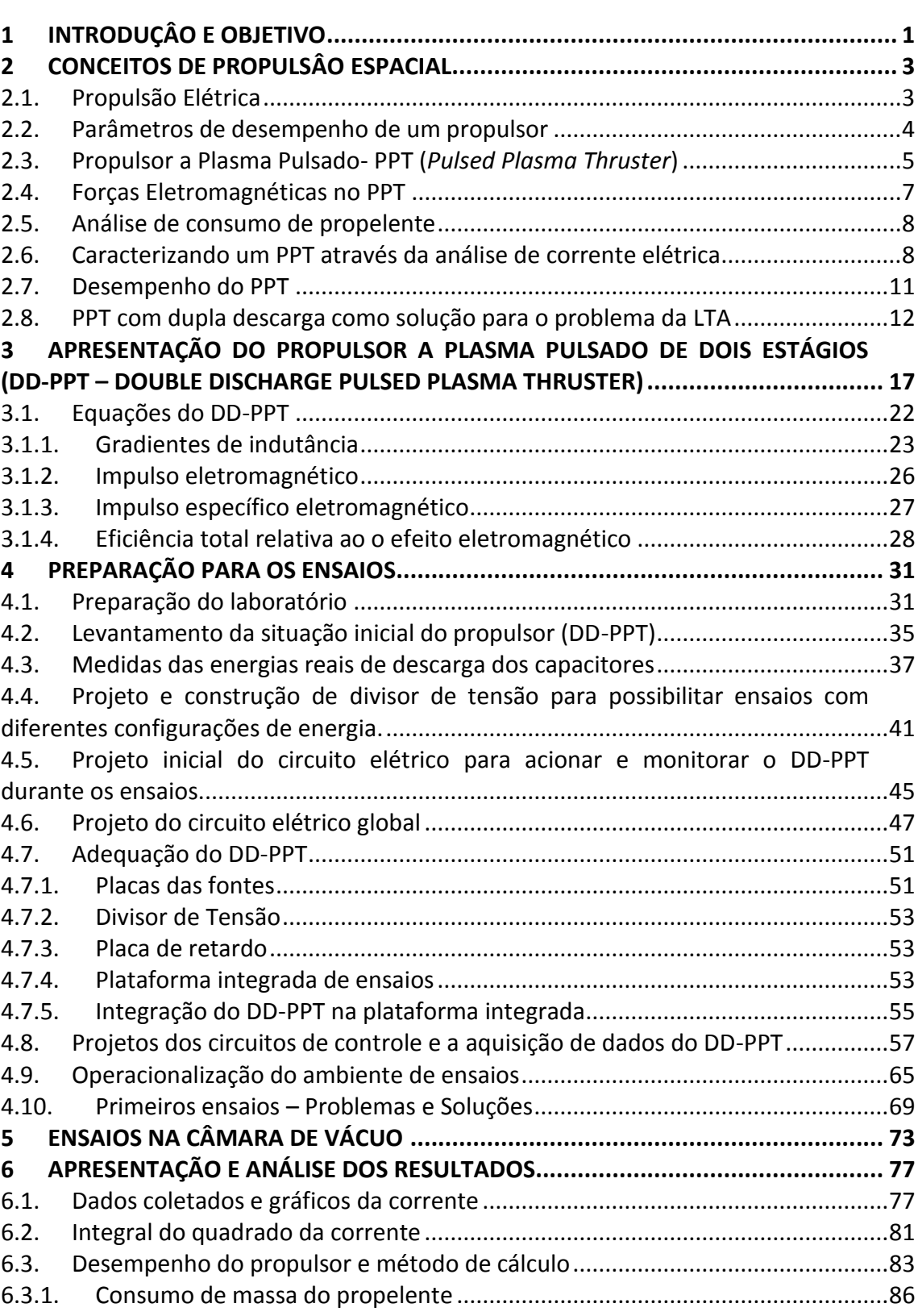

# **Pág**.

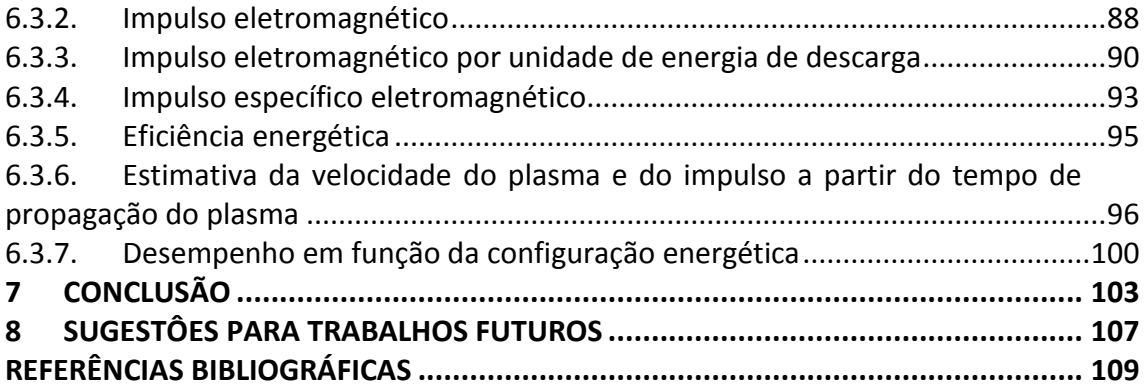

### <span id="page-22-0"></span>**1 INTRODUÇÂO E OBJETIVO**

Este trabalho tem como objetivo o estudo do desempenho de um propulsor a plasma pulsado de dupla descarga (dois estágios) chamado DD-PPT. Como é possível se ter diferentes configurações de distribuição de energia entre os dois estágios do DD-PPT, este trabalho tem o propósito de identificar a configuração que apresenta o melhor desempenho em termos de impulso, impulso específico e eficiência energética.

A identificação da configuração de melhor desempenho é feita a partir de ensaios com o propulsor simulando o ambiente espacial (em câmara de vácuo), onde cada ensaio é configurado com um nível diferente de distribuição de energia aplicada em cada um de seus dois estágios. Com base nestes dados experimentais coletados e em formulações matemáticas e computacionais, os dados de desempenho de todos os ensaios podem ser calculados e assim pode-se analisar o desempenho do propulsor em todos os ensaios e identificar aquele que apresenta o melhor desempenho.

Este trabalho é estruturado inicialmente com uma introdução teórica que discorre sobre conceitos que envolvem a propulsão elétrica, o propulsor de plasma pulsado (PPT) e a análise de desempenho de um PPT. Subsequentemente é apresentado o conceito do PPT de dupla descarga e a apresentação do DD-PPT em conjunto com as equações que calculam o seu desempenho. São apresentados de forma detalhada todos os projetos, cálculos e trabalhos que foram realizados para viabilizar os ensaios na câmara de vácuo, a subsequente aquisição de dados e os respectivos cálculos das varáveis de desempenho. Os ensaios do propulsor na câmara de vácuo são apresentados e logo a seguir os resultados e uma análise detalhada de cada ensaio são apresentados para cada variável de desempenho.

Finalmente uma conclusão é feita mostrando os diversos resultados obtidos, a melhor configuração de nível de distribuição de energia e as expectativas para trabalhos futuros.

1

### <span id="page-24-0"></span>**2 CONCEITOS DE PROPULSÂO ESPACIAL**

A propulsão espacial permite a alteração do movimento de um corpo no espaço. A propulsão foguete é um tipo bem conhecido de propulsão que produz empuxo ejetando matéria (propelente armazenado no veículo espacial). Dentre os vários tipos de propulsão foguete destacamos os químicos, nucleares e elétricos. O propulsor químico, através de uma reação química, usa a energia contida nos propelentes para produzir gás aquecido que é posteriormente acelerado através de uma tubeira convergente-divergente. O propulsor nuclear usa geralmente uma reação nuclear para aquecer os propelentes a serem ejetados (1). A propulsão elétrica, por sua vez, é definida como um mecanismo de acelerar um propelente através de forças elétricas (2).

#### <span id="page-24-1"></span>**2.1. Propulsão Elétrica**

Uma das vantagens da propulsão elétrica é a possibilidade de se atingir altíssimas velocidades de exaustão, quando comparado com propulsores tipo foguete químico, permitindo assim um uso mais eficiente do propelente no espaço. Satélites que já usam energia elétrica em suas aplicações são os principais candidatos a empregar a propulsão elétrica em funções de manutenção e transferência de órbita, controle de atitude e formação de voo. Praticamente nenhum outro tipo de propulsão se rivaliza com a propulsão elétrica em aplicações envolvendo manutenção de órbita de satélites geoestacionários com tempo de missão igual ou superior a 15 anos (3). O ganho de experiência já obtido pela propulsão elétrica em missões próximas a Terra tem estimulado o seu emprego em missões planetárias e interplanetárias  $(4).$ 

A propulsão elétrica pode ser dividida em três principais categorias: eletrotérmica, eletrostática e eletromagnética. Outras categoriais são estabelecidas mediante uma combinação destas categorias, por exemplo: eletrotérmica e eletromagnética. Na propulsão eletrotérmica o propelente é aquecido eletricamente, expandido e acelerado por uma tubeira. Na propulsão eletrostática, íons são acelerados mediante a aplicação de forças de campo

3

elétrico. Na propulsão eletromagnética, correntes elétricas que atravessam um escoamento de íons, em conjunto com forças magnéticas presentes, produzem o mecanismo que acelera o escoamento (2).

#### <span id="page-25-0"></span>**2.2. Parâmetros de desempenho de um propulsor**

Parâmetros de empuxo, impulso específico e eficiência total são importantes para avaliar o desempenho de um propulsor em relação ao consumo de massa e à capacidade de alteração de velocidade de um veículo espacial (5):

Empuxo (F) é uma das forças, medida em Newton (N), que compõe a equação do foguete. A equação diferencial e vetorial do foguete é dada por (2) (6):

$$
m \dot{v} = \dot{m} c + F_g \tag{2.1}
$$

O m é a massa do foguete,  $c$  é a velocidade de exaustão do propelente relativa ao foguete,  $F_g$  é a força gravitacional local, e  $\dot{v}$  a aceleração vetorial do foguete. Dado que ṁ é a taxa de variação de massa do foguete devido à exaustão de propelente e  $\dot{m}_p$  é a taxa de variação de massa do propelente, podemos concluir que:

$$
\dot{m} = \dot{m}_p \tag{2.2}
$$

O empuxo é primeiro termo do lado direito da Equação 2.1 (2), ou seja:

$$
F = \dot{m} \ c = \dot{m}_p \ c \tag{2.3}
$$

O impulso específico (Isp) é um parâmetro de desempenho, medido em segundos (s), que indica a quantidade de força produzida por unidade de massa de propelente ejetada por unidade de tempo. Assumindo um empuxo constante ele é expresso por (7):

$$
I_{sp} = \frac{F}{\dot{m}_p g_0} = \frac{c}{g_0} \tag{2.4}
$$

A constante g<sub>0,</sub> em m/s<sup>2</sup>, é utilizada para que este parâmetro possa ser expresso em segundos a fim de ser independente dos sistemas de medidas (SI, sistema imperial, etc.).

Eficiência total  $(\eta_T)$  é a razão entre a potência cinética da massa de propelente ejetada ( $P_{jet}$ ) e a potência elétrica total fornecida pelo veículo espacial ( $P_{in}$ ) ao propulsor:

 $P_{jet}$  é expresso por:

$$
P_{jet} = \frac{1}{2} \dot{m}_p c^2 = \frac{F^2}{2m_p} \tag{2.5}
$$

e a eficiência total é dada por:

$$
\eta_T = \frac{P_{jet}}{P_{in}} = \frac{F^2}{2m_p P_{in}}
$$
\n(2.6)

### <span id="page-26-0"></span>**2.3. Propulsor a Plasma Pulsado- PPT (***Pulsed Plasma Thruster***)**

O propulsor a plasma pulsado (PPT) é idealmente um propulsor eletromagnético. O PPT usa a energia elétrica para ionizar o gás e eletromagneticamente acelerar o plasma para atingir altíssimas velocidades de exaustão (8), produzindo um alto impulso específico (4) (geralmente entre 600 s e 1200s) (9). Uma descarga elétrica faz a ablação e ionização do propelente sólido armazenado no propulsor, produzindo plasma em forma de arco, cujos íons são então acelerados e ejetados através de forças eletromagnéticas (7). O propelente sólido geralmente utilizado é o PTFE (Politetrafluoretileno), conhecido como Teflon<sup>™ 1</sup> (9).

O PPT é utilizado na propulsão espacial devido principalmente à sua simplicidade e confiabilidade, mesmo levando-se em conta a sua baixa eficiência total (em torno de 10%) (10). Ele tem se mostrado útil para aplicações de controle de satélites (11) em missões tais como compensação de arrasto, manutenção de órbita (10) e controle de atitude (12).

Um sistema propulsivo pode ser composto de vários propulsores (módulos de propulsão). O módulo tipo PPT geralmente é autocontido, ou seja, cada módulo tem o seu próprio propulsor, as suas fontes de alimentação e o seu próprio propelente com seu correspondente mecanismo de abastecimento (8).

Em uma configuração básica de um PPT, conforme a [Figura 2.1,](#page-28-0) notamos os seguintes componentes: o propelente sólido (PTFE) entre dois eletrodos, um deles servindo como catodo e o outro como anodo, uma mola que faz a alimentação contínua do propelente, uma fonte de alimentação (PPU – Power Processing Unit), um banco de capacitores e uma vela de ignição. O barramento do sistema elétrico do veículo espacial alimenta a PPU; a PPU carrega os bancos de capacitores; a ignição ocorre com a liberação de uma descarga elétrica na vela de ignição (8), liberando assim uma pequena quantidade de plasma (plasma inicial) que por sua vez ativa uma subsequentemente descarga elétrica (4), de alta corrente (~kA) e de curta duração (~µs), nos eletrodos; a descarga elétrica atravessa a superfície exposta do propelente entre os eletrodos; neste processo uma fração do propelente sofre ablação e ionização gerando gases não ionizados e plasma; o plasma é ejetado por meio da força eletromagnética (força de Lorentz) (8); os gases não ionizados são acelerados pelos gradientes de pressão.

1

<sup>1</sup> TeflonTM é uma marca registrada daDuPont Company.

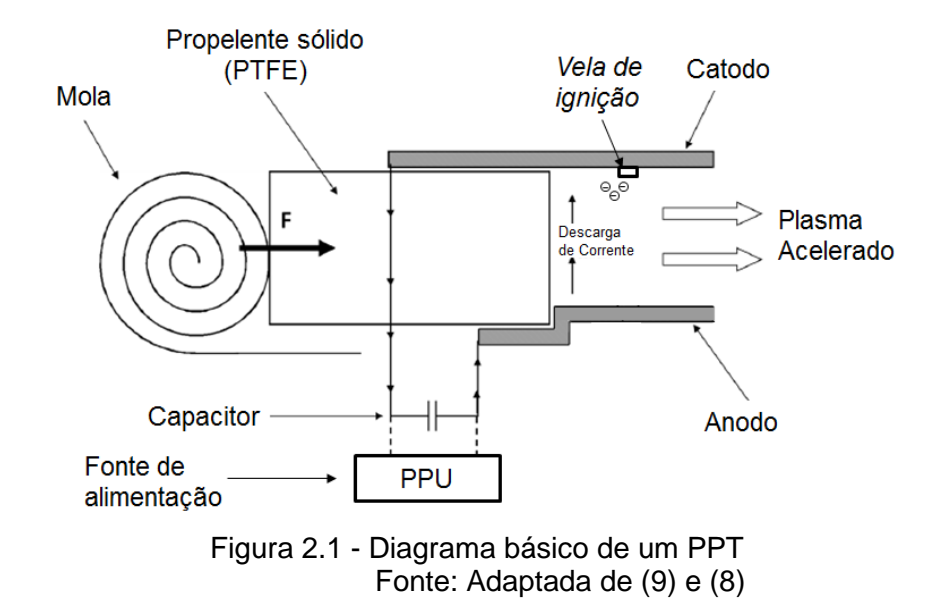

<span id="page-28-0"></span>O Impulso (*Impulse Bit*, *I<sub>bit</sub>*), medido em Ns, é um dos parâmetros de desempenho comumente utilizado na propulsão elétrica pulsada; é definido como a integral do empuxo no intervalo de tempo  $(t_0$  a  $t_1)$  em que a força propulsiva atua, conforme mostrado na Equação 2.7, onde  $t_0$  é o tempo de inicio da descarga e  $t_1$  é o tempo em que a força deixa de atuar no propulsor (9). O impulso é utilizado frequentemente em conjunto com o impulso específico (Equação 2.4) quando comparamos diferentes tipos de PPTs.

$$
I_{bit} = \int_{t_0}^{t_1} |F| dt
$$
 (2.7)

### <span id="page-28-1"></span>**2.4. Forças Eletromagnéticas no PPT**

As forças eletromagnéticas são as responsáveis pelo alto impulso específico do PPT. Com a descarga elétrica, que gera o gás ionizado (plasma), uma corrente elétrica (I) é estabelecida no circuito e uma densidade de corrente elétrica (J) atravessa o plasma. A corrente gera um campo magnético (B) auto-induzido. O campo magnético (B) acoplado à densidade de corrente (J) resulta em uma força denominada força de Lorentz (produto vetorial  $J \times B$ ) que acelera o

plasma [10]; conforme [Figura 2.2.](#page-29-0) O impulso é gerado pela força de Lorentz e pelos gradientes de pressão.

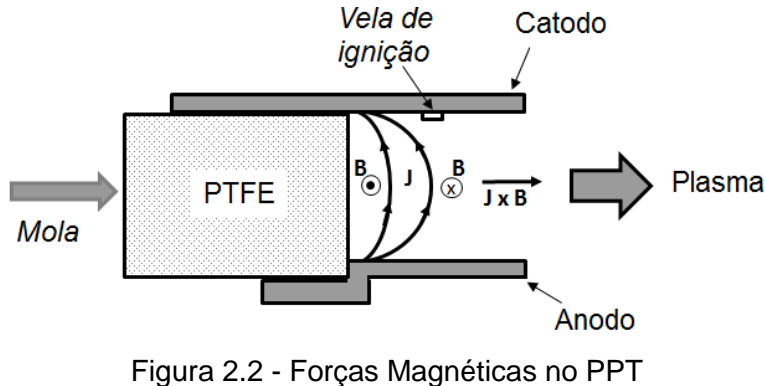

Fonte: Adaptada de (9)

### <span id="page-29-1"></span><span id="page-29-0"></span>**2.5. Análise de consumo de propelente**

Podemos analisar o consumo de propelente de um PPT através de testes com o propulsor. Inicialmente obtém-se a massa inicial, removendo-se o propelente do propulsor e pesando-o em uma balança de precisão; o propelente é reinserido no propulsor e após certo número de descargas o propelente é removido do propulsor e pesado novamente (9). O consumo de propelente ( $\Delta m$ ) por pulso é obtido dividindo-se a diferença entre massa final ( $m_f$ ) e a massa inicial ( ) pelo número de descargas (*N*).

$$
\Delta m = \frac{m_f - m_i}{N} \tag{2.8}
$$

### <span id="page-29-2"></span>**2.6. Caracterizando um PPT através da análise de corrente elétrica**

Através do estudo da variação da corrente elétrica no plasma em função do tempo podemos obter parâmetros de desempenho como impulso (*impulse bit*) e impulso específico, relativos às forças eletromagnéticas (9). Estes parâmetros são obtidos, através da equação do impulso eletromagnético (13) que relaciona o impulso com a corrente elétrica (I) e leva em conta os aspectos físicos do propulsor:

$$
I_{bit}^* = \frac{1}{2} \ L' \int l^2 \ dt \tag{2.9}
$$

onde  $I_{bit}^*$  representa o impulso devido às forças eletromagnéticas e L' é o gradiente de indutância dos eletrodos (9).

O gradiente de indutância L' para o caso de eletrodos paralelos e retangulares sempre depende de sua geometria. Ele é expresso por (13) :

$$
L' = 0.6 + 0.4 \ln \left( \frac{d}{b+c} \right) \tag{2.10}
$$

onde b é a largura, c é a espessura (13) e, conforme descrito em (14), d é a distância entre os centros dos eletrodos, vide [Figura 2.3](#page-30-0) (13).

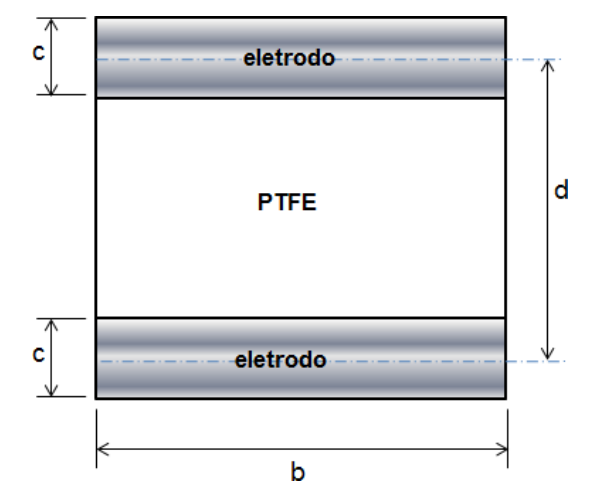

<span id="page-30-0"></span>Figura 2.3 - Vista frontal de um PPT com eletrodos retangulares Fonte: Adaptada de (9) e baseada em (14)

Através de testes do PPT em vácuo, é feita a aquisição dos valores da corrente elétrica nos eletrodos em função do tempo por intermédio de um sensor de corrente acoplado a um osciloscópio. Os dados capturados pelo osciloscópio são geralmente similares aos da [Figura 2.4.](#page-31-0) De posse dos dados, a integral do quadrado da corrente é calculada (

2.9) e assim, juntamente com o gradiente de indutância (Equação 2.10), é obtido o valor do impulso eletromagnético produzido pelo propulsor.

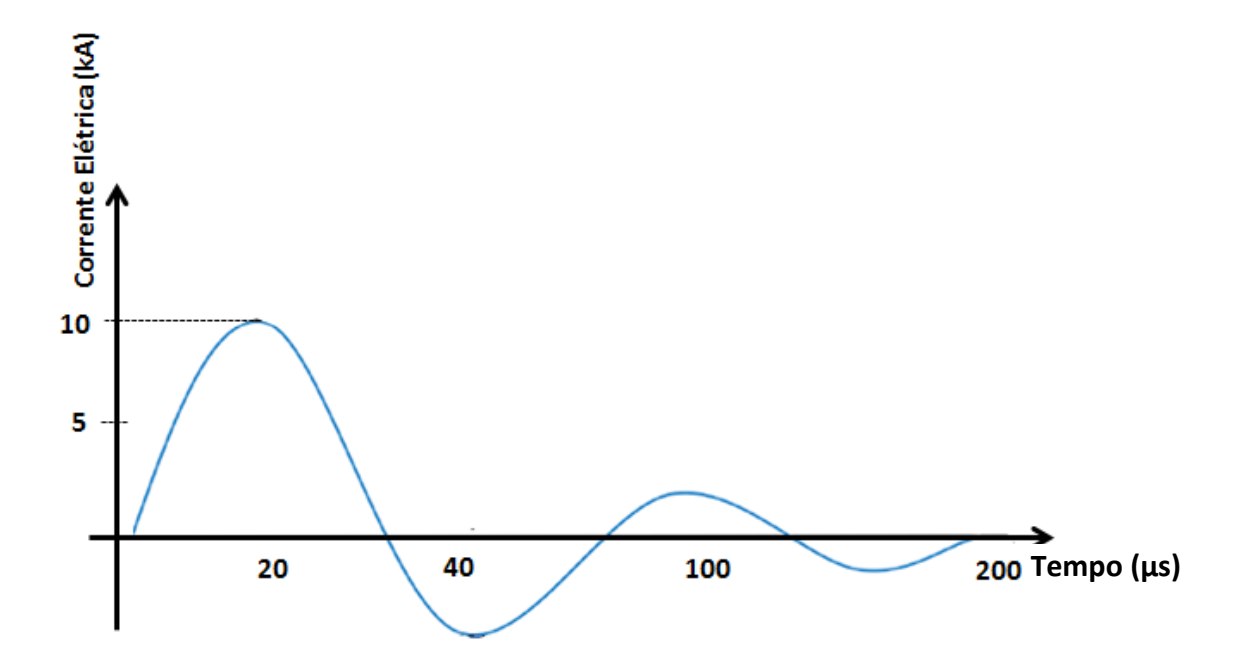

<span id="page-31-0"></span>Figura 2.4 - Gráfico característico da corrente elétrica de descarga em função do tempo de um PPT Fonte: Adaptada de (9).

O empuxo eletromagnético médio (*Fe*) é a parcela da força produzida pelo propulsor devido apenas ao fenômeno eletromagnético (Força de Lorentz) e pode ser obtido a partir da frequência (*f*) de operação do PPT, e do impulso eletromagnético:

$$
F_e = f I_{bit}^* \tag{2.11}
$$

De posse da variação de massa  $\Delta m$ , o impulso específico eletromagnético médio  $(l_{sp}^*)$  pode então ser calculado:

$$
I_{sp}^{*} = \frac{I_{bit}^{*}}{g_0 \Delta m}
$$
 (2.12)

#### <span id="page-32-0"></span>**2.7. Desempenho do PPT**

Diversos fatores influenciam o desempenho do PPT, incluindo o seu tipo geométrico (retangular, coaxial), o tipo de alimentação de propelente (traseira, laterais), a posição e o tipo de ignitor (vela de ignição*)*, a escolha do propelente (outro propelente diferente do Teflon), a área exposta do propelente à descarga elétrica, o formato e a geometria dos eletrodos, a frequência e a duração das descargas elétricas, o campo magnético produzido e outros (4).

Para o entendimento do desempenho de um PPT é importante conhecer a existência de dois tipos fundamentais de massa: uma acelerada a altas velocidades (eletromagneticamente) e outra a baixas velocidades (4) (aceleradas pelo gradiente de pressão); para efeito de desempenho é importante minimizar a massa acelerada a baixas velocidades. Normalmente apenas 40 a 60% da massa são ejetadas a altas velocidades, fazendo com que a eficiência propulsiva seja baixa (cerca de 8%). A ablação tardia (LTA – Late Time Ablation) é a maior causa da má utilização do propelente. Após a descarga principal, com a consequente ejeção de massa através de forças eletromagnéticas, as temperaturas continuam elevadas na câmara de descarga fazendo com que o propelente continue a sublimar, produzindo a LTA (gases e macro partículas que não farão uso das forças eletromagnéticas) que é ejetada a baixa velocidade. A [Figura 2.5](#page-33-0) apresenta o mecanismo de um PPT convencional e a formação da LTA (9).

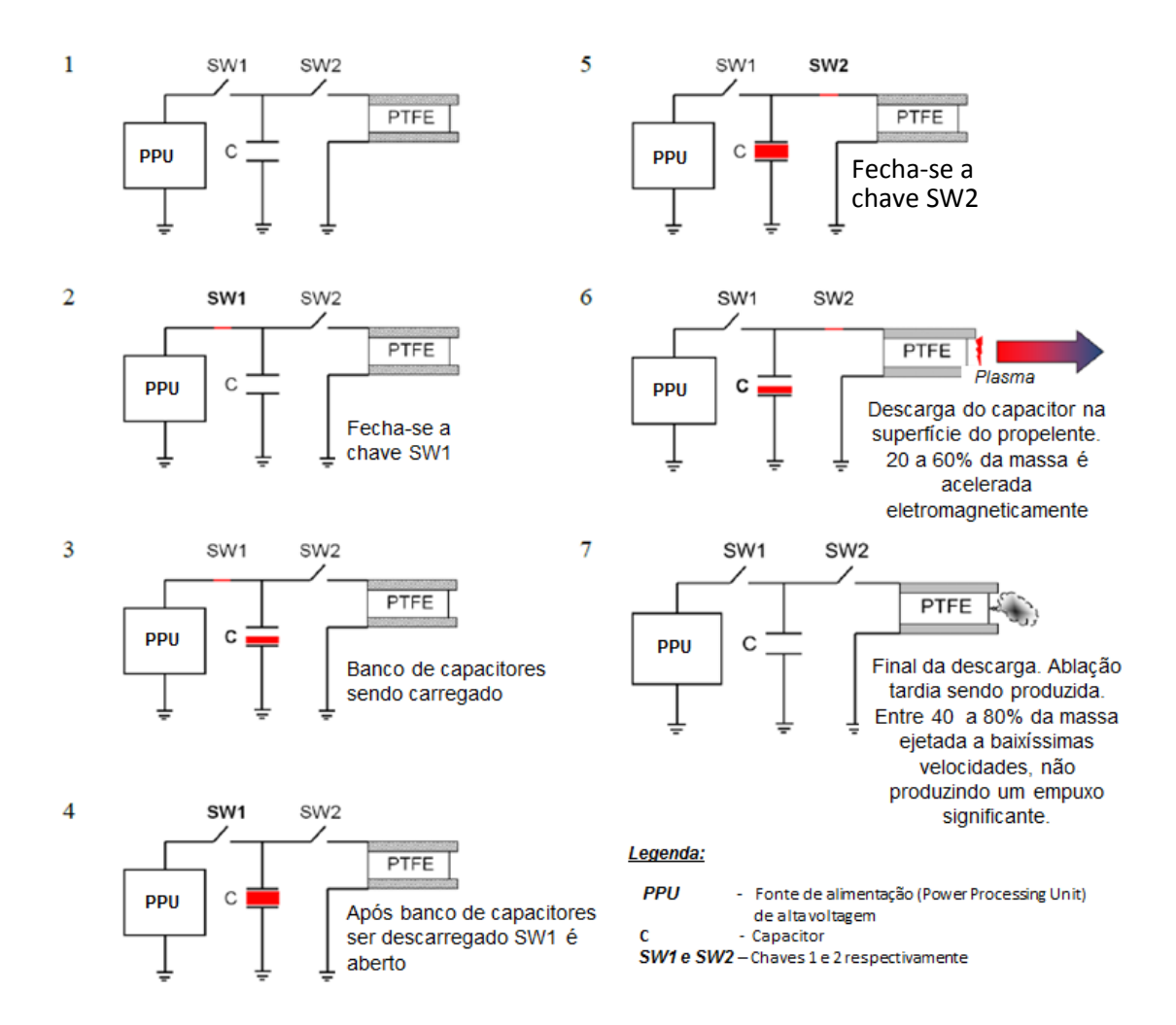

<span id="page-33-0"></span>Figura 2.5 - Mecanismo de carga e descarga de um PPT convencional incluindo a formação da LTA. Fonte: Adaptada de (9)

### <span id="page-33-1"></span>**2.8. PPT com dupla descarga como solução para o problema da LTA**

Uma solução para diminuirmos os efeitos da LTA foi apresentada pelo Dr. Rodrigo Intini Marques, este tópico foi escrito tendo como referência a sua tese de doutorado (9). Na solução proposta, o PPT tem uma descarga (secundária) suplementar em um segundo par de eletrodos, com isso o PPT passa a apresentar dois estágios distintos: No primeiro estágio ele funciona como um PPT convencional e no segundo ele acelera o plasma do primeiro estágio e a LTA. Esta solução foi denominada de TS-PPT (Propulsor a Plasma Pulsado de dois estágios - *Two Stage Pulsed Plasma Thruster*). Um diagrama esquemático do TS-PPT pode ser visto na [Figura 2.6.](#page-34-0)

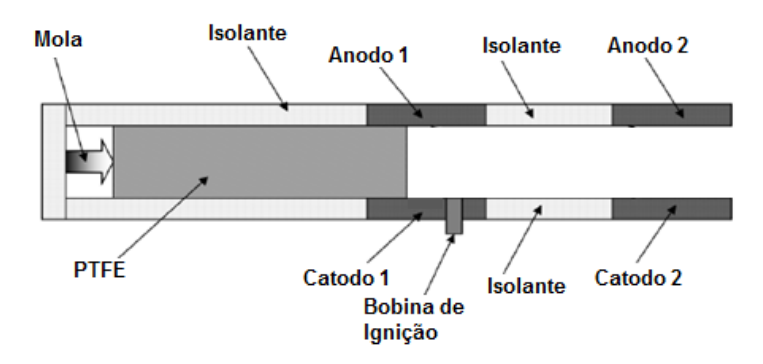

<span id="page-34-0"></span>Figura 2.6 - Vista Lateral do TS-PPT (Propulsor a Plasma Pulsado de dois estágios - *Two Stage Pulsed Plasma Thruster*). Fonte: Adaptada de (9).

Nesta solução um segundo par de eletrodos (eletrodos secundários) é colocado à jusante dos primários, separados por um material isolante. Após a descarga nos eletrodos primários, o plasma é acelerado e enviado em direção aos eletrodos secundários, onde um segundo e independente banco capacitivo fornece energia para uma nova descarga elétrica, provocando a aceleração do plasma, incluindo a LTA, através da força de Lorentz (9).

O primeiro estágio está associado à descarga elétrica nos eletrodos primários, enquanto o segundo estágio está associado à descarga elétrica nos eletrodos secundários.

Na [Figura 2.7](#page-35-0) podemos ver o diagrama elétrico do propulsor, onde um conversor DC-DC converte uma tensão de 28 V (do barramento de energia do veículo espacial) para três diferentes tensões (HV1, HV2 e HV3) que são utilizadas para carregar os capacitores. O capacitor C1 é o capacitor dos eletrodos primários, C2 é o capacitor dos eletrodos secundários e C3 é o capacitor dedicado ao sistema de ignição. A unidade de controle digital controla o acionamento das chaves 1, 2 e 3 (círculos negros na [Figura 2.7\)](#page-35-0) para acionar as descargas.

13

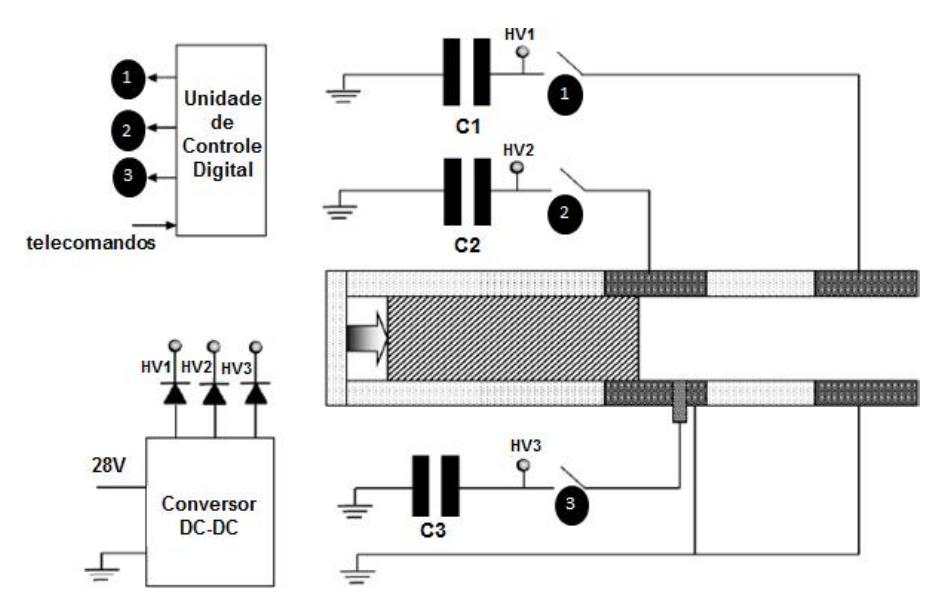

<span id="page-35-0"></span>Figura 2.7 - Diagrama elétrico do propulsor TS-PPT, vista lateral. Fonte: Adaptada de (9)

Conclusões importantes a respeito deste PPT são de que o primeiro estágio é independente do segundo estágio, pois os valores das resistências e indutâncias totais do circuito do primeiro estágio não sofrem alterações significativas quando se aumenta o valor da energia total da descarga secundária; e a segunda conclusão é de que se verifica a existência da LTA sendo acelerada, por intermédio da detecção de corrente elétrica no segundo estágio após o término da descarga elétrica no primeiro estágio, esta demonstração foi verificada em testes com o uso de uma descarga de 1000 V (55 J) no primeiro estágio e 200 V (96 J) no segundo estágio, conforme mostrado na [Figura 2.8](#page-36-0) (9).
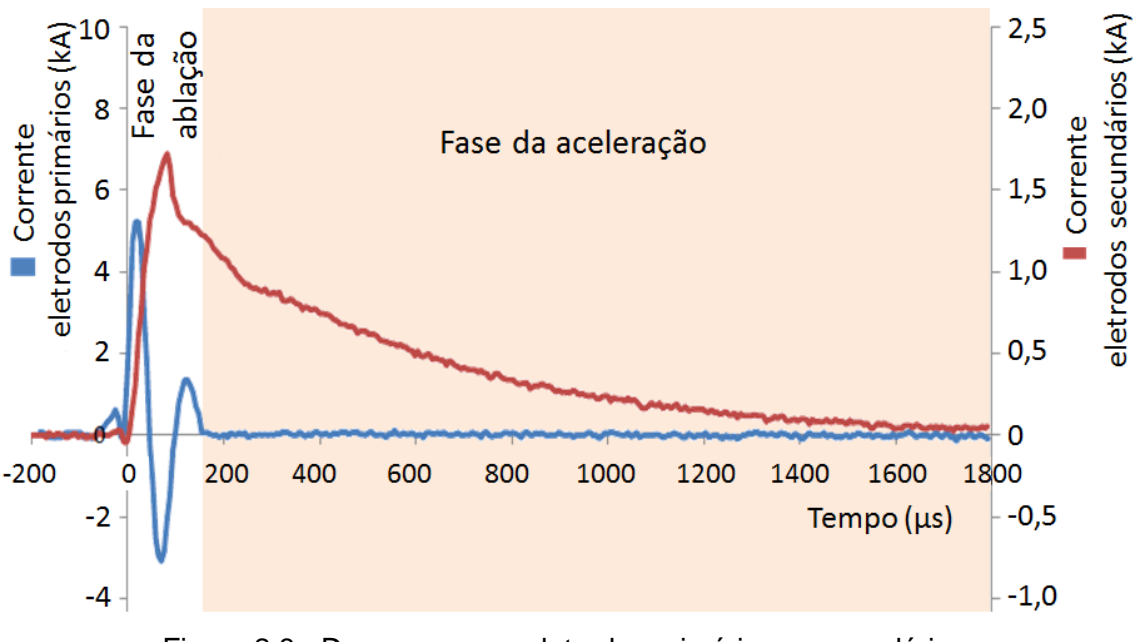

Figura 2.8 - Descargas nos eletrodos primários e secundários. Fonte: Adaptada de (9).

<span id="page-36-0"></span>Pela [Figura 2.8](#page-36-0) vê se que duas fases distintas da LTA estão presentes no TS-PPT. A primeira fase relacionada com o seu surgimento (ablação), correspondendo ao tempo de descarga total nos eletrodos primários, e a segunda fase, após o termino da descarga nos eletrodos primários, com a sua aceleração (9). O desenho do projeto do propulsor TS-PPT é mostrado na [Figura 2.9.](#page-36-1)

<span id="page-36-1"></span>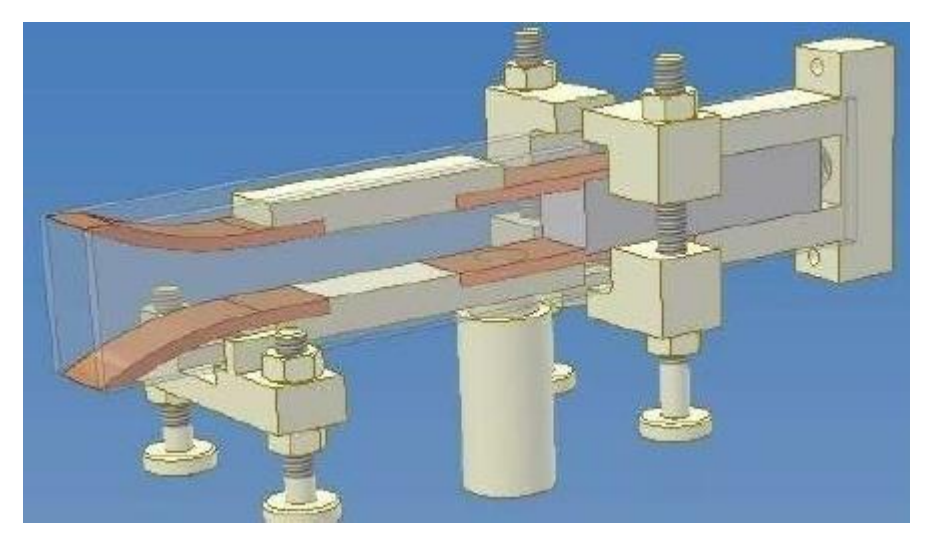

Figura 2.9 - Desenho do projeto do propulsor TS-PPT Fonte: Original de (9)

# **3 APRESENTAÇÃO DO PROPULSOR A PLASMA PULSADO DE DOIS ESTÁGIOS (DD-PPT – DOUBLE DISCHARGE PULSED PLASMA THRUSTER)**

O DD-PPT foi desenvolvido pelo Dr. Rodrigo Intini Marques. Assim como o TS-PPT o DD-PPT emprega uma descarga adicional (secundária) a fim de acelerar eletromagneticamente o plasma. Diferentemente do TS-PPT, o DD-PPT apresenta uma estrutura divergente de 90° entre os eletrodos secundários, com o intuito de minimizar a deposição de carbono, evitar a sublimação das paredes e prover distanciamento com relação ao propelente, evitando assim o aquecimento deste pelo segundo par de eletrodos (15). O sistema de ignição (Vela de Ignição*)* é uma espécie de PPT coaxial em miniatura, fixado no primeiro catodo perto da superfície do propelente (15). A [Figura 3.1](#page-38-0) mostra a vista lateral do projeto da câmara de descarga do propulsor (16).

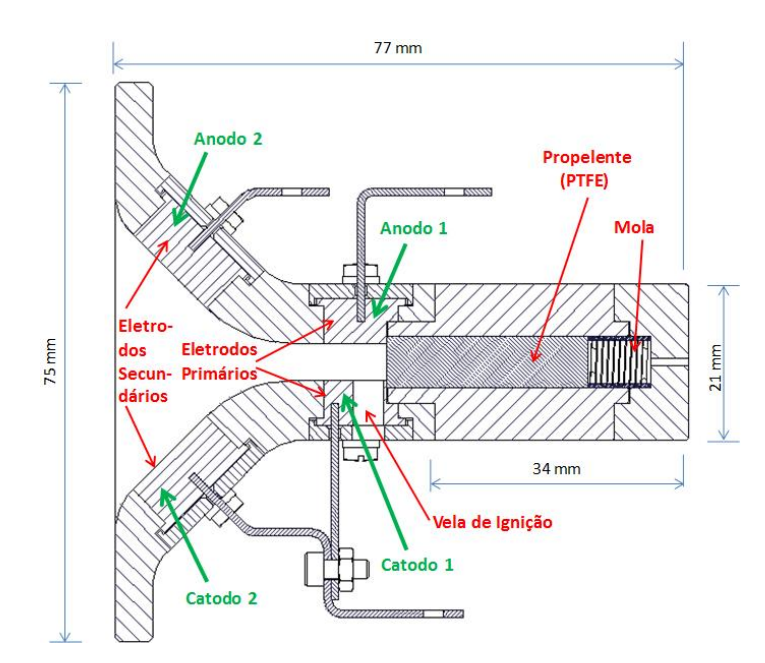

<span id="page-38-0"></span>Figura 3.1 - Projeto da câmara de descarga do DD-PPT, vista lateral. Fonte: Adaptada de (16)

O DD-PPT apresenta eletrodos secundários divergentes e trapezoidais [\(Figura](#page-39-0)  [3.2,](#page-39-0) [Figura 3.3,](#page-39-1) [Figura 3.4](#page-40-0) e [Figura 3.5\)](#page-41-0) A câmara de descarga foi construída em módulos de MacorTM (*Machineable Glass Ceramic*) (15).

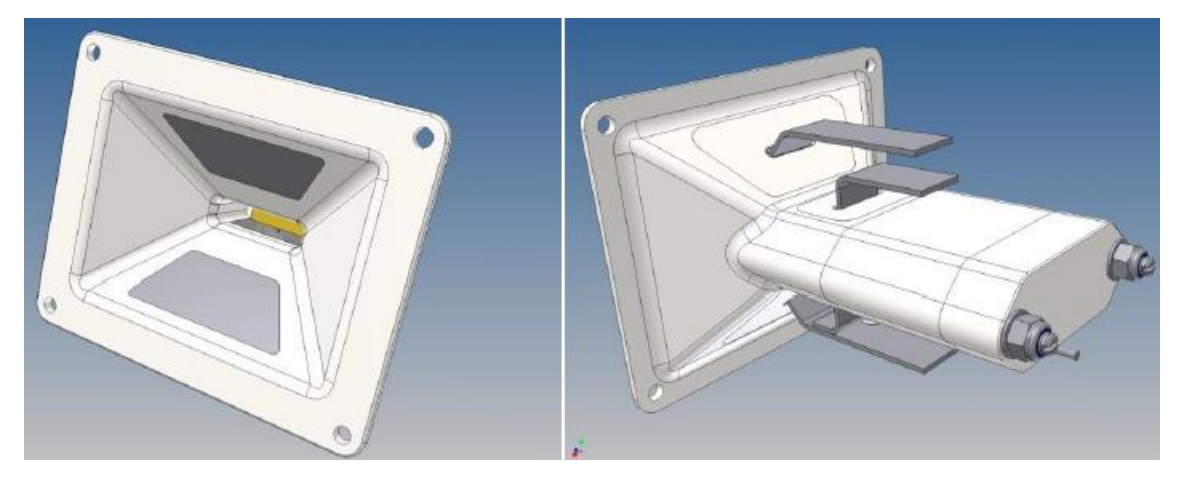

<span id="page-39-0"></span>Figura 3.2 - Modelo computacional 3D da câmara de descarga do propulsor DD-PPT Fonte: Adaptada de (9)

A câmara de descarga é integrada a um chassi que permite a sua fixação no veículo espacial. Na [Figura 3.3](#page-39-1) é mostrado o projeto do DD-PPT com as vistas frontais e laterais e o seu chassi.

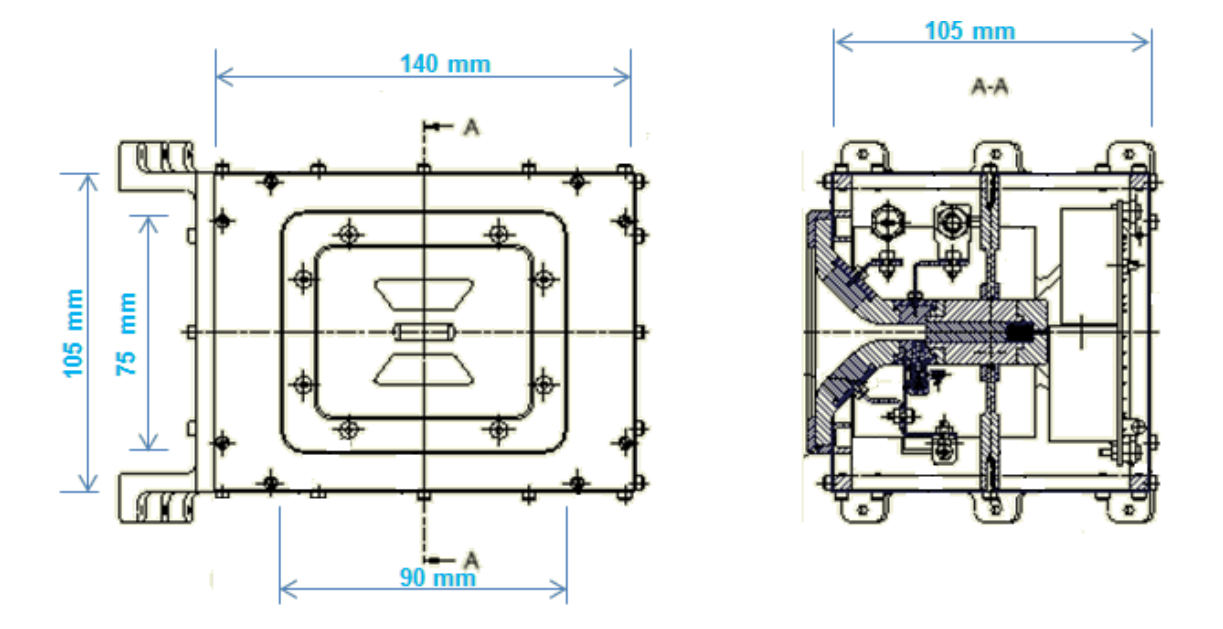

<span id="page-39-1"></span>Figura 3.3 - Projeto do DD-PPT e do seu chassi, vistas frontal e lateral. Fonte: Adaptada de (16).

O propósito do chassi também é o de prover rigidez mecânica e conexão elétrica com os demais componentes do propulsor, tais como o seu banco

capacitivo, fontes de alimentação, cabeamento, etc. A [Figura 3.4](#page-40-0) mostra o DD-PPT acoplado ao seu chassi numa representação em 3D (16).

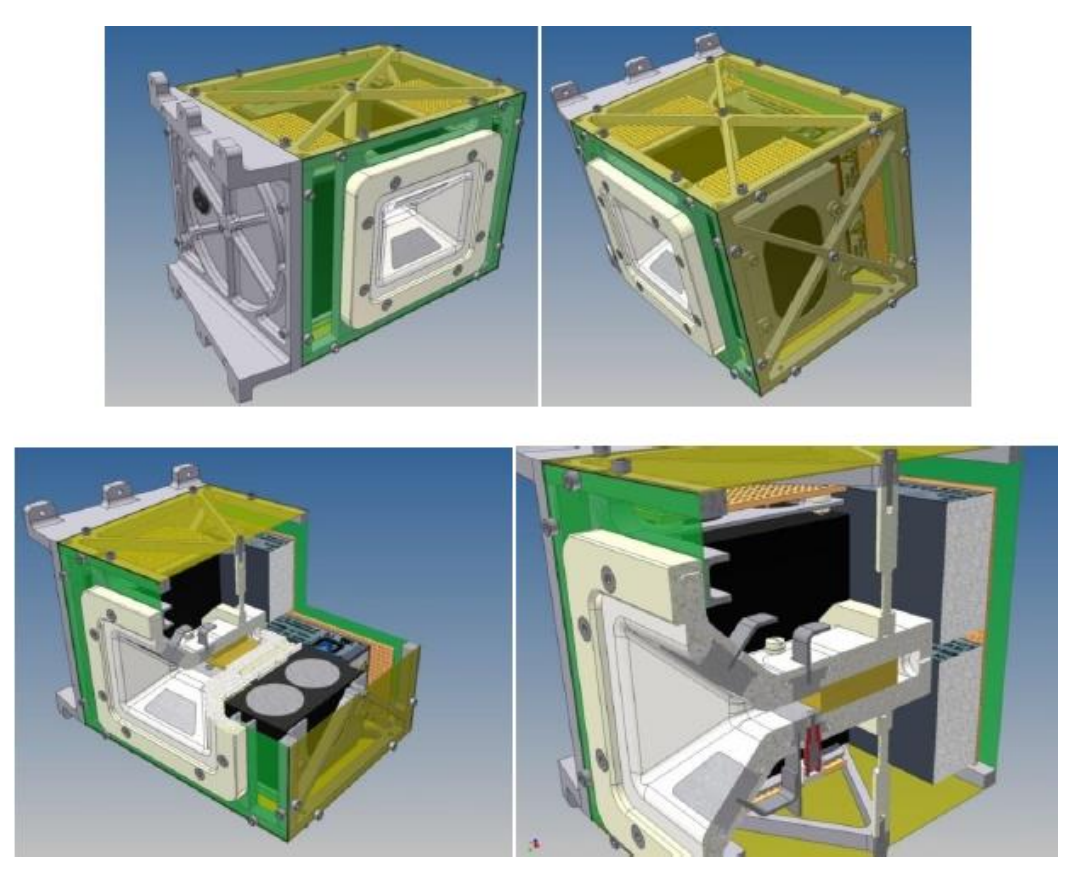

Figura 3.4 - Projeto do DD-PPT acoplado ao seu chassi numa representação em 3D. Fonte: Adaptada de (9)

<span id="page-40-0"></span>Placas metálicas (ligas de alumínio) foram colocadas em todas as faces do chassi do propulsor com o objetivo de funcionar como uma blindagem eletromagnética (Figura 3.5).

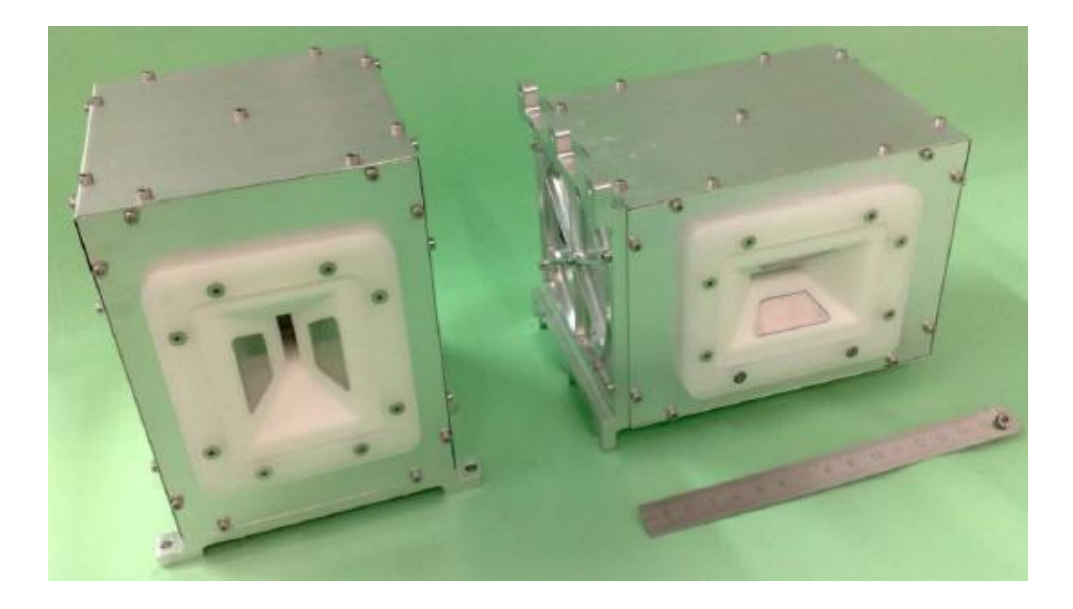

Figura 3.5 - Imagem do DD-PPT (no seu chassi) utilizado neste trabalho. Fonte: Fotografia que correspondente ao original (15)

<span id="page-41-0"></span>Este propulsor foi projetado para usar duas fontes de alimentação: uma de 15 kV para a vela de ignição e outra de 1 kV para os capacitores primários e secundários a fim de fornecer 5J de energia em cada um dos seus estágios. A [Tabela 3.1](#page-42-0) (15) apresenta as caraterísticas principais do projeto original e da configuração a ser usada nos ensaios.

<span id="page-42-0"></span>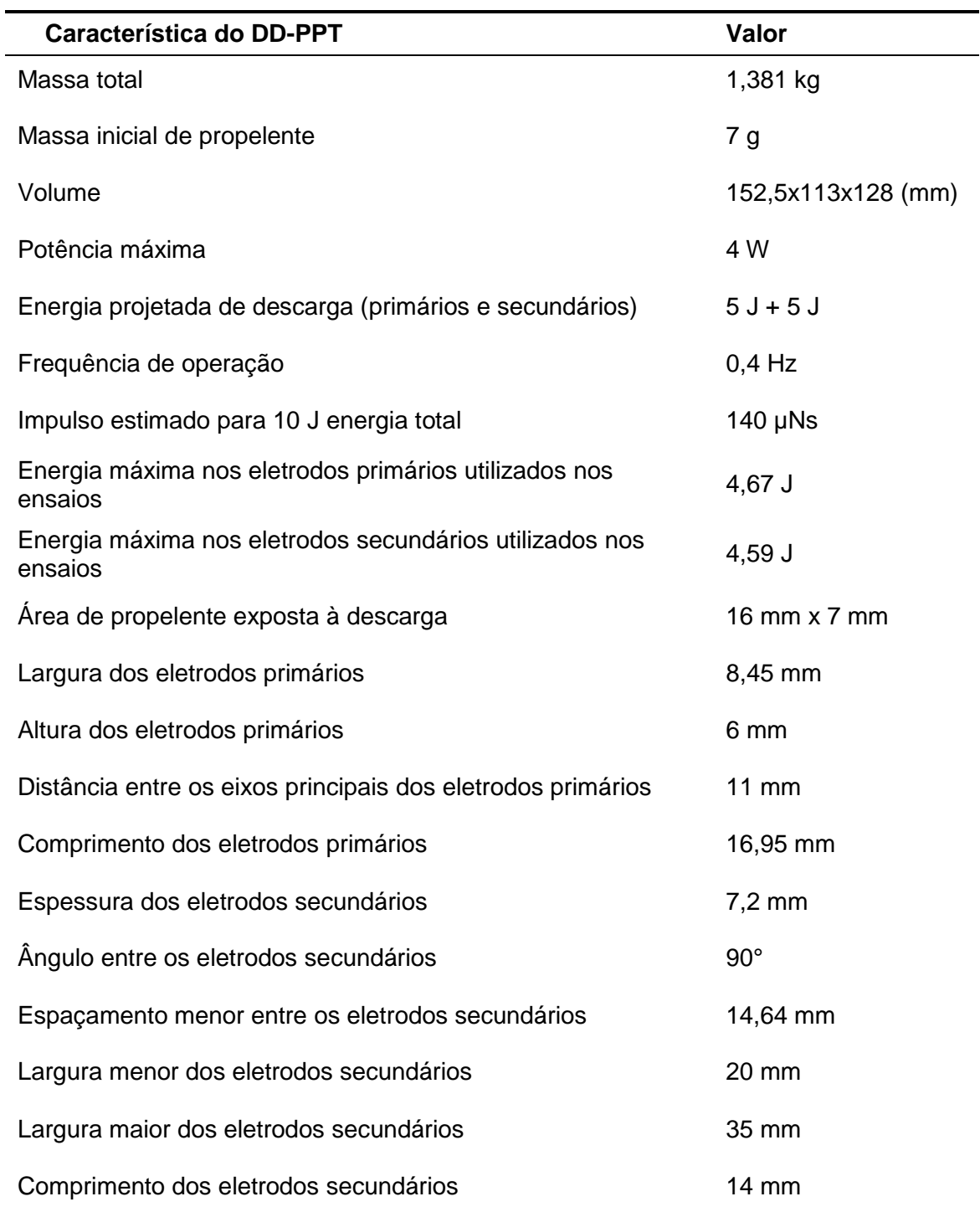

Tabela 3.1 - Características gerais do DD-PPT

Fonte: Adaptada de (15)

No projeto original, o controle e acionamento do DD-PPT eram feito através das fontes de alimentação. Duas fontes eram usadas, uma de 1kV para a carga dos capacitores primários e secundários e outra de 15 kV para carga do

capacitor da vela de ignição. O funcionamento se dava inicialmente pelas cargas dos capacitores primários (capacitor da descarga primária) e secundários (capacitor da descarga secundária), uma subsequente carga do capacitor da vela de ignição acionava o propulsor fazendo os capacitores primários e secundários descarregarem. Originalmente três diodos de proteção faziam a proteção dos bancos capacitivos. O diagrama do projeto inicial do circuito do DD-PPT é mostrado na [Figura 3.6.](#page-43-0) Este projeto foi ligeiramente alterado por ocasião deste trabalho a fim de obter melhorias na parte de proteção dos bancos capacitivos e das fontes de alimentação.

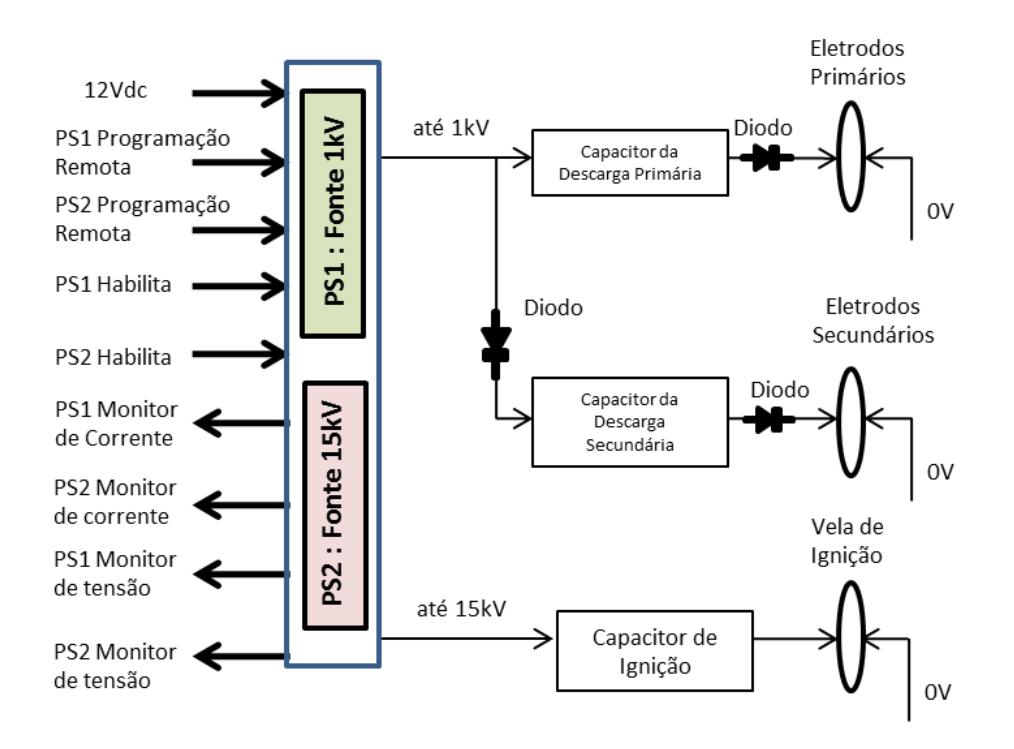

Figura 3.6 - Diagrama do projeto inicial do circuito do DD-PPT. Fonte: Adaptada de (15)

## <span id="page-43-0"></span>**3.1. Equações do DD-PPT**

Nesta seção serão apresentadas as equações para os cálculos dos parâmetros de desempenho de um propulsor de dupla descarga.

#### **3.1.1. Gradientes de indutância**

A fim de calcular o impulso eletromagnético (Equação 2.9), é preciso calcular os gradientes de indutância nos dois estágios do DD-PPT.

No primeiro estágio, o gradiente de indutância pode ser calculado considerando que os eletrodos primários são retangulares. Baseado na Equação 2.10:

$$
L'_{p} = \frac{1}{2} \left[ 0.6 + 0.4 \ln \left( \frac{d}{b+c} \right) \right]
$$
 (3.1)

No DD-PPT os valores de d, b e c correspondem a 11 mm, 8,45 mm e 6 mm, respectivamente. Com base nesta equação, o gradiente de indutância dos eletrodos primários foi calculado em 0,491 µH/m.

No segundo estágio, os eletrodos são trapezoidais e têm um ângulo de 90° entre eles. Portanto a Equação 3.1 não pode ser utilizada. Para a determinação do gradiente de indutância do segundo estágio foi utilizado, como ponto de partida, o método descrito por Schonherr, Herdrich, Roser e Auweter-Kurtz para a variação média de indutância (17).

Os cálculos (17) partiram da expressão da lei de Ampere, que expressa o campo magnético induzido por uma corrente em um ponto qualquer, para depois calcular o valor do campo magnético, a média do fluxo do campo magnético em um ponto genérico  $x<sub>p</sub>$  (relativo ao comprimento axial dos eletrodos) e a função da variação média da indutância em um ponto  $x<sub>p</sub>$ qualquer.

A variação média de indutância em um ponto  $x_p$ ,  $\Delta \bar{L}(x_p)$ , do segundo estágio é calculada a partir da solução numérica da integral da Equação 3.2 (17):

$$
\Delta \bar{L}(x_p) = \frac{\mu}{2\pi d} \int_0^{x_p} \int_0^d \int_0^h \frac{1}{d} \left\{ \left[ \arctan\left(\frac{y}{z}\right) + \arctan\left(\frac{d-y}{z}\right) \right] + \left[ \arctan\left(\frac{y}{h-z}\right) + \arctan\left(\frac{d-y}{h-z}\right) \right] \right\} dz dy dx \tag{3.2}
$$

Onde os valores de d e h são expressos por:

$$
h = h(x) = h_0 + 2 x \tan(\frac{\alpha}{2})
$$
 (3.3)

$$
d = d(x) = d_0 \left( 1 - \frac{x}{l_e} \right) + d_e \frac{x}{l_e}
$$
 (3.4)

Os valores das constantes das funções acima dependem da geometria dos eletrodos conforme [Figura 3.7](#page-45-0) (17).

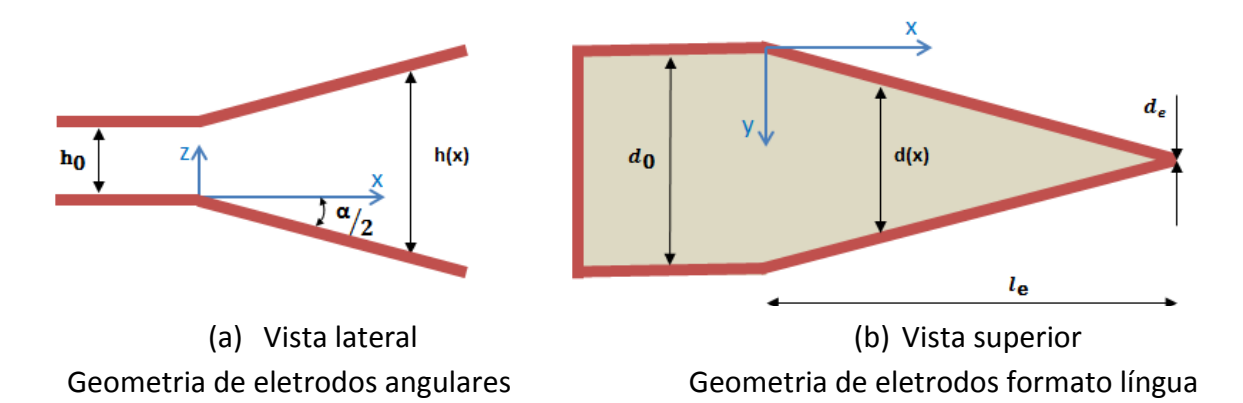

<span id="page-45-0"></span>Figura 3.7 - Geometria dos eletrodos para o calculo da indutância. Vista lateral (a) e vista superior (b) Fonte: Adaptada de (17)

Para eletrodos retangulares e paralelos de = d0, e  $\alpha$  = 0. Para o caso do DD-PPT temos eletrodos trapezoidais e divergentes, conforme [Figura 3.8.](#page-46-0)

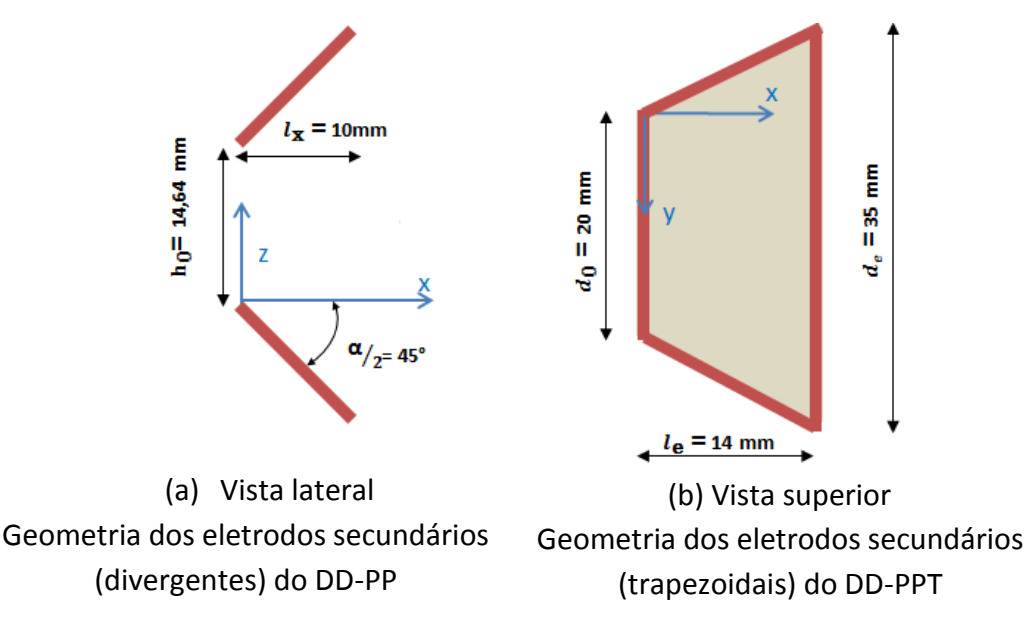

<span id="page-46-0"></span>Figura 3.8 - Geometria dos eletrodos secundários do DD-PPT. Vista lateral (a) e vista superior (b) Fonte: Produção do autor baseado em medidas tomadas do próprio propulsor

O gradiente de indutância, L'<sub>s</sub>, no segundo estágio é dado pela média da variação da indutância média, no comprimento do eixo em x do eletrodo  $(l_x)$ , ou seja:

$$
L'_{s} = \frac{1}{l_{x}} \int_{0}^{l_{x}} \frac{d}{dx} [\Delta \overline{L}(x)] dx = \frac{\Delta \overline{L}(l_{x}) - \Delta \overline{L}(0)}{l_{x}} = \frac{\Delta \overline{L}(l_{x})}{l_{x}}
$$
(3.5)

Com base nos dados da geometria dos eletrodos, o gradiente de indutância pode ser calculado através da Equação 3.5, a ser resolvida numericamente. A partir da geometria apresentada pela Figura 3.8 e do uso de planilhas do Microsoft Excel como ferramenta para a resolução numérica da Equação 3.5, o gradiente de indutância do segundo estágio do DD-PPT foi calculado, resultando em 0,509 µH/m.

Pela [Figura 3.9](#page-47-0) podemos ver que a indutância nos eletrodos secundários tem comportamento linear, em torno de 0,5 µH/m. À medida que se distância da

origem há uma pequena queda no valor do gradiente. O valor de 0,509 µH/m foi calculado na distancia axial referente a 10 mm.

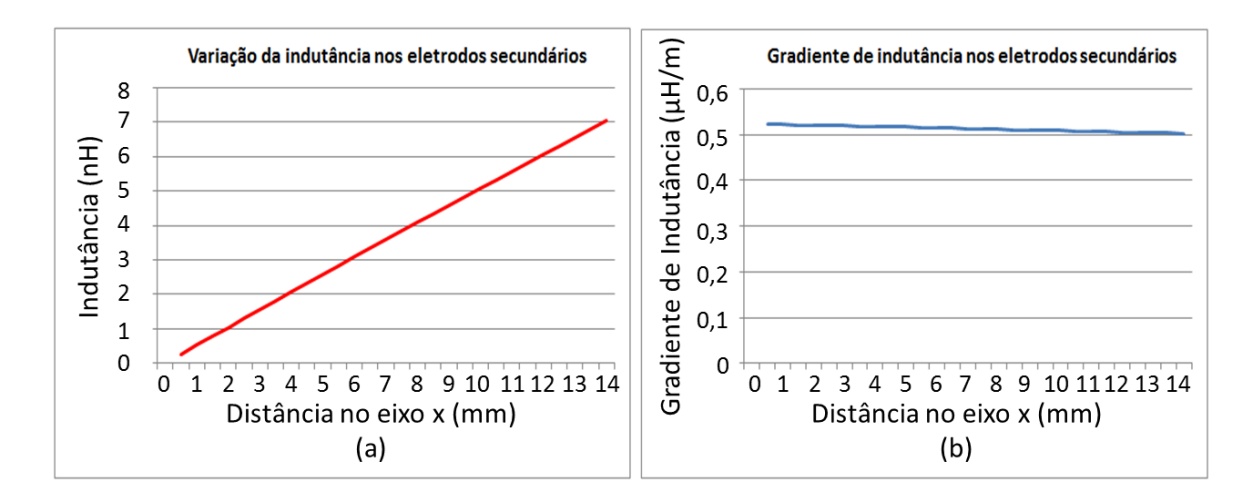

<span id="page-47-0"></span>Figura 3.9 - Gráficos da variação (a) e do gradiente (b) de indutância dos eletrodos secundários do DD-PPT

## **3.1.2. Impulso eletromagnético**

O impulso eletromagnético pode ser calculado para cada um dos dois estágios do DD-PPT a partir da Equação 2.9.

Usando-se ensaios de forma a adquirir os valores da corrente de descarga entre os eletrodos nos dois estágios, e calculando os respectivos gradientes de indutância conseguimos calcular o impulso eletromagnético dos dois estágios.

O impulso eletromagnético  $(I^*_{bitp})$  no primeiro estágio pode ser calculado, considerando que os eletrodos primários são retangulares, assim, baseado na Equação 2.9, podemos estimar o impulso eletromagnético no primeiro estágio (9) como:

$$
I_{bit_p}^* = \frac{1}{2} L'_p \int l_p^2 dt
$$
 (3.6)

Onde:

 $\int I_p^2\,dt$  é a integral do quadrado da corrente do primeiro estágio (9).

 $L_p'$  é o gradiente de indutância do primeiro estágio (9) que depende da geometria destes eletrodos. No caso do DD-PPT, seu valor é de 0,491 µH/m conforme Seção 3.1.1.

No segundo estágio, o cálculo do impulso eletromagnético  $(I^*_{bits})$  é feito de maneira análoga ao do primeiro estágio, ou seja:

$$
I_{bit_S}^* = \frac{1}{2} L_S' \int I_S^2 dt
$$
 (3.7)

Onde:

 $\int I_s^2 dt$  é a integral do quadrado da corrente, medida do segundo estágio resolvida numericamente (9) .

 $L'_{S}$  é o gradiente de indutância do segundo estágio (9) que depende da geometria destes eletrodos. No caso do DD-PPT, seu valor é de 0,509 µH/m. Ver Seção 3.1.1.

O impulso total eletromagnético é a soma dos impulsos eletromagnéticos dos dois estágios (9):

$$
I_{bit_t}^* = I_{bit_p}^* + I_{bit_s}^*
$$
 (3.8)

Neste trabalho, toda a menção futura ao termo "impulso" se referenciará ao impulso eletromagnético (contribuição eletromagnética ao impulso).

## **3.1.3. Impulso específico eletromagnético**

Usando a Equação 2.12 podemos calcular o impulso específico eletromagnético do primeiro estágio ( $I_{sp_p}^*$ ) como:

$$
I_{sp_p}^* = \frac{I_{bit_p}^*}{g_0 \Delta m} \tag{3.9}
$$

Do mesmo modo, usando a Equação 2.12, o impulso específico eletromagnético do segundo estágio ( $I_{sp_s}^*$ ) pode ser calculado como:

$$
I_{sp_s}^* = \frac{I_{bits}^*}{g_0 \Delta m} \tag{3.10}
$$

O cálculo do impulso específico total eletromagnético  $(l_{sp_t}^*)$ , relativo ao conjunto dos dois estágios do DD-PPT, é expresso por (9):

$$
I_{sp_t}^* = \frac{I_{bit_p}^* + I_{bit_s}^*}{g_0 \Delta m} = \frac{I_{bit_t}^*}{g_0 \Delta m}
$$
 (3.11)

Neste trabalho, toda a menção futura ao termo "impulso específico" se referenciará ao impulso específico eletromagnético (contribuição eletromagnética ao impulso específico).

#### **3.1.4. Eficiência total relativa ao o efeito eletromagnético**

A eficiência total eletromagnética  $(\eta_t^*)$  do DD-PPT é expressa por (9):

$$
\eta_{t}^{*} = \frac{1}{2} g_{0} I_{\rm spt}^{*} \left( \frac{I_{\rm bit}^{*}}{\epsilon_{1} + \epsilon_{2}} \right)
$$
 (3.12)

Onde  $\varepsilon_1$  e  $\varepsilon_2$  representam a energia de carga dos bancos capacitivos primário e secundário, respectivamente.

Neste trabalho, toda a menção futura ao termo "eficiência" se referenciará à eficiência eletromagnética (contribuição eletromagnética à eficiência do propulsor).

## **4 PREPARAÇÃO PARA OS ENSAIOS**

Para possibilitar a realização de ensaios no propulsor DD-PPT, várias tarefas tiveram que ser executadas. Estas tarefas estão detalhadas nesta seção.

## **4.1. Preparação do laboratório**

Todo trabalho foi desenvolvido no BTSA/LCP-INPE (Banco de Testes com Simulação de Altitude/Laboratório de Combustão e Propulsão - Instituto Nacional de Pesquisas Espaciais). Para viabilizar os ensaios, um laboratório específico para propulsão elétrica foi montado e o equipamento de produção de vácuo operacionalizado.

Uma sala adequada foi disponibilizada para a realização dos ensaios no prédio do BTSA (sala de pressurização do BTSA). A sala é mostrada na [Figura 4.1](#page-52-0)

<span id="page-52-0"></span>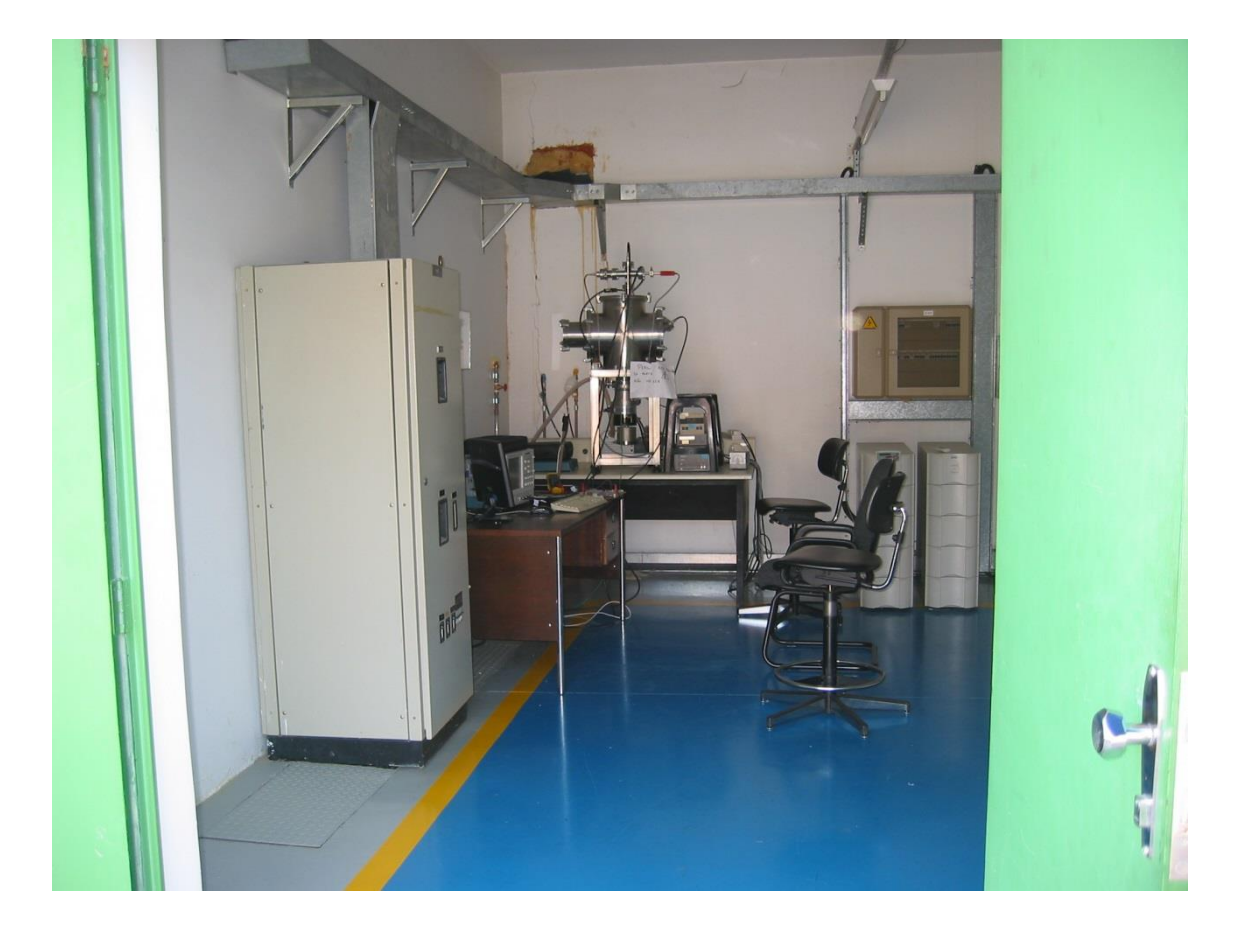

Figura 4.1 - Sala dos ensaios no prédio do BTSA/LCP

Foram instalados circuitos elétricos dedicados (220 V – 40 A) para alimentação dos diversos equipamentos (bombas, computadores, sensores).

Foi instalado um circuito hidráulico no laboratório, para prover uma vazão mínima de 0,8 litros de água por minuto (temperatura entre 10 $\degree$ C e 30 $\degree$ C) para o sistema de refrigeração da bomba turbo-molecular (18).

Foi instalado um circuito especial de exaustão para os gases tóxicos provenientes da câmara (exaustão de plasma e sublimações gerais). Este circuito conectou a saída de exaustão da bomba mecânica à parte externa superior do prédio via dutos fixos e flexíveis. Uma parcela dos circuitos hidráulicos e de exaustão é mostrada pela [Figura 4.2.](#page-53-0)

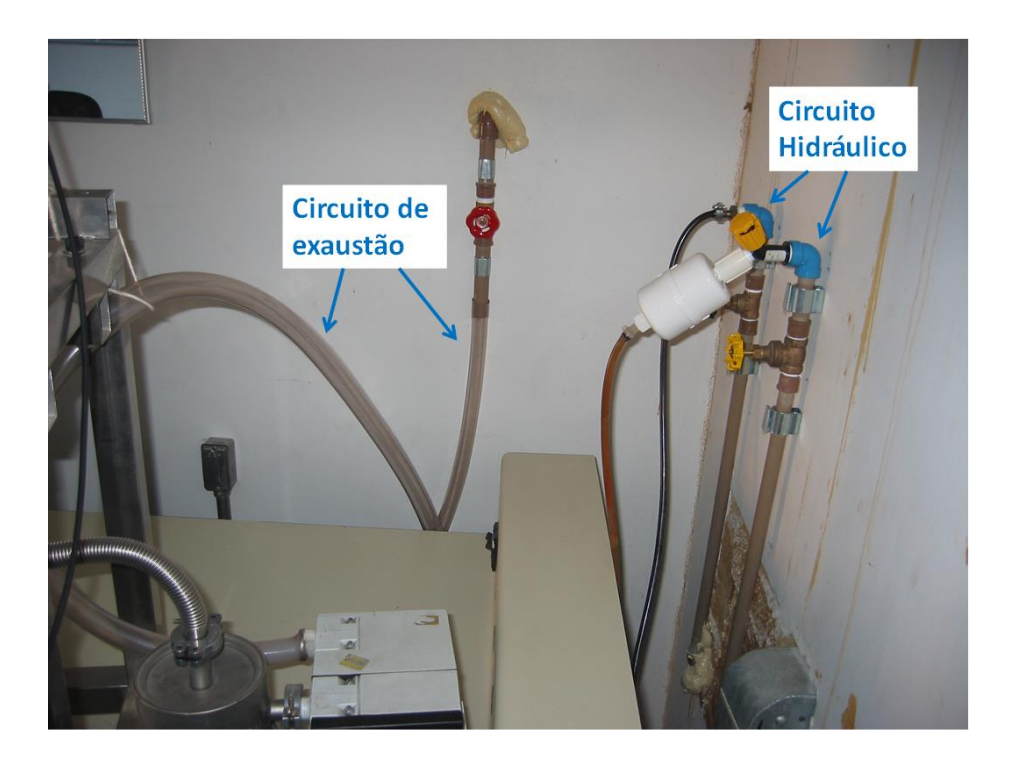

Figura 4.2 - Circuitos hidráulicos e de exaustão da sala de ensaios no prédio do BTSA/LCP

<span id="page-53-0"></span>Nesta sala foram instalados e operacionalizados os equipamentos de produção de vácuo (câmara de vácuo, suporte da câmara, bomba mecânica, bomba turbo-molecular, sensores, controlador). A Figura 4.3 mostra a câmara de vácuo e seus componentes em operação e a [Figura 4.4](#page-55-0) mostra o medidor de pressão.

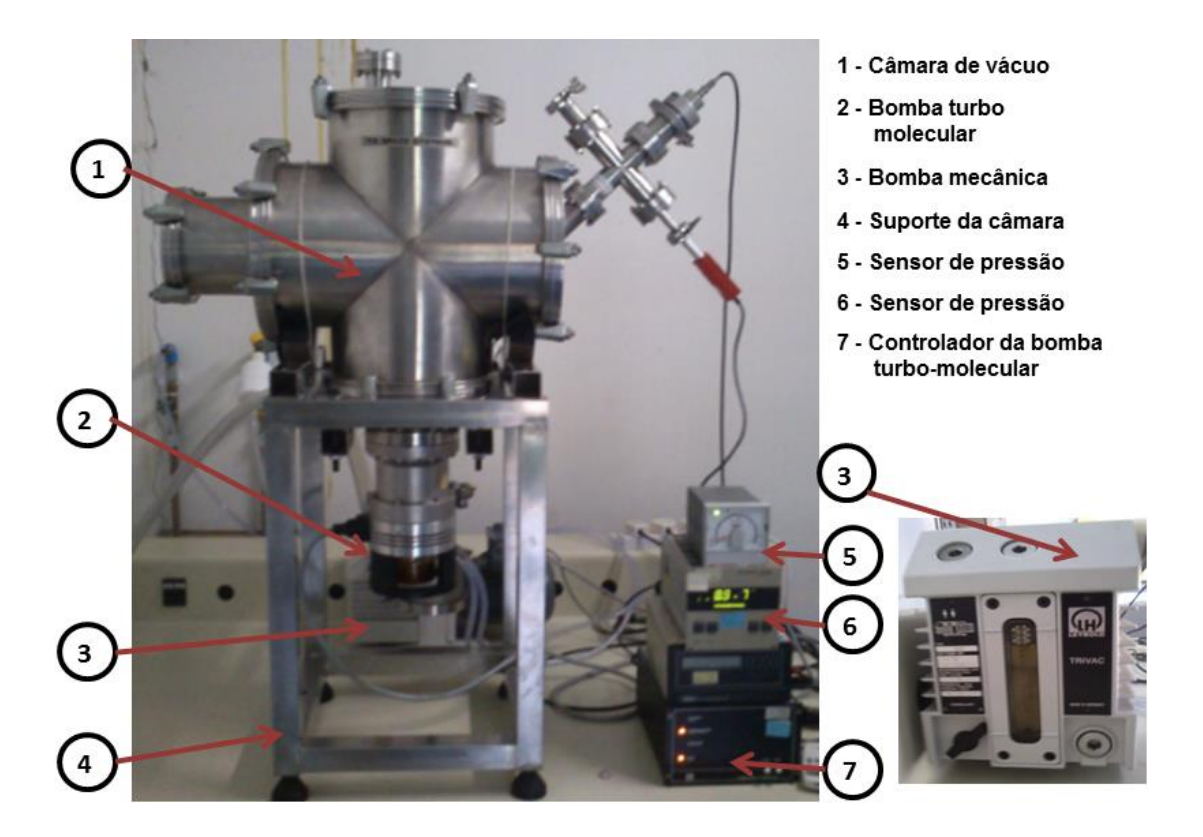

Figura 4.3 - Câmara de vácuo e seus componentes para propiciar a realização dos ensaios

<span id="page-54-0"></span>A câmara de vácuo se mostrou apta para os ensaios ao obter sucesso nos testes de estanqueidade (verificação da invariância da pressão no interior da câmara de vácuo) e de conseguir atingir uma pressão de fundo de 8,8 x 10 $^7$ mbar.

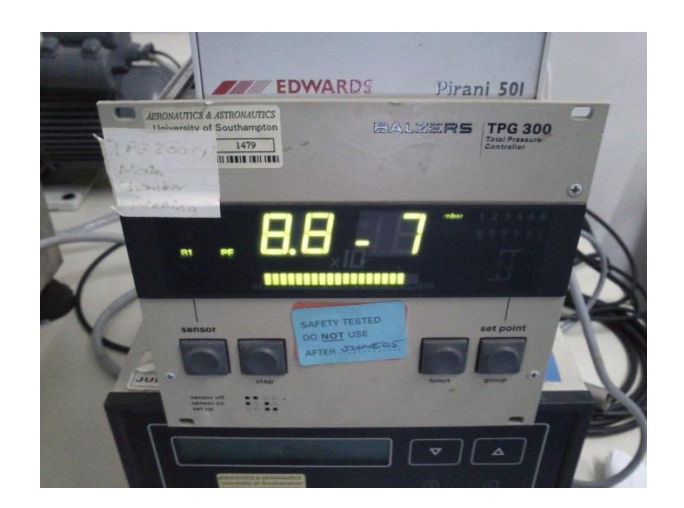

<span id="page-55-0"></span>Figura 4.4 - Medidor de pressão usado para monitorar a pressão na câmara de vácuo.

Vários recursos, como equipamentos, ferramentas, cabos, etc., foram utilizados neste trabalho. A [Tabela 4.1](#page-55-1) apresenta um resumo dos principais recursos utilizados que foram disponibilizados pelo INPE e por colaboradores.

<span id="page-55-1"></span>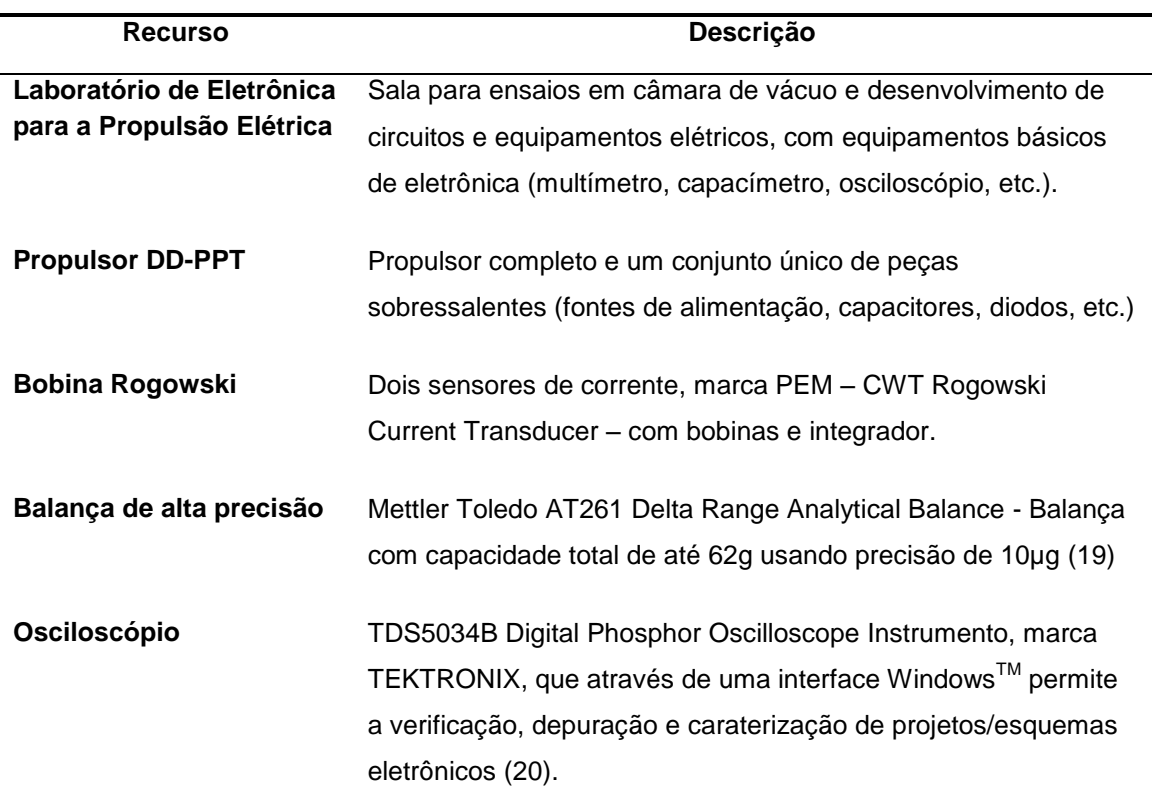

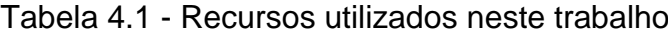

(continua)

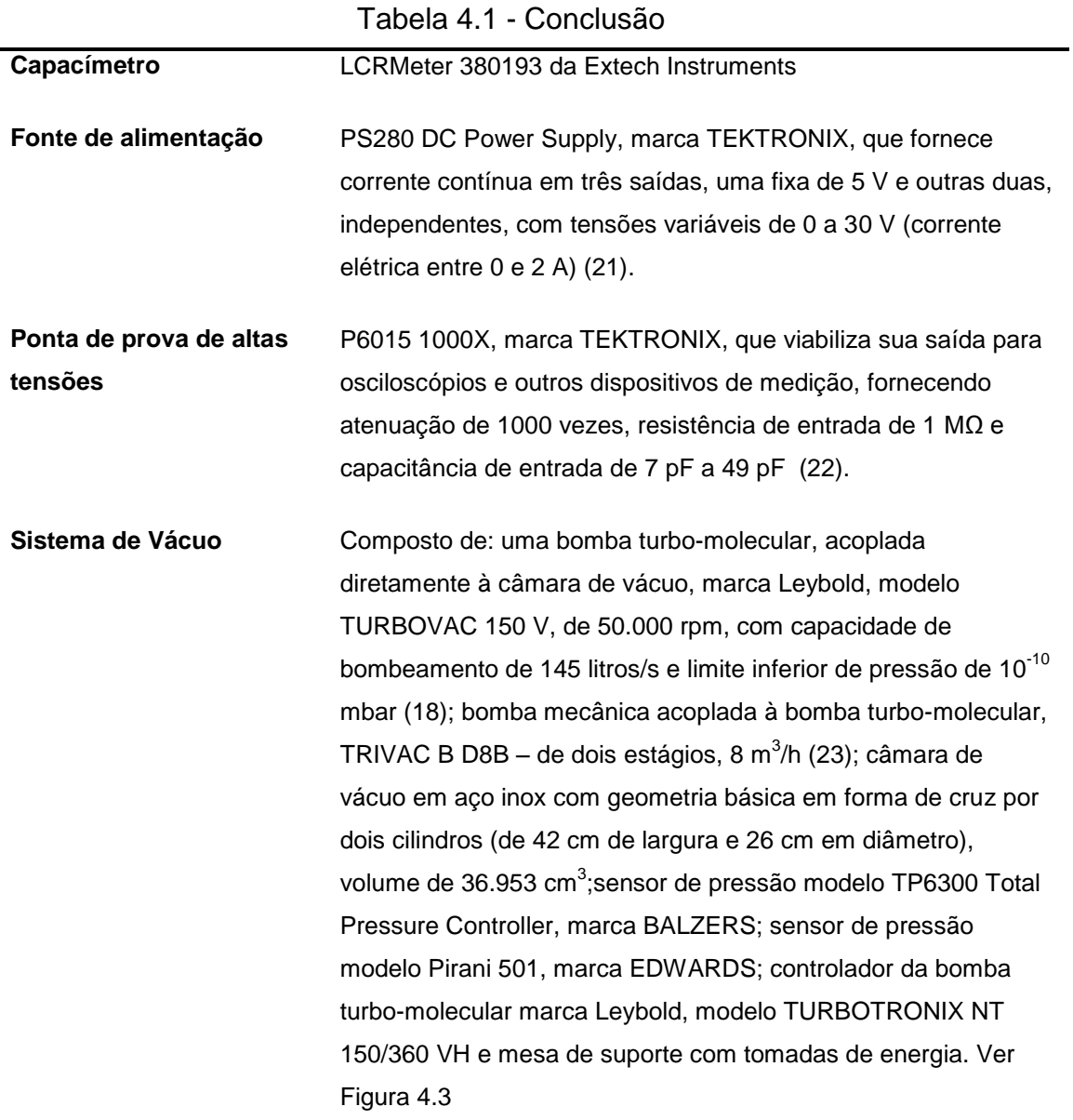

Neste trabalho o uso dos termos "osciloscópio", "Balança", "Bobina Rogowski" e "Ponta de prova" farão referência aos termos da [Tabela 4.1.](#page-55-1)

## **4.2. Levantamento da situação inicial do propulsor (DD-PPT)**

Inicialmente a condição de funcionalidade do propulsor DD-PPT era desconhecida e precisava ser verificada. Era sabido apenas que o propulsor tinha sido manipulado anteriormente por terceiros em uma tentativa de operacionaliza-lo. Para a verificação de sua funcionalidade foram analisados os circuitos elétricos existentes e as situações das fontes de alimentação e bancos capacitivos.

Desta análise foi verificado um circuito elétrico nas placas do DD-PPT [\(Figura](#page-57-0)  [4.5\)](#page-57-0) diferente do circuito projetado [\(Figura](#page-57-1) 4.6).

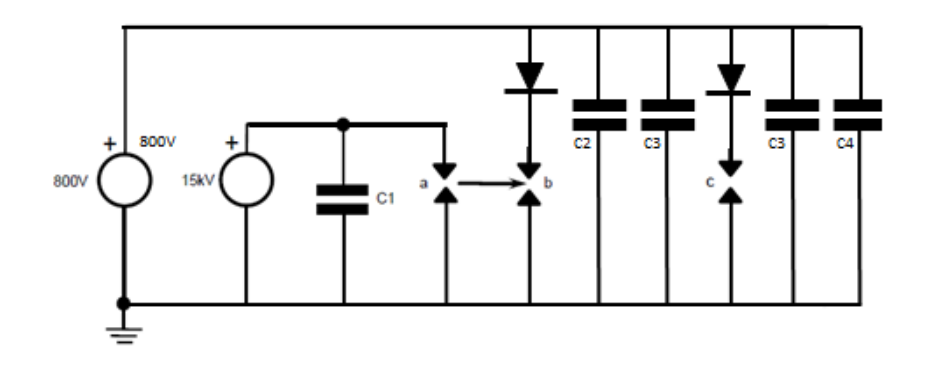

<span id="page-57-0"></span>Figura 4.5 - Circuito elétrico inicialmente verificado do propulsor DD-PPT

A [Figura 4.6](#page-57-1) apresenta o circuito originalmente projetado para o DD-PPT, porém, como solução definitiva foi feito outro circuito, similar ao original, mas com elementos adicionais de proteção às fontes e outros componentes. Na Seção [4.6](#page-68-0) o projeto deste novo circuito elétrico é apresentado como um subconjunto de um diagrama elétrico global.

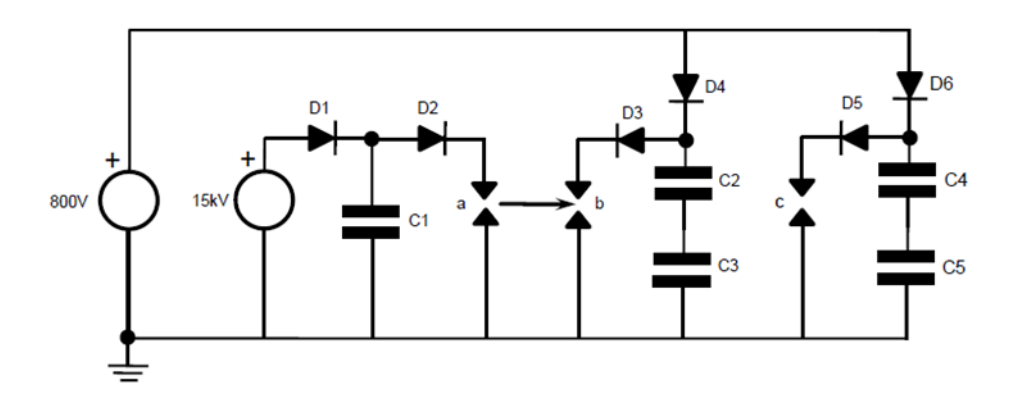

<span id="page-57-1"></span>Figura 4.6 - Projeto do circuito elétrico original do propulsor DD-PPT. Fonte: Adaptada de (24)

O circuito elétrico com problemas foi desfeito de forma a manter isolados os bancos capacitivos do primeiro estágio do banco capacitivo do segundo estágio. Desta forma, os testes de funcionalidade nos elementos do circuito puderam se iniciar.

O subsistema de alimentação (fontes) foi desmontado e analisado. Foi testado o funcionamento das fontes originais de alimentação de 1 kV e 15 kV. O procedimento foi feito com o auxílio de uma fonte de tensão TEKTRONIX – PS280 que forneceu a alimentação de 12 V, de uma ponta de prova de alta tensão TEKTRONIX P6015 que em conjunto com o osciloscópio TEKTRONIX - TDS5034B monitorou as tensões de saída da fonte. As tensões de saída foram comparadas com as tensões esperadas (1 kV e 15 kV). Nenhuma das fontes originais funcionou corretamente. Elas foram trocadas, retiradas de seu circuito impresso, e substituídas por um conjunto sobressalente. O sistema foi novamente testado e funcionou adequadamente.

Possivelmente os danos às fontes originais foram devidos à ausência de mecanismos de proteção no circuito elétrico original. Este fato gerou a necessidade de se criar um mecanismo de proteção para os componentes do novo circuito elétrico dado a inexistência de outro conjunto sobressalente de fontes e da diminuta quantidade de peças disponíveis deste propulsor em estoque (capacitores e diodos).

Os bancos de capacitores foram testados pelo capacímetro e aprovados. As capacitâncias estavam coerentes com a especificação da cada capacitor.

## **4.3. Medidas das energias reais de descarga dos capacitores**

O DD-PPT possui três bancos capacitivos, um para a vela de ignição (tipo AVX, modelo HP30EX0102M, cerâmico de 1000 pF e 15 kV) e outros dois para as descargas primárias e secundárias. Os bancos para as descargas primárias e secundárias usam as mesmas quantidades e tipos de capacitores (dois capacitores em paralelo em cada banco com capacitores do tipo AVX, modelo CH94AC106KA30A0, cerâmico de 10 µF e 1 kV).

37

As energias reais de descarga dos bancos capacitivos do primeiro e segundo estágio tiveram que ser medidas a fim de estabelecer as configurações de energia a serem usadas no propulsor.

Primeiramente tentou-se medir a capacitância dos bancos capacitivos em relação às tensões de carga inicialmente propostas (600 V , 680 V e 850 V). O procedimento consistia em monitorar através de um voltímetro e de um cronômetro a descarga do banco capacitivo. Um determinado banco capacitivo era carregado com uma destas tensões e depois descarregado por intermédio de um conjunto resistivo até uma tensão específica (pré-determinada como 85% do valor de carga). De posse do tempo de duração deste decaimento, obtido pelo cronômetro, e dos valores da tensão de carga (tensão inicial) do banco capacitivo ( $V_{cara}$ ) e da tensão específica ( $V_{espect}$ ), a capacitância real do banco capacitivo era calculada através da Equação 4.1 (25):

$$
V_{especif} = V_{carga} e^{-t_c}/_{RC}
$$
 (4.1)

Um problema foi verificado com este procedimento. A capacitância, que geralmente em um capacitor é fixa, apresentava uma variação dependendo do valor da tensão de carga, ou seja, para diferentes tensões de carga, o capacitor apresentava diferentes valores para a capacitância. Como se esperava uma capacitância fixa para poder se calcular a energia do banco capacitivo ( $\varepsilon$ ) pela Equação 4.2, este procedimento foi descartado (25).

$$
\varepsilon = \frac{1}{2} C \left( V_{carga} \right)^2 \tag{4.2}
$$

Outro procedimento foi constituído, o de calcular a energia através da análise da potência energética no banco capacitivo em função do tempo. O método era similar ao anterior com a diferença do uso de um osciloscópio para fazer a aquisição dos dados de tensão durante todo o tempo de sua descarga total. A Figura 4.7 apresenta uma saída real do osciloscópio referente à execução deste procedimento quanto à tensão de carga de 850 V.

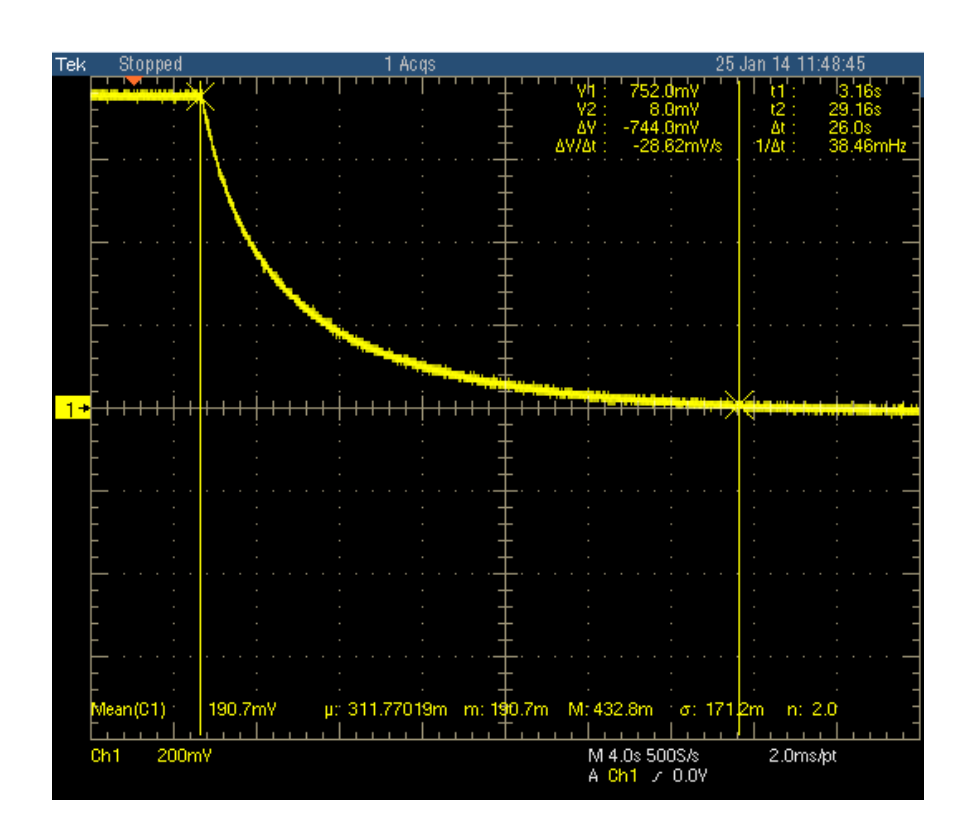

Figura 4.7 - Imagem real do osciloscópio apresentando um gráfico da tensão em função do tempo de uma descarga total de um dos bancos capacitivo do propulsor (tensão de carga de 850 V) para o calculo da capacitância

Como a potência elétrica, medida em W ou J/s, é o produto da tensão pela corrente (25), a energia do banco capacitivo podia ser calculada:

$$
\varepsilon = \int_{t_0}^{t_1} U \cdot I \, dt = \int_{t_0}^{t_1} \frac{U^2}{R} \, dt \tag{4.3}
$$

Foram utilizados resistores em série (318900 Ω) que, com a resistência em paralelo do osciloscópio de 100 MΩ, gerou uma resistência total de 317886,26 Ω.

<span id="page-61-0"></span>Os resultados deste procedimento são apresentados na [Tabela 4.2.](#page-61-0)

| Tensão de Carga<br>(inicial do banco<br>capacitivo)<br>(V) | <b>Energia</b><br><b>Capacitores</b><br><b>Primários</b><br>(J) | <b>Energia</b><br><b>Capacitores</b><br><b>Secundários</b><br>$\mathbf{J}$ |
|------------------------------------------------------------|-----------------------------------------------------------------|----------------------------------------------------------------------------|
| 600                                                        | 2,779                                                           | 2,778                                                                      |
| 680                                                        | 3,357                                                           | 3,366                                                                      |
| 850                                                        | 4,684                                                           | 4,593                                                                      |

Tabela 4.2 - Energia dos capacitores quanto à tensão de carga

Os dados da energia pela tensão foram analisados [\(Figura 4.8\)](#page-61-1). Tomando como base o gráfico referente à carga inicial de 850 V, verificou-se que os valores intermediários (abaixo dos 850 V) podiam ser aferidos diretamente deste gráfico, dispensando assim a necessidade de se refazer o procedimento para estes valores a fim de calcular a energia para cada tensão de carga.

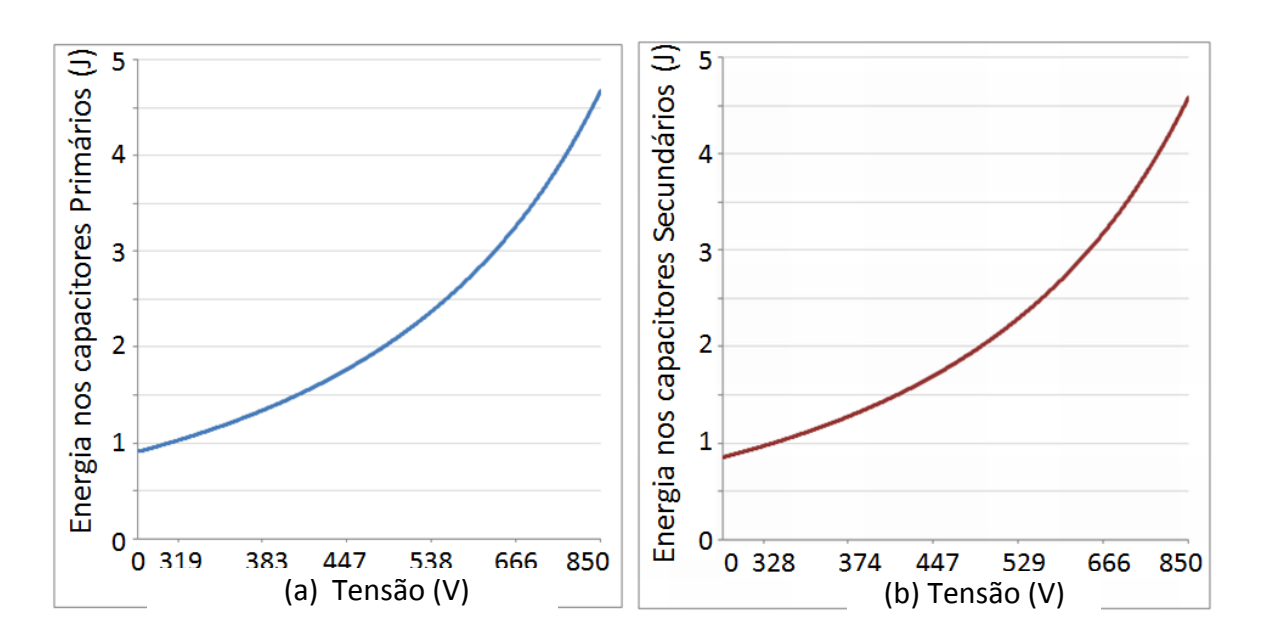

<span id="page-61-1"></span>Figura 4.8 - Energia dos bancos capacitivos primários (a) e secundários (b) para diferentes valores de tensão

Com este procedimento foi possível a determinação da energia real de descarga relativa a cada tensão de trabalho e confirmar os dados de energia da [Tabela 4.2.](#page-61-0)

## **4.4. Projeto e construção de divisor de tensão para possibilitar ensaios com diferentes configurações de energia.**

Um novo circuito elétrico teve que ser acoplado ao DD-PPT para permitir que diferentes níveis de energia pudessem ser aplicados em cada estágio do propulsor.

A escolha dos diferentes níveis de energia partiu da premissa de se poder estudar o desempenho do PPT quanto aos valores de energia no primeiro estágio em duas situações: uma usando um valor máximo e outra usando um valor relativamente baixo.

Para ensaios com o máximo de energia no primeiro estágio foi escolhida uma tensão de carga que não sobrecarregasse a fonte de alimentação. A tensão máxima escolhida foi de 850 V, ligeiramente inferior à capacidade da fonte (1 kV), correspondendo a 4,7 J de energia no primeiro estágio e de 9.27 J no total. O valor de 9.27 J corresponde ao máximo de energia disponível no propulsor [\(Tabela 4.2\)](#page-61-0).

Para ensaios com um baixo valor de energia no primeiro estágio foi encolhida a tensão de carga de 600 V correspondendo a uma energia de 2,7 J (29% do máximo de energia disponível).

Com base nos dados da [Figura 4.8](#page-61-1) e [Tabela 4.2](#page-61-0) foram definidos os níveis de distribuição de energia e os respectivos ensaios [\(Tabela 4.3\)](#page-63-0):

<span id="page-63-0"></span>

| Ensa-<br>ios/<br>Con-<br>figu-<br>ração | $\frac{6}{9}$<br>Ener-<br>$\chi$ gia 1º<br>está-<br>$\text{gio}^1$ | $\%$<br><b>Ener-</b><br>gia 2º<br>está-<br>$\text{gio}^1$ | <b>Ener-</b><br>gia<br>1 <sup>°</sup><br>está-<br>gio<br>$(\mathbf{J})$ | Ener-<br>gia<br>2 <sup>o</sup><br>está-<br>gio<br>$\mathbf{J}$ | Energia<br><b>Total</b><br>$\mathbf{J}$ | Ten-<br>são<br>pri-<br>mário<br>(V) | Ten-<br>são<br>secun-<br>dário<br>(V) | $%$ da<br>distri-<br>buição<br>de ener-<br>gia no<br>1 <sup>°</sup><br>estágio <sup>2</sup> | $%$ da<br>distri-<br>buição<br>de ener-<br>gia no<br>1 <sup>°</sup><br>estágio <sup>2</sup> |
|-----------------------------------------|--------------------------------------------------------------------|-----------------------------------------------------------|-------------------------------------------------------------------------|----------------------------------------------------------------|-----------------------------------------|-------------------------------------|---------------------------------------|---------------------------------------------------------------------------------------------|---------------------------------------------------------------------------------------------|
| $\mathbf{1}$                            | 50                                                                 | 0                                                         | 4,67                                                                    |                                                                | 4,67                                    | 849                                 |                                       | 100                                                                                         | 0                                                                                           |
| $\overline{2}$                          | 50                                                                 | 29                                                        | 4,67                                                                    | 2,70                                                           | 7,38                                    | 849                                 | 592                                   | 63                                                                                          | 37                                                                                          |
| 3                                       | 50                                                                 | 35                                                        | 4,66                                                                    | 3,27                                                           | 7,93                                    | 848                                 | 670                                   | 59                                                                                          | 41                                                                                          |
| 4                                       | 50                                                                 | 50                                                        | 4,67                                                                    | 4,59                                                           | 9,27                                    | 849                                 | 850                                   | 50                                                                                          | 50                                                                                          |
| 5                                       | 29                                                                 | 0                                                         | 2,71                                                                    |                                                                | 2,71                                    | 592                                 |                                       | 100                                                                                         | 0                                                                                           |
| 6                                       | 29                                                                 | 29                                                        | 2,70                                                                    | 2,70                                                           | 5,41                                    | 592                                 | 592                                   | 50                                                                                          | 50                                                                                          |
| $\overline{\mathbf{z}}$                 | 29                                                                 | 36                                                        | 2,72                                                                    | 3,35                                                           | 6,08                                    | 594                                 | 679                                   | 45                                                                                          | 55                                                                                          |
| 8                                       | 29                                                                 | 49                                                        | 2,71                                                                    | 4,57                                                           | 7,28                                    | 592                                 | 848                                   | 37                                                                                          | 63                                                                                          |

Tabela 4.3 - Ensaios e níveis de distribuição de energia

 $1$  Percentual relativo ao total de energia disponível no propulsor (9,26 J)

<sup>2</sup> Percentual relativo ao total de energia disponível do ensaio

Os ensaios e tensões da carga foram definidos para cada banco capacitivo e assim iniciou-se o projeto de um circuito elétrico para viabiliza-los.

Como soluções para fornecer diferentes tensões em cada banco capacitivo foram usados um divisor de tensão e a interface de programação da fonte de alimentação de 1 kV, que permitiu especificar o valor da tensão a ser gerada por ela.

A técnica de divisão de tensão, descrita em (25), usa resistências elétricas (conjuntos resistivos) cuidadosamente escolhidas para dividir a tensão. Conforme mostrado na [Figura 4.9.](#page-64-0)

$$
V_{c1} = \frac{R_2}{R_1 + R_2} V_{alim}
$$
 (4.4)

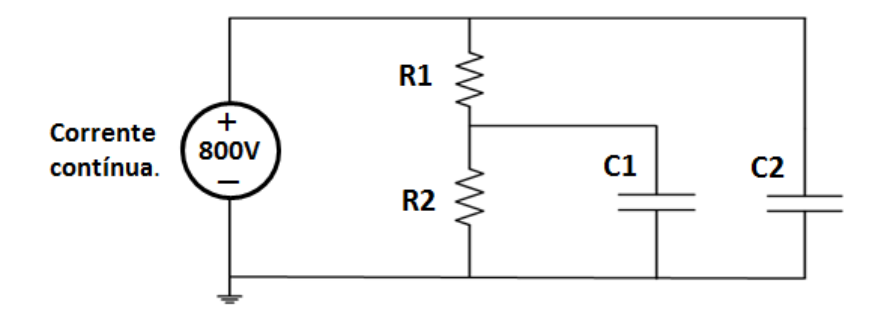

Figura 4.9 - Circuito elétrico básico de um divisor de Tensões

<span id="page-64-0"></span>Com base na Equação 4.4 e na [Figura 4.9](#page-64-0) pode-se especificar a tensão a ser utilizada pelo capacitor C1 ( $V_{c1}$ ) simplesmente escolhendo corretamente o par de resistores (pontes de conexão) do circuito. Assim foi projetado um circuito elétrico que permitiu selecionar, através de pontes de conexão, a tensão de alimentação de cada banco capacitivo [\(Figura 4.10\)](#page-65-0).

Neste projeto o divisor de tensão foi colocado em uma nova placa de circuito elétrico. Cabos para alta tensão faziam a conexão do divisor de tensão com as fontes e bancos capacitivos do DD-PPT. Diodos de proteção foram colocados para proteger a fonte e impedir a descarga inconveniente dos capacitores no próprio circuito do divisor de tensão. Três segmentos de cabos de alta tensão faziam as funções de pontes móveis. Os segmentos eram fixos em uma das extremidades (uma em D5, outra em D6 e outra em B9) enquanto a outra extremidade, contendo um plugue tipo borne macho, permitia ser conectado em qualquer plugue borne fêmea do circuito (B1 a B9). Os valores dos resistores foram escolhidos de forma a contemplar os requisitos de tensão da Tabela 4.3. O circuito do divisor de tensão, contendo os valores dos seus resistores, é apresentado na Figura 4.10.

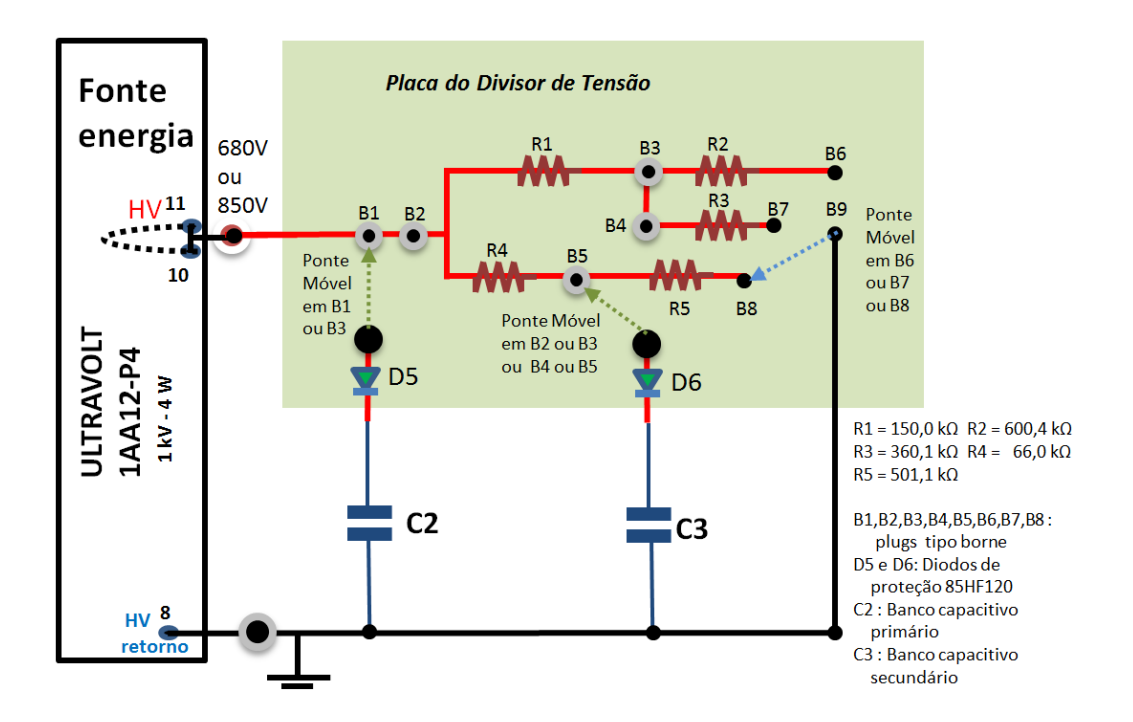

Figura 4.10 - Circuito de divisor de tensão projetado

<span id="page-65-0"></span>Antes de cada ensaio a respectiva ponte era selecionada com base na [Tabela](#page-65-1)  [4.4.](#page-65-1)

<span id="page-65-1"></span>

| <b>Ensaio</b>  | Tensão entrada<br>(V) | Ponte D5  | Ponte D6       | Ponte B9       |
|----------------|-----------------------|-----------|----------------|----------------|
| 1              | 850                   | <b>B1</b> |                | B <sub>9</sub> |
| $\overline{2}$ | 850                   | <b>B1</b> | <b>B4</b>      | <b>B7</b>      |
| 3              | 850                   | <b>B1</b> | <b>B3</b>      | <b>B6</b>      |
| 4              | 850                   | <b>B1</b> | <b>B2</b>      | B <sub>9</sub> |
| 5              | 850                   | <b>B4</b> |                | <b>B7</b>      |
| 6              | 850                   | <b>B4</b> | B <sub>3</sub> | <b>B7</b>      |
| 7              | 680                   | <b>B5</b> | <b>B1</b>      | B <sub>8</sub> |
| 8              | 850                   | <b>B4</b> | <b>B1</b>      | <b>B7</b>      |
| 9              | 529                   | <b>B1</b> | <b>B2</b>      | B <sub>9</sub> |

Tabela 4.4 - Pontes do divisor de tensão para cada ensaio.

A [Figura 4.11](#page-66-0) mostra a placa do divisor de tensão construída. Na imagem ela está configurada para o ensaio de número quatro, dentro da câmara, acoplada ao DD-PPT e à fonte de alimentação.

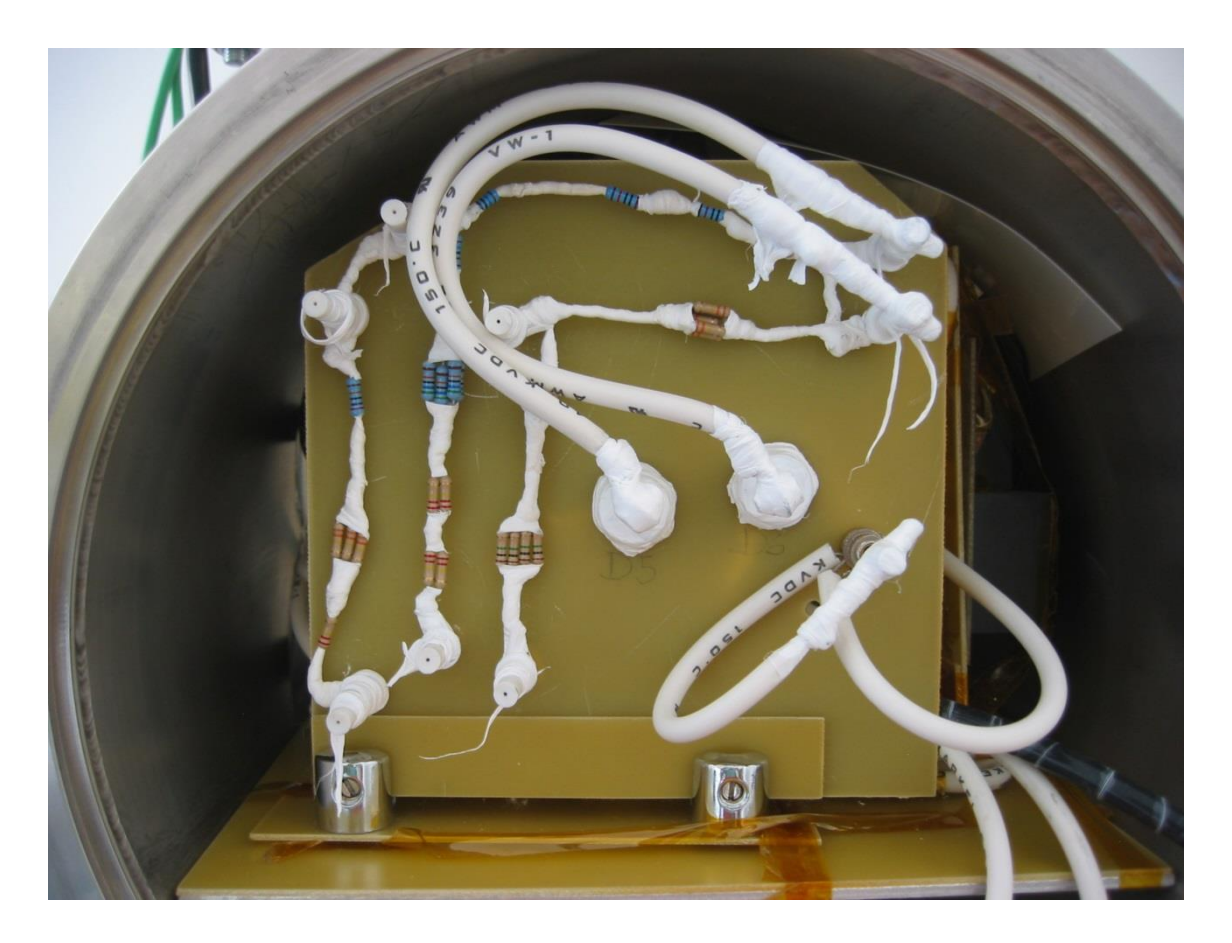

Figura 4.11 - Imagem do divisor de tensão usado nos ensaios

# <span id="page-66-0"></span>**4.5. Projeto inicial do circuito elétrico para acionar e monitorar o DD-PPT durante os ensaios.**

Todo o acionamento e controle do DD-PPT eram feitos através de suas fontes de alimentação programáveis. Estas fontes apresentavam 11 pinos com as seguintes funções, apresentadas de maneira simplificada (26):

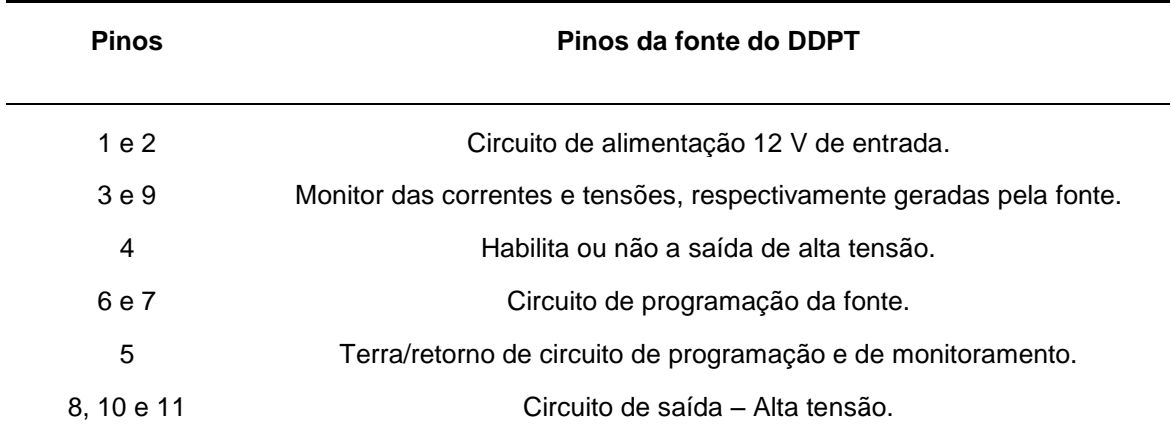

Tabela 4.5 - Descrição dos pinos da fontes usadas no DD-PPT

Através destes pinos, o módulo de controle do veículo espacial poderia comandar e obter informações do DD-PPT. No DD-PPT todos os pinos, com exceção dos pinos 8,10 e 11, foram disponibilizados através de dois conectores tipo DB9, um para cada fonte.

Para viabilizar os ensaios foi criado e montando um painel de controle, externo à câmara de vácuo, para o controle e monitoramento do PPT. Este painel basicamente recebia em um sindal (tipo de barramento) os pinos das duas fontes e assim, através de chaves e potenciômetros, permitia que as fontes fossem controladas.

Um projeto inicial para o comando do DD-PPT foi desenvolvido [\(Figura 4.12\)](#page-68-1). Nele, duas chaves eram usadas para energizar as fontes (SW1 para a fonte de 1 kV e SW3 para a fonte de 15 kV); um potenciômetro (tipo trimpot) programava a tensão de saída da fonte de 1 kV de modo a não superar 935,74 V (proteção de sobrecarga); uma tensão de saída de 12,48 kV foi programada na fonte de 15 kV através da fixação de um divisor de tensão nos seus pinos de programação; o monitoramento das descargas elétricas se dava pela verificação da diferença de tensão entre os pinos 5 e 9; a chaves SW2 e SW4 habilitavam o fornecimento das tensões de carga e consequentemente disparavam o DD-PPT.

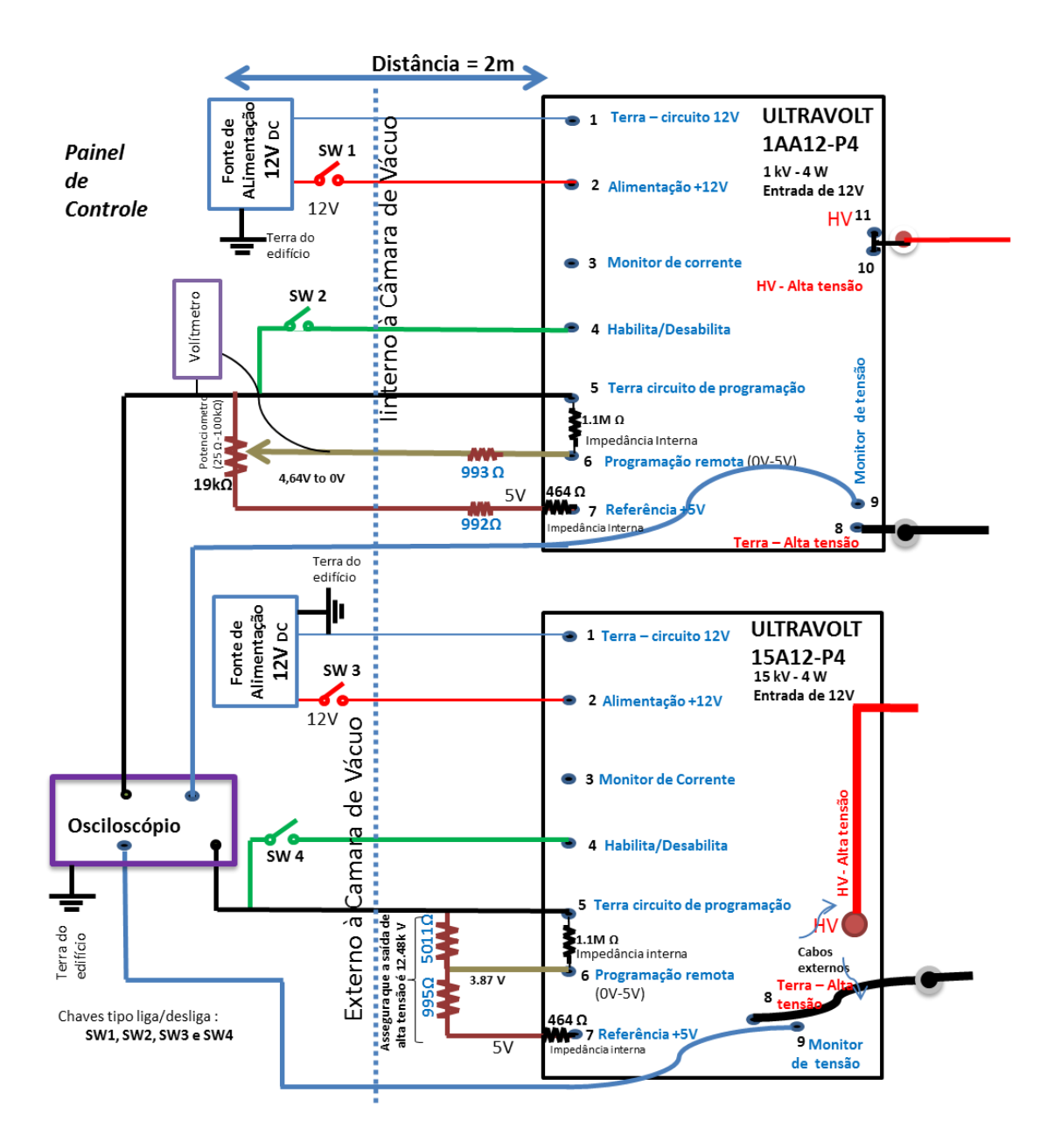

Figura 4.12 - Projeto inicial do painel de controle

## <span id="page-68-1"></span><span id="page-68-0"></span>**4.6. Projeto do circuito elétrico global**

Um novo circuito elétrico foi projetado com a integração dos projetos anteriores (do divisor de tensão e do painel de controle) a fim de proteger as fontes de alimentação, aumentar a vida útil dos capacitores, comandar o propulsor através da carga dos capacitores (primários, secundários e da vela de ignição),

verificar a situação do propulsor via análise dos níveis de energia nos capacitores, ligar e desligar as fontes de alimentação.

Foi concebido um projeto elétrico global para propiciar ensaios no DD-PPT, que incluía os projetos existentes do divisor de tensão e do painel de controle, com ênfase na proteção do circuito quantos aos seus componentes mais críticos (fontes e capacitores). O projeto global concebido é mostrado na [Figura 4.13.](#page-70-0)

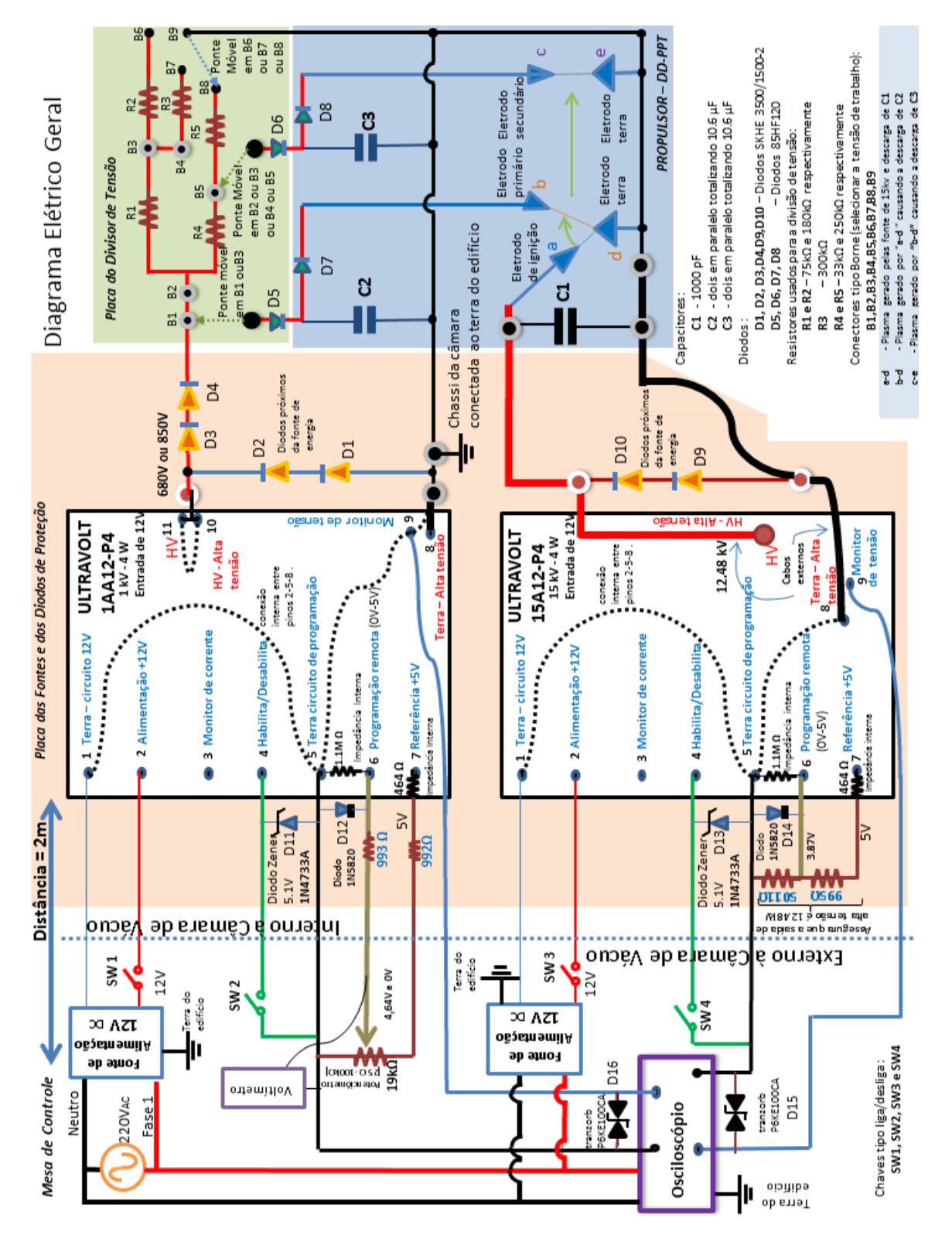

<span id="page-70-0"></span>Figura 4.13 - Diagrama elétrico global para ensaios do DD-PPT

Este novo projeto tinha quatro ambientes distintos: o do propulsor, o da placa do divisor de tensão, o da mesa de controle e o da placa específica para as fontes e seus diodos protetores. A placa das fontes e os diodos de proteção permitiriam que as fontes ficassem desacopladas e independentes do propulsor. A partir da mesa de controle se conseguiria comandar todo o ensaio através de um painel de controle com chaves e potenciômetros.

Este projeto, mostrado na [Figura 4.13,](#page-70-0) usava diodos especiais para a proteção das fontes (D1, D2, D3, D4, D9 e D10) e outros diodos (85HF120, Zener, 1N4733A e Tranzorbs) para a proteção dos outros componentes do circuito.

Diversas conexões entre componentes foram detalhadas no projeto. A mesa de controle se conectava diretamente as fontes. A fonte de 1 kV e os capacitores eram conectados à placa de divisor de tensão. A fonte de 15 kV se ligava diretamente ao capacitor da vela de ignição.

O modo de acionamento do propulsor foi definido. Os acionamentos das chaves SW1 e SW3 ligariam as fontes; via voltímetro ou osciloscópio se daria o monitoramento da tensão fornecida pela fonte de 1 kV; o acionamento da chave SW2 iniciaria a carga dos capacitores primários e secundários conforme a configuração das pontes do divisor de tensão; ao atingir a tensão desejada (com os capacitores primários e secundários carregados) o propulsor estaria pronto para disparo; então a chave SW2 seria desligada; e a chave SW4 ligada; neste momento o capacitor da vela de ignição seria carregado e a ignição seria feita, ou seja, uma pequena quantidade de plasma seria gerada dando inicio ao processo de disparo do propulsor; após o disparo a chave SW4 seria desligada.
# **4.7. Adequação do DD-PPT**

Para atender ao projeto do novo circuito elétrico relativo à Figura 4.13, o DD-PPT sofreu alterações e novas estruturas de apoio foram criadas.

# **4.7.1. Placas das fontes**

As fontes originais estavam danificadas e foram trocadas. A [Figura 4.14](#page-72-0) apresenta a imagem das fontes de 15 kV e de 1 kV.

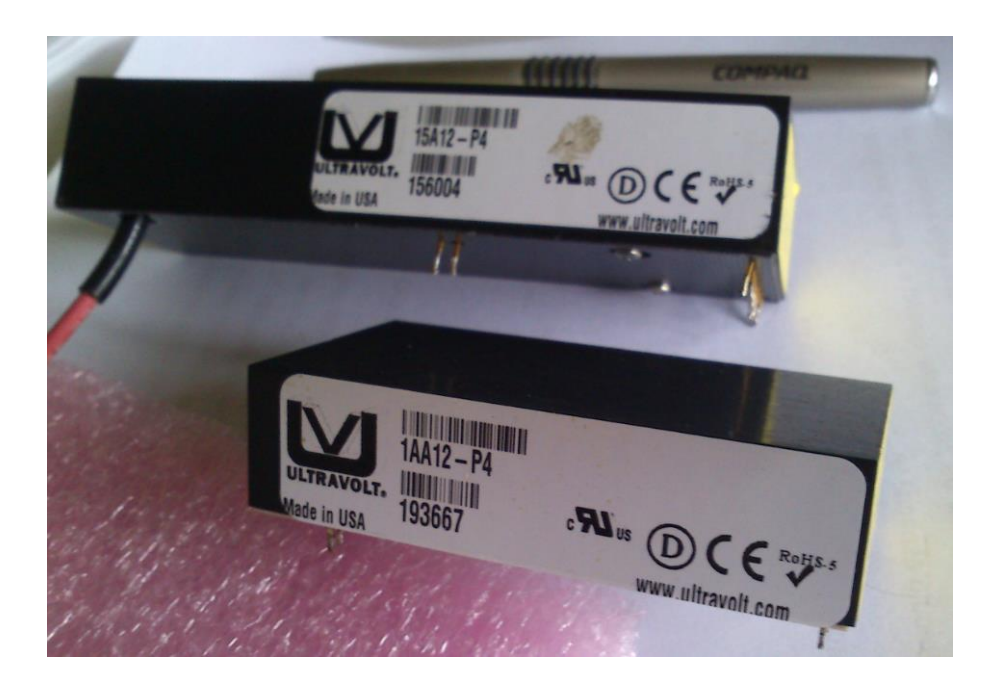

<span id="page-72-0"></span>Figura 4.14 - Fontes Ultravolt originais do DD-PPT de 15 kV (superior) e 1 kV (inferior)

As duas fontes ficavam acopladas em uma placa de circuito integrado original do DD-PPT. O circuito desta placa foi alterado de forma a ser coerente ao projeto da adequação dos circuitos elétricos: novos componentes foram inseridos e um circuito original apagado. A [Figura 4.15](#page-73-0) mostra a visão traseira desta placa, à esquerda o detalhe dos novos componentes que foram inseridos e à direita o detalhe de um circuito removido que estava incompatível com o novo projeto. A parte superior do circuito correspondia à fonte de 1 kV e a inferior à fonte de 15 kV

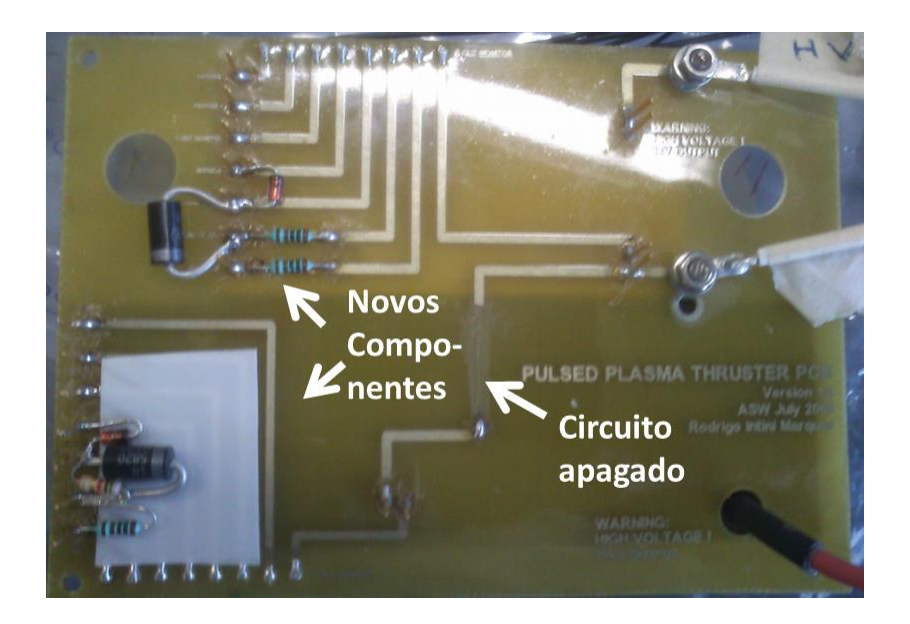

Figura 4.15 - Placa das fontes de alimentação do DD-PPT

<span id="page-73-0"></span>A placa das fontes foi integrada a uma placa maior contendo diodos de proteção. Esta nova placa passou a conter uma estrutura independente de fontes de alimentação protegidas a ser utilizada por qualquer PPT que necessitar de fontes deste tipo. As fontes foram fixadas na parte frontal da placa enquanto que os diodos ficaram na parte traseira. Ver [Figura 4.16.](#page-73-1)

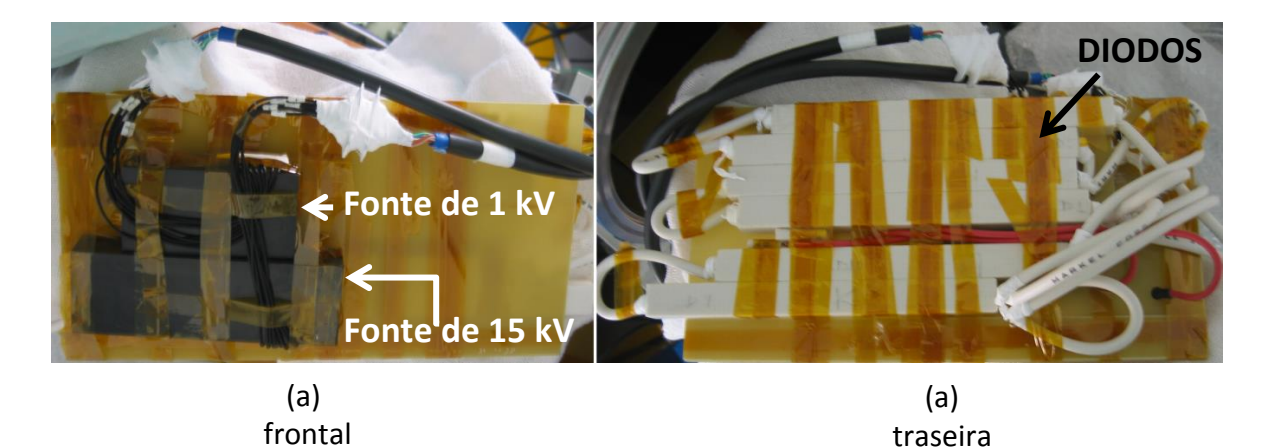

Figura 4.16 - Placa das fontes e diodos proteção - vista frontal (a) e traseira (b)

<span id="page-73-1"></span>O material de todas as placas deste trabalho deveria ter sido de PTFE (bom isolante que não apresenta problemas de sublimação às baixíssimas pressões), porém a fibra de vidro foi escolhida, apesar do conhecimento prévio

da ocorrência de sublimação a baixas pressões, por motivos orçamentários e por ser um bom isolante elétrico. Foi assumido o risco de usar tal material com a estimativa de que estas sublimações seriam ínfimas diante dos tempos curtos de ensaios e de que ela não impossibilitaria a obtenção da pressão de trabalho na câmara (inferior a 10<sup>-6</sup> mbar). De fato não houve problemas em atingir a pressão de trabalho e nem tampouco tivemos influências nos disparos do propulsor, porém o uso de tal material deverá ser evitado em trabalhos futuros.

#### **4.7.2. Divisor de Tensão**

O projeto inicial do divisor de tensão permaneceu inalterado pelo processo de revisão dos circuitos elétricos. Esta placa propiciou ensaios com diferentes níveis de energia e atuou como intermediária entre a fonte de 1 kV e os capacitores do propulsor. [Figura 4.11](#page-66-0)

#### **4.7.3. Placa de retardo**

A placa de retardo não está descrita neste trabalho por não ter sido utilizada. Ela foi utilizada com sucesso no trabalho de outro aluno de mestrado e tinha como objetivo retardar, através de um circuito composto de vários resistores, as descargas na vela de ignição. Ela não foi utilizada neste trabalho para que o sistema como um todo, pudesse ter um isolamento elétrico mais efetivo.

#### **4.7.4. Plataforma integrada de ensaios**

Com a definição do circuito elétrico global que determinou a forma de interconexão dos componentes, foi verificado que o circuito elétrico não dependia de um PPT específico, ou seja, ele poderia ser utilizado por qualquer PPT. Assim uma solução chamada de Plataforma Integrada de Ensaios ou simplesmente Plataforma Comum foi criada.

Esta estrutura foi construída integrando as fontes, o divisor de tensão e a base de modo a permitir o acoplamento de diferentes propulsores. A existência desta plataforma possibilita a alunos e pesquisadores não terem que gastar tempo com problemas relacionados a fontes e processos de acionamento dos seus propulsores.

A plataforma foi construída a partir de uma placa base, onde se encaixavam as outras placas: a placa do divisor de tensão; a placa de retardo de ignição e a placa das fontes e diodos de proteção. A base corresponde ao lugar de apoio do propulsor, ela se encaixa na câmara na sua parte circular inferior, conforme [Figura 4.11.](#page-66-0) A placa base foi feita usando-se uma camada de alumínio (na parte inferior) e outra camada de fibra de fibra de vidro na parte superior para atuar como isolante elétrico.

Esta plataforma foi produzida e utilizada com sucesso neste trabalho e no trabalho de outro aluno de mestrado. Ver [Figura 4.17](#page-75-0) e [Figura 4.26.](#page-87-0)

<span id="page-75-0"></span>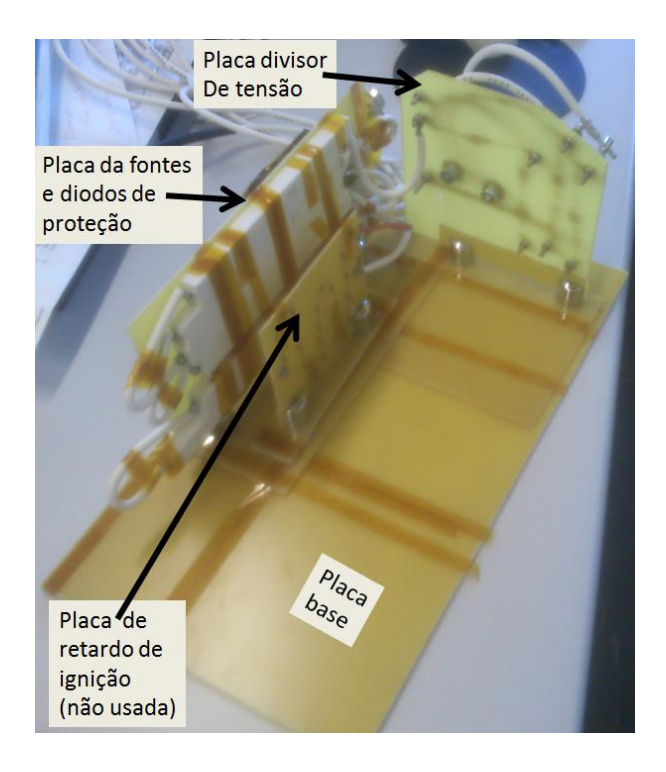

Figura 4.17 - Plataforma Integrada

## **4.7.5. Integração do DD-PPT na plataforma integrada**

A solução para o funcionamento do DD-PPT na câmara de vácuo foi simplesmente a integração do DD-PPT original, sem a sua placa de fontes, à plataforma integrada.

As interconexões na plataforma integrada foram feitas usando-se cabos especiais para alta tensão com revestimento em PTFE. Várias conexões foram feitas na plataforma: a dos capacitores primários com o diodo D5 do divisor de tensão; a conexão entre capacitores secundários com o diodo D6 do divisor de tensão; conexões tipo terra dos capacitores primários e secundários ao plugue B9 (terra) do divisor de tensão; conexão terra do capacitor da vela de ignição ao plugue B9 e conexão do plugue HV (alta tensão) de 15 kV da placa de fontes e diodos de proteção ao capacitor da vela de ignição.

A [Figura 4.18](#page-77-0) mostra como o DD-PPT (representado aqui apenas pelo seu conjunto de placas capacitivas e eletrodos) se conectava às placas da plataforma integrada.

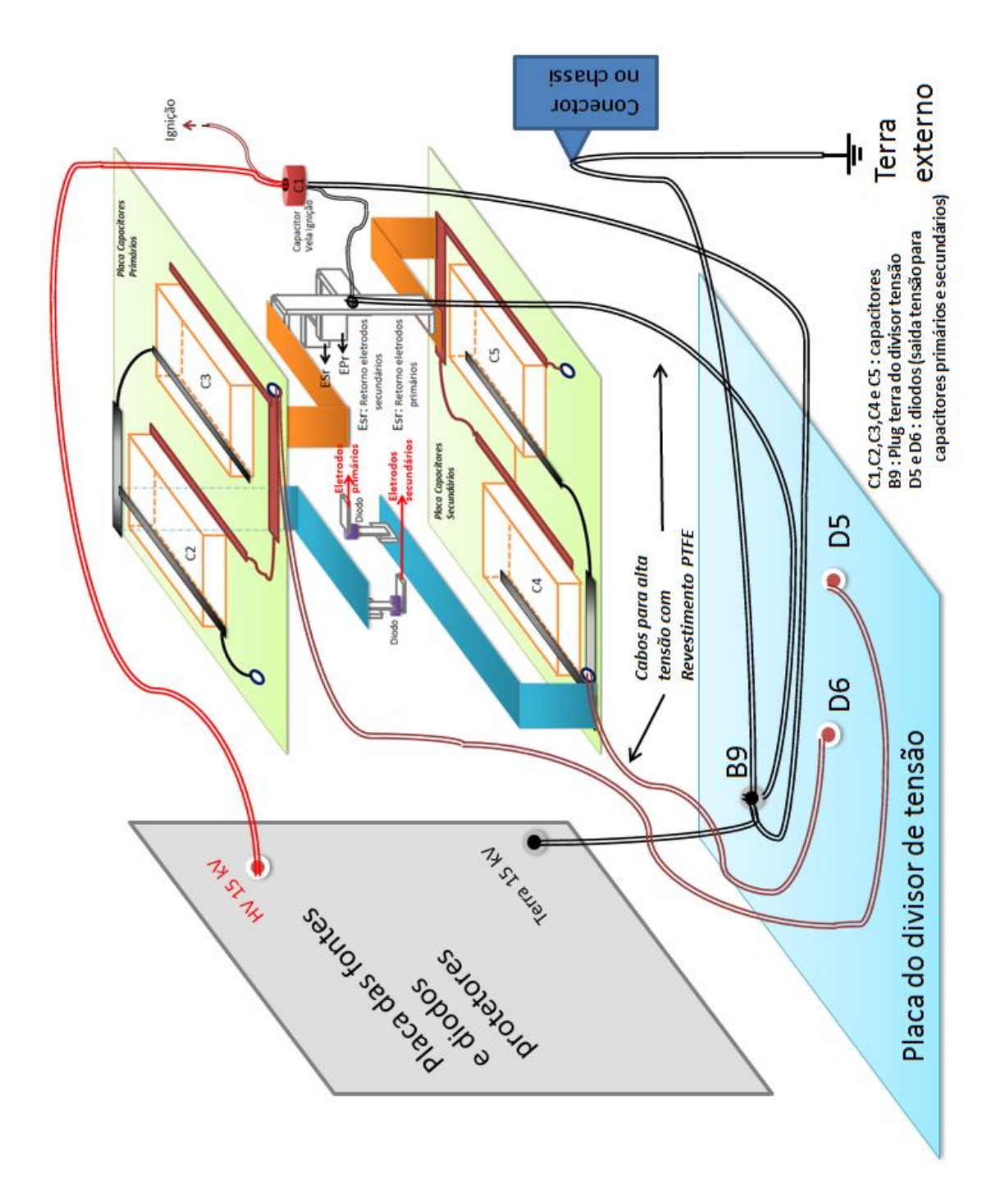

<span id="page-77-0"></span>Figura 4.18 - Diagrama das conexões do DD-PPT na plataforma integrada

# **4.8. Projetos dos circuitos de controle e a aquisição de dados do DD-PPT**

Vários projetos foram feitos para viabilizar o controle e a aquisição de dados dos ensaios do PPT. Estes projetos são mostrados de forma detalhada nesta seção.

Para o controle e acionamento do propulsor foi idealizado um esquema contendo diversas conexões com uma variedade de equipamentos e componentes que permitia, a partir do painel de controle, acionar e controlar o propulsor. A [Figura 4.19](#page-79-0) apresenta as conexões com a câmara de vácuo e mostra o ambiente de controle e acionamento do propulsor. Os principais componentes deste esquema são o propulsor DD-PPT acoplado a uma plataforma dentro da câmara; dois conectores tipo DB9 mapeando as pinagens das fontes de 1 kV e 15 kV; dois cabos blindados (STP) que conectavam os DB9s das fontes aos DB9s de um passador de alto vácuo (cabos de ligação internos); um passador de DB9 de alto vácuo composto de um passador de 13 pinos que conectava via cabo STP a dois DB9s de cada lado da câmara; dois cabos de ligação externa que conectavam os DB9s do passador até o barramento tipo sindal situado no painel de controle (cabos de ligação externos); um painel de controle que continha o circuito elétrico que conectava os pinos do sindal, incluindo chaves, potenciômetros e fontes, que acionavam o PPT; um painel sobre uma mesa de controle onde residiam os equipamentos de aquisição de dados (osciloscópio) e a infraestrutura elétrica do laboratório.

Outro esquema foi feito para propiciar a aquisição de dados da corrente de descarga. Este esquema era composto de duas bobinas tipo Rogowski conectadas nos eletrodos primários e secundários e nos passadores tipo BNC; dois passadores de BNC de alto vácuo que transportavam o sinal de dentro para fora da câmara; dois cabos BNC que conectavam o lado externo do passador aos integradores (da bobina Rogowski) na mesa de controle; dois cabos que conectavam os integradores aos canais do osciloscópio onde os dados coletados eram salvos. A [Figura 4.19](#page-79-0) apresenta as conexões com a câmara de vácuo e mostra parte do ambiente de aquisição de dados.

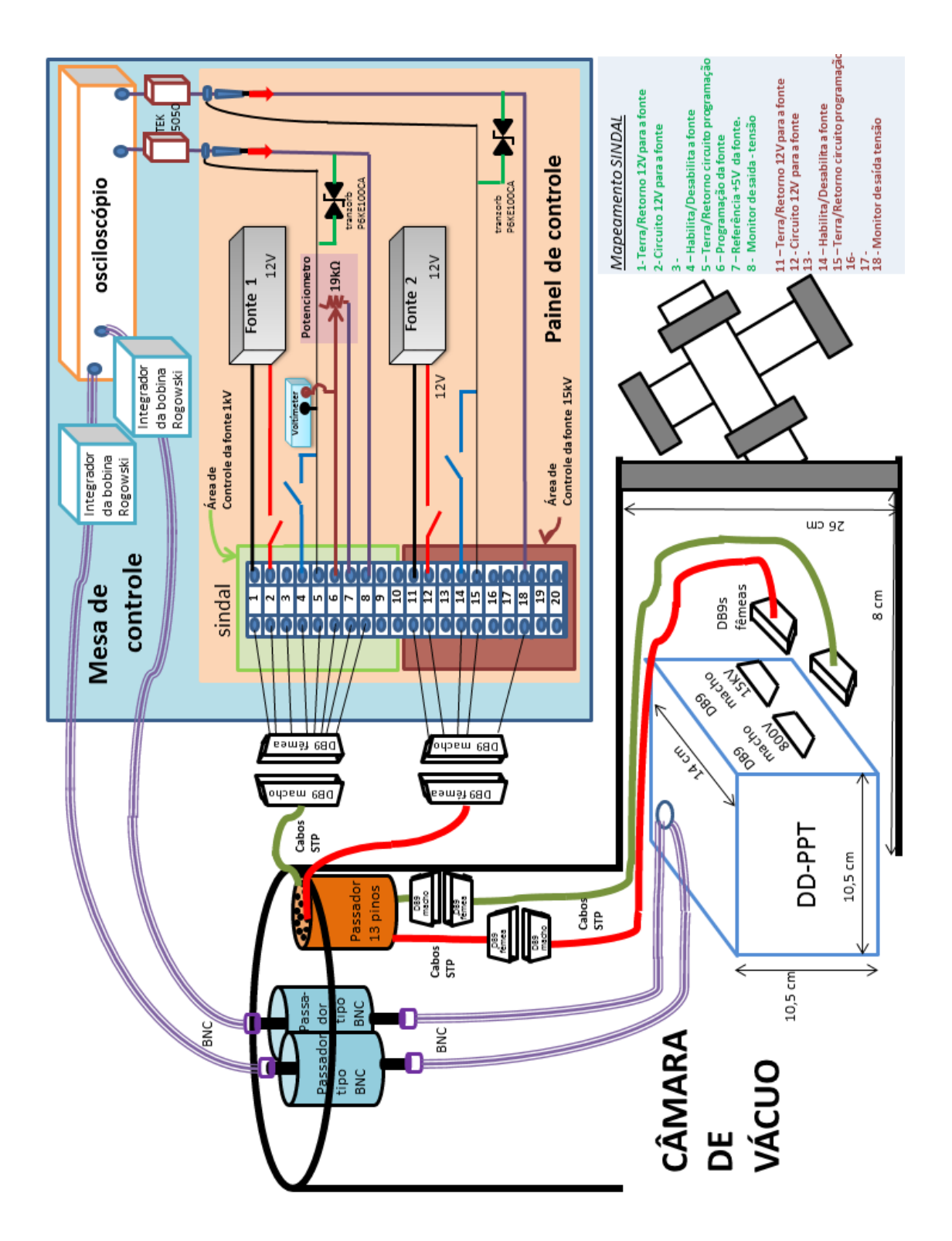

<span id="page-79-0"></span>Figura 4.19 - Diagrama de conexões com a câmara de vácuo.

A [Figura 4.20](#page-80-0) apresenta um diagrama que detalha as conexões das bobinas Rogowski no circuito.

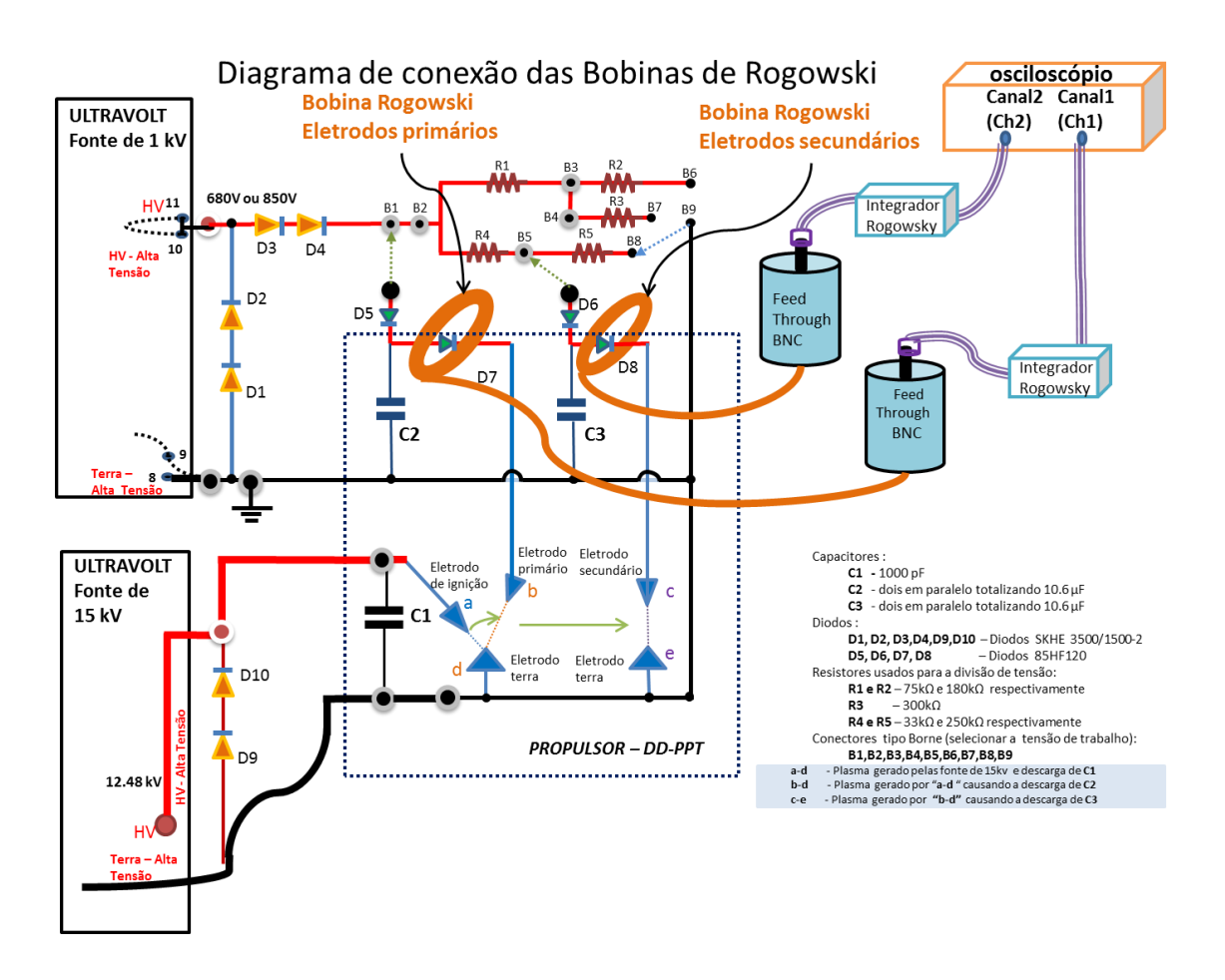

Figura 4.20 - Diagrama de conexão das bobinas de Rogowski

<span id="page-80-0"></span>Como parte do esquema de controle e acionamento do propulsor, onde o controle era feito através das pinagens de programação das fontes de alimentação do propulso, um esquema especial foi montado para que se pudesse ter acesso a estes pinos do lado externo da câmara. O projeto para isto é mostrado de forma detalhada na [Figura 4.21](#page-82-0) que apresenta o mapeamento e conexões entre diferentes cabos, passadores e conectores utilizados.

Devido à existência de apenas um passador no nosso laboratório de apenas 13 pinos, foi feito um esquema para que somente os sinais principais de cada

fonte fossem mapeados e disponibilizados no sindal; por este motivo não foram mapeados vários pinos da fonte de 15 kV (o pino monitor de corrente não foi necessário pois o pino que monitorava a tensão já estava mapeado, e os pinos relativos à programação remota não foram mapeados devido à fixação de um divisor de tensão diretamente junto a fonte de 15 kV conforme [Figura 4.12\)](#page-68-0).

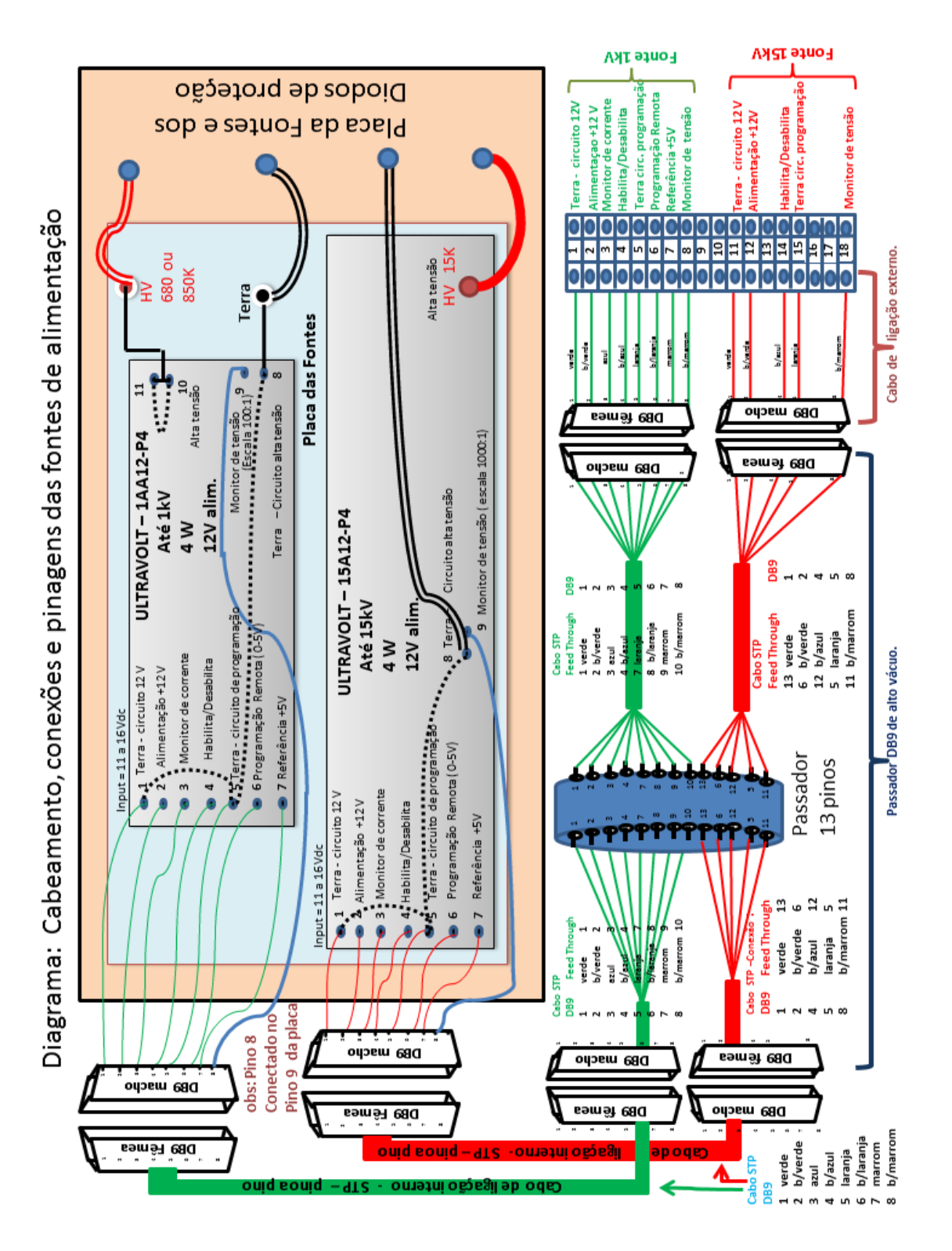

<span id="page-82-0"></span>Figura 4.21 - Cabeamento, conexões e pinagens das fontes de alimentação

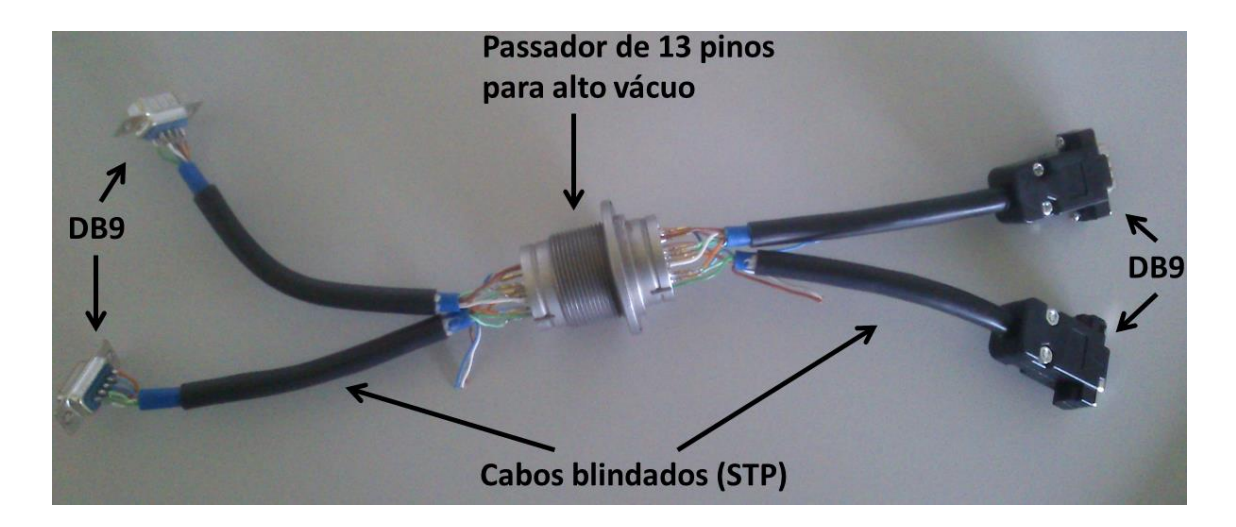

O passador de DB9 que foi construído é apresentado pela [Figura 4.22.](#page-83-0)

Figura 4.22 - Passador DB9 de treze pinos para alto vácuo

<span id="page-83-0"></span>O projeto do painel de controle foi aprimorado para suportar perfis diferentes de ensaios e apresentar uma melhor acomodação dos componentes eletrônicos, para isso ele foi construído usando-se duas placas, uma placa de madeira para atuar como base, para o sindal e toda a fiação, e outra placa para prover a fixação dos componentes eletrônicos (potenciômetros, tranzorbs e chaves). O disparo do propulsor era feito através das chaves. Através das chaves, as fontes eram ativadas e os capacitores eram carregados.

Três perfis diferentes de ensaios foram disponibilizados através de um mini sindal (sindal de perfis), onde um circuito elétrico diferente atuava conforme fosse o perfil selecionado. O perfil era selecionado mediante a escolha da posição de conexão do cabo b/laranja (branco com laranja) no sindal. O cabo b/laranja correspondia ao pino de programação remota da fonte de 1 kV. No painel existiam dois potenciômetros tipo trimpot, cada um deles foi configurado para prover uma resistência específica que programava as fontes para fornecer tensões de 850 V, 680 V e 935,74 V; estas tensões formavam os perfis 1, 2 e 3, respectivamente. Somente os perfis de número 1 e 2 foram usados neste trabalho, o de número 3 foi usado em outro trabalho de mestrado (27). O projeto do painel de controle é mostrado de forma detalhada pela [Figura 4.23.](#page-84-0)

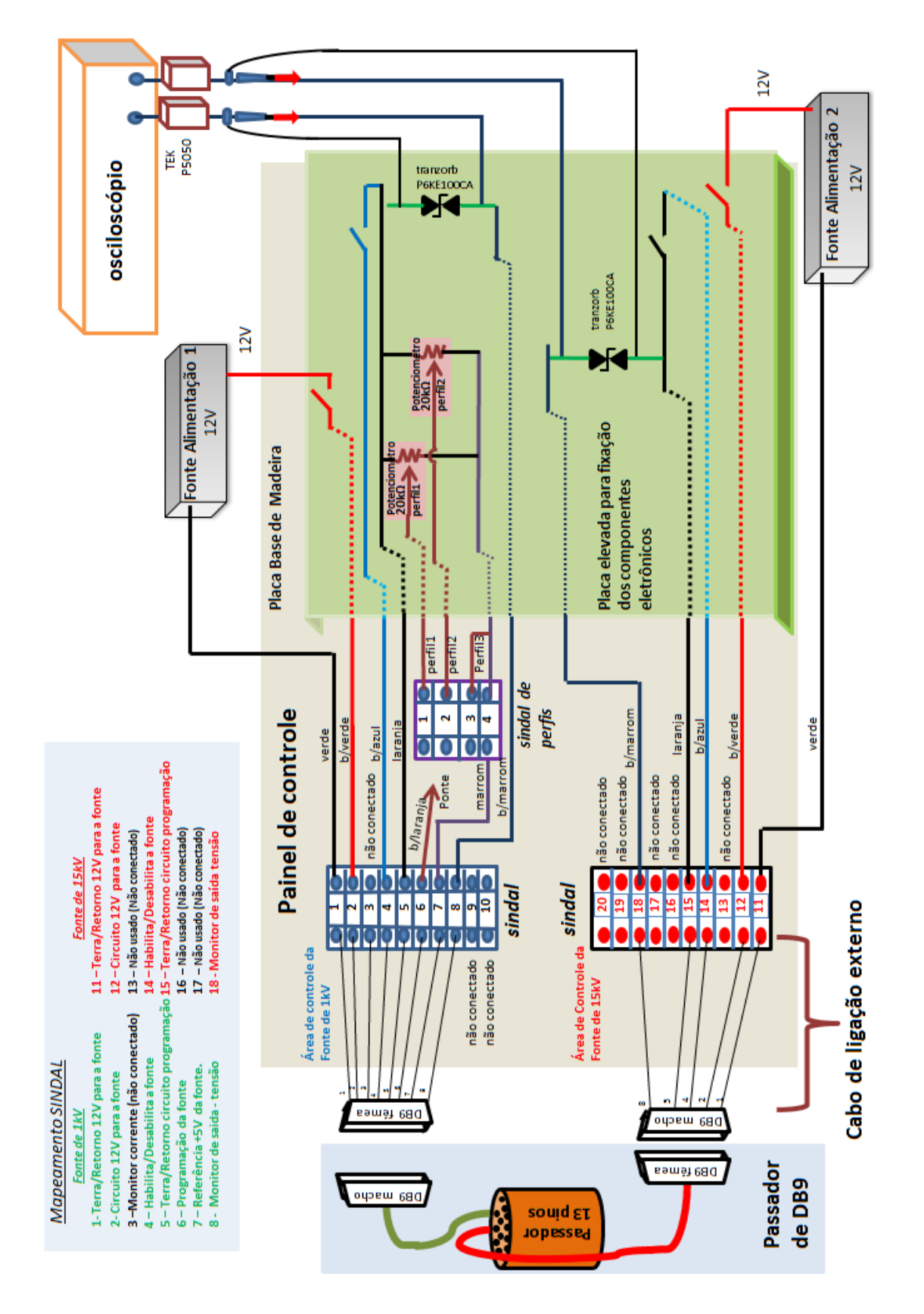

<span id="page-84-0"></span>Figura 4.23 - Projeto do painel de controle detalhado

O painel de controle foi construído de maneira simplificada, contudo ele se mostrou extremamente funcional, tanto em relação a este trabalho quanto no trabalho de outro aluno de mestrado, que usou o perfil de número 3 (27). Pela [Figura 4.24](#page-85-0) pode-se ver o painel de controle construído.

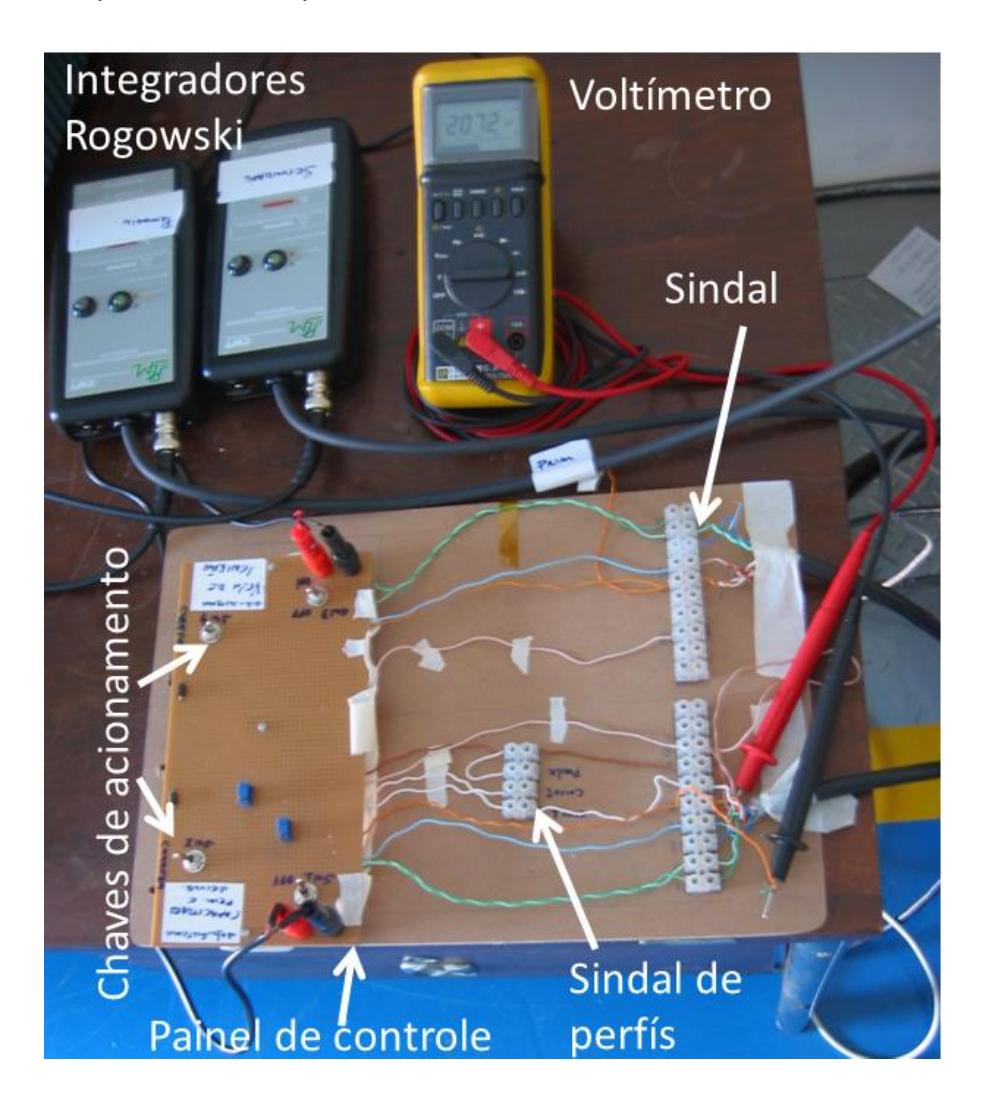

Figura 4.24 - Painel de controle e outros equipamentos de aquisição e controle de dados, incluindo os integradores Rogowski.

<span id="page-85-0"></span>Uma mesa simples de escritório foi utilizada como mesa de controle do propulsor. Na mesa tínhamos o painel de controle, as fontes de alimentação, um osciloscópio com dois monitores, os dois integradores Rogowski e voltímetros. A [Figura 4.25](#page-86-0) mostra a mesa de controle.

Todo o ambiente (mesa de controle, painel de controle, conexões, câmara e plataforma integrada) foi feito e integrado de modo a ser utilizado por qualquer PPT.

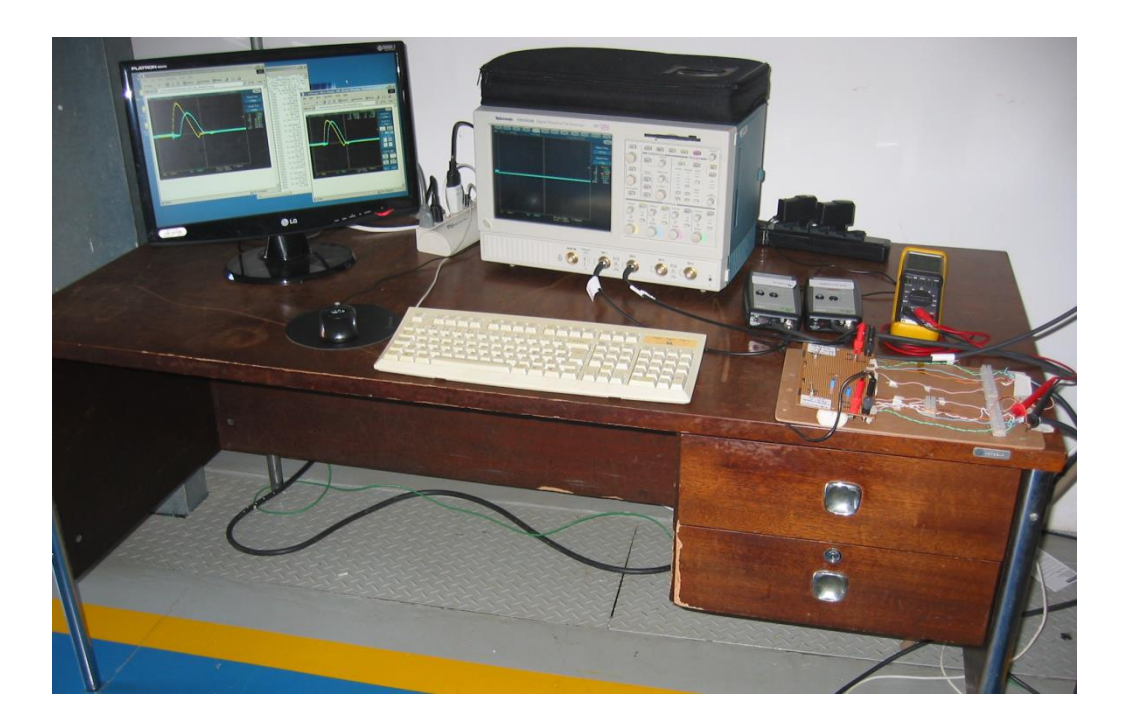

Figura 4.25 - Mesa de controle com os equipamentos para controle e aquisição de dados do propulsor

# <span id="page-86-0"></span>**4.9. Operacionalização do ambiente de ensaios**

Todos os componentes e projetos para propiciar ensaios no DD-PPT foram integrados e implementados: a câmara de vácuo; a adequação dos circuitos do propulsor; o propulsor acoplado na plataforma integrada; os projetos dos circuitos de controle e aquisição de dados.

Muito pouco do projeto inicial [\(Figura 4.19,](#page-79-0) [Figura 4.21](#page-82-0) e [Figura 4.23\)](#page-84-0) foi alterado, apenas a posição de um dos passadores de BNC que passou da parte superior da câmara para a estrutura lateral em cruz.

As conexões dos componentes externos da câmara foram feitas: os passadores de BNC e DB9 foram instalados; foram conectados os cabos de ligação externos do painel de controle (sindal) aos conectores do passador de DB9; integradores das bobinas Rogowski foram conectados aos passadores de BNC e aos canais do osciloscópio; um cabo contendo fio terra do edifício foi acoplado ao chassi da câmara.

Com relação à parte interna da câmara foram feitos os seguintes procedimentos: o DD-PPT foi acoplado à plataforma integrada e colocado próximo à abertura da câmara (pela lateral em cruz); o conector interno do terra da câmara foi conectado ao plugue B9 do divisor de tensão; bobinas Rogowski foram conectadas aos passadores de BNC e inseridas nos eletrodos de ligação entre os capacitores e os eletrodos de descarga. Conectores DB9 das fontes foram conectados aos DB9 dos passadores via cabos de ligação internos.

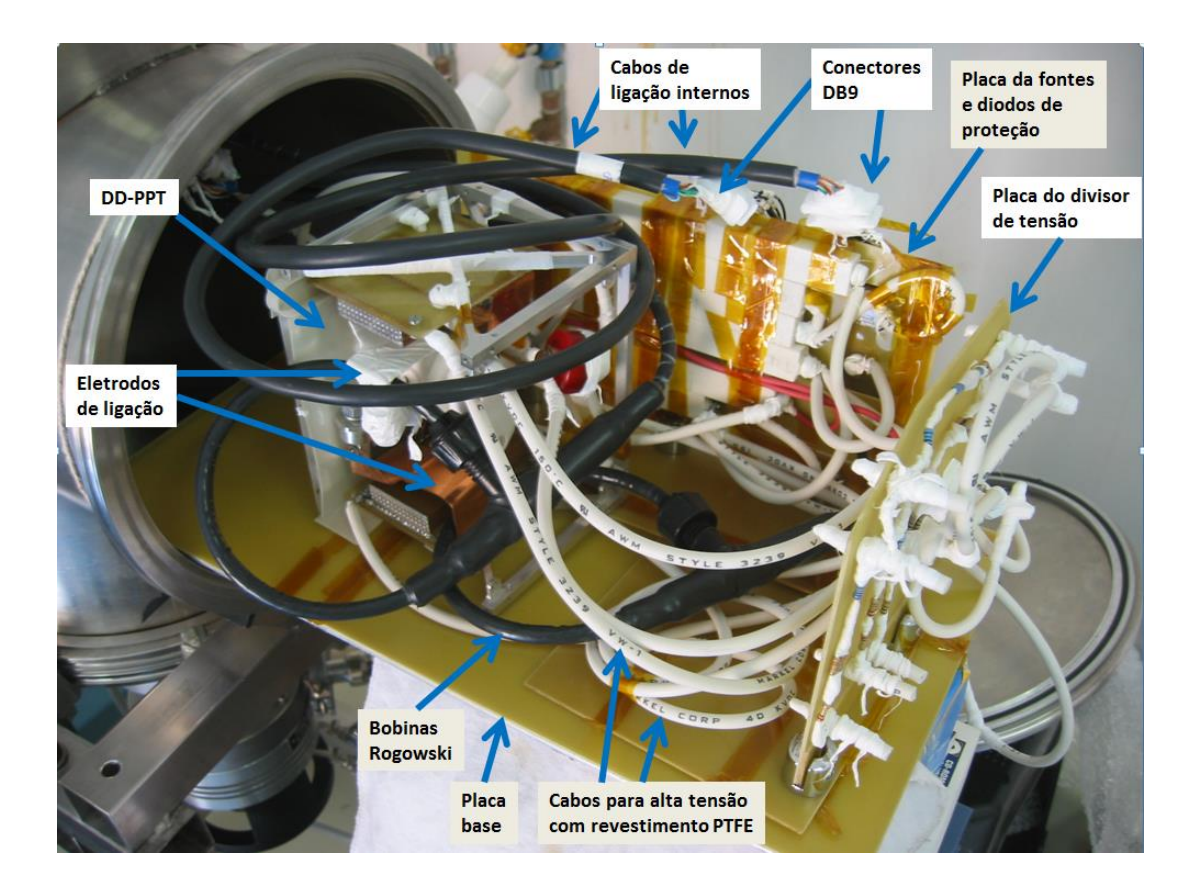

<span id="page-87-0"></span>Figura 4.26 - DD-PPT na plataforma integrada - Detalhes das bobinas Rogowski

A [Figura 4.26](#page-87-0) mostra o DD-PPT sob a plataforma integrada. Em detalhes vê-se as bobinas Rogowski envolvendo os eletrodos de ligação dos capacitores (um diagrama apresentando o circuito elétrico com as bobinas Rogoswski é apresentado na [Figura 4.20\)](#page-80-0) e ao fundo vê-se a placa das fontes e diodos de proteção.

Com as conexões estabelecidas, ainda com a plataforma integrada do lado externo da câmara, um teste operacional do sistema e da configuração de energia relativa ao ensaio de número 4 (850 V nos dois pares de eletrodos) foi feita: um voltímetro (capacidade 1 kV) foi conectado ao plugue B9 (terra) e à entrada do circuito relativa ao banco capacitivo primário; via painel de controle foi selecionado o perfil1; chaves de alimentação das fontes foram habilitadas; uma conferência no nível de tensão no voltímetro verificou que o mesmo estava zerado; subsequentemente foi acionada a chave de habilitação da fonte de 1 kV; a tensão medida pelo voltímetro rapidamente subiu até chegar a 850 V; o voltímetro foi direcionado para o circuito do banco capacitivo secundário e novamente a tensão medida foi de 850 V; as tensões medidas estavam de acordo com as tensões do ensaio de número 4, mostrando assim que o sistema funcionava adequadamente.

Com o sistema energizado usou-se de uma ferramenta, feita no decorrer deste trabalho, para descarregar os bancos capacitivos. Esta ferramenta foi feita usando-se um duto plástico comprido, que em uma das pontas apresentava um condutor conectado a um grupo específico de resistores, o final do circuito era conectado diretamente ao terra do laboratório. O uso desta ferramenta, diretamente nos eletrodos do propulsor, possibilitou que a descarga dos capacitores pudesse ser feita de forma lenta e segura. A [Figura 4.27](#page-89-0) mostra a ferramenta de descarga utilizada nos trabalhos com 3 conectores diferentes para propiciar: descargas lentas (cabo branco), rápidas (azul) e "em curto" (verde).

67

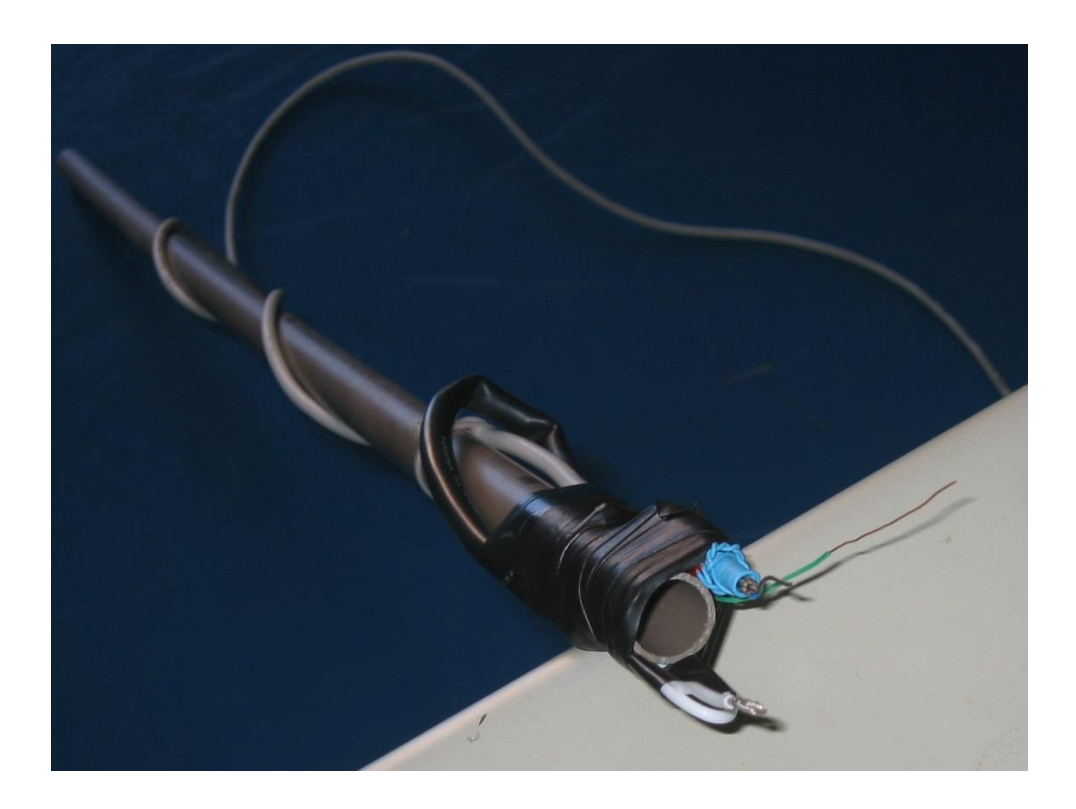

Figura 4.27 - Ferramenta para a descarga dos bancos capacitivos

<span id="page-89-0"></span>O processo de ignição foi testado. A chave de habilitação da fonte de 15 kV foi ligada e visualmente foi constatada uma descarga no ar pelos respectivos eletrodos demostrando a funcionalidade do sistema.

Com todas as chaves desligadas e todo ambiente desconectado da energia elétrica, a plataforma foi introduzida na câmara. Logo após, a câmara foi fechada.

Foi definida uma metodologia para a obtenção de vácuo na câmara: ligar sistema de refrigeração a agua (circuito hidráulico); verificar vazão; ligar bomba mecânica; verificar vazamentos; esperar até se ter pressão mínima de 10<sup>-3</sup> mbar na câmara; ligar bomba turbo-molecular; esperar até pressão de 8x10-6 mbar; Câmara pronta para os ensaios.

Usando-se da metodologia definida foi obtido o primeiro vácuo para o primeiro ensaio na câmara. A partir deste momento o ambiente de ensaios se tornou funcional (operante). A [Figura 4.28](#page-90-0) mostra o ambiente de ensaio completo.

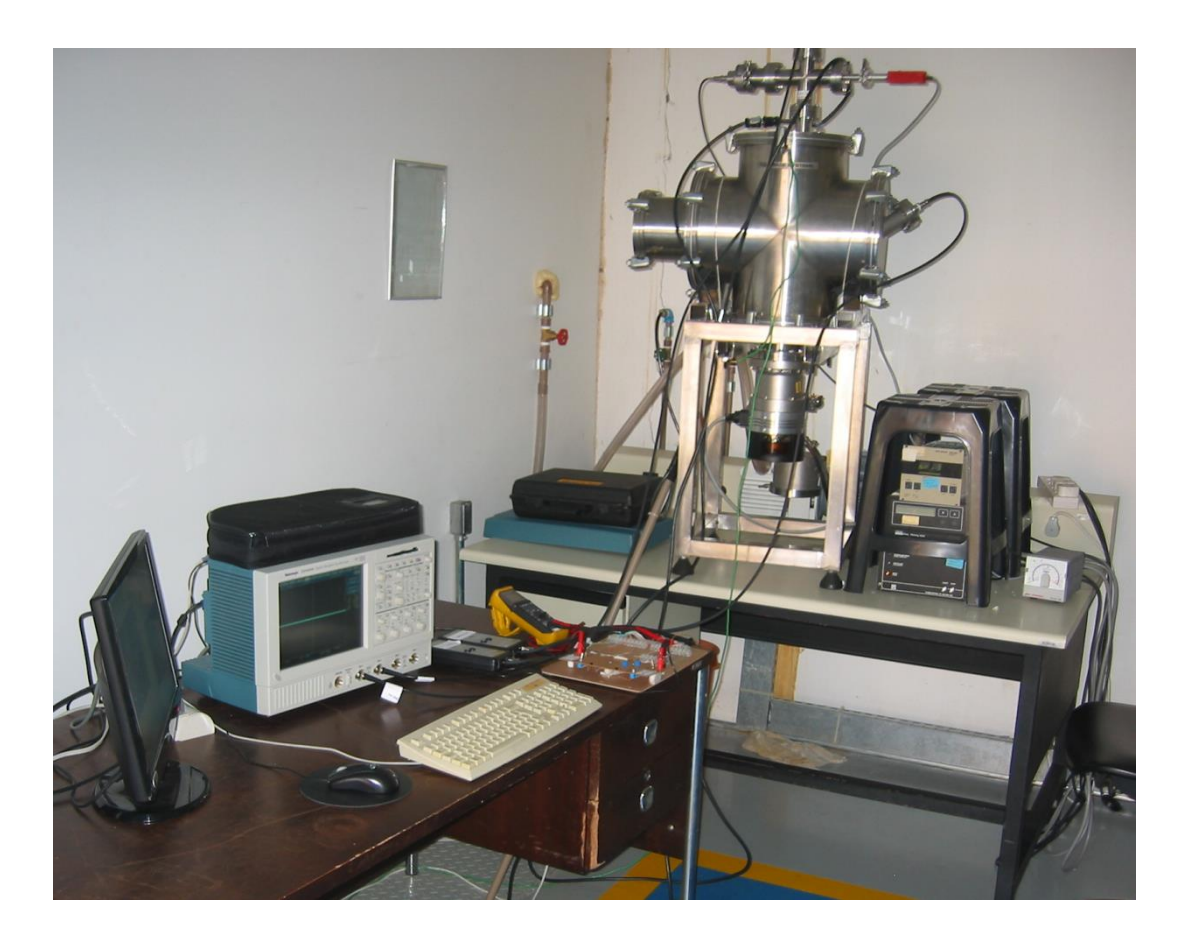

Figura 4.28 - Ambiente de ensaios completo no prédio do BTSA/LCP

# <span id="page-90-0"></span>**4.10.Primeiros ensaios – Problemas e Soluções**

Os primeiros disparos não obtiveram sucesso. Durante a fase de carga dos capacitores se verificava uma descarga involuntária dos capacitores dentro da câmara, este problema suscitou a possibilidade de haver descargas elétricas em partes dos circuitos da plataforma integrada e do propulsor que não estavam isolados adequadamente. Foi feito então um trabalho de isolamento com fita PTFE de praticamente todos os circuitos eletrônicos envolvidos.

Com os circuitos isolados, foi reiniciado o processo para o ensaio de testes. O problema das descargas isoladas melhorou, porém não totalmente. Ela continuava a se verificar no início dos ensaios e quando a tensão de carga dos capacitores era alta (850 V). Uma hipótese para este efeito é de que algum material dentro da câmara (provavelmente algum material orgânico ou a fibra

de vidro ou outro material) estivesse desgaseificando, devido às baixas pressões, e passando entre os eletrodos, causando a descarga elétrica. Como este evento tomava efeito apenas no início dos disparos, não prejudicando os disparos subsequentes, foi cessada a tentativa de mitiga-los. Futuros trabalhos deverão evitar o uso de materiais que possam a vir sublimar em baixas pressões (inferior a 10<sup>-5</sup> mbar).

Numa segunda tentativa de disparo não foi detectada nenhuma descarga. O osciloscópio nada captou e as tensões nos capacitores não variaram. A conclusão foi que a vela de ignição não estava produzindo o plasma inicial que faria a ignição do disparo do propulsor. Para solucionar o problema a vela de ignição foi recondicionada de modo que os seus eletrodos ficassem em maior contato possível com o PTFE. Novo processo de isolamento elétrico teve início e o PPT foi reinserido na câmara para novos testes.

A terceira tentativa também fracassou de forma idêntica à primeira. Outra tentativa para solucionar o problema foi feita através da carbonização da superfície do PTFE da vela de ignição, para assim facilitar a descarga em sua superfície. O procedimento foi feito com grafite tipo 2B.

A quarta tentativa resultou em novo fracasso. Após várias tentativas, foi feito um procedimento ligeiramente diferente, a fonte do capacitor da vela de ignição (15 kV), que antes era ligada por apenas alguns segundos para a carga do capacitor, foi ligada de forma contínua. O procedimento deu certo. O disparo aconteceu. Um clarão se formou dentro da câmara e o osciloscópio mostrou as duas curvas da corrente de descarga [\(Figura 5.1\)](#page-94-0). O ambiente de ensaios se tornou operacional. A [Figura 4.29](#page-92-0) mostra a imagem do plasma (luminescência) gerado por um dos disparos do DD-PPT.

<span id="page-92-0"></span>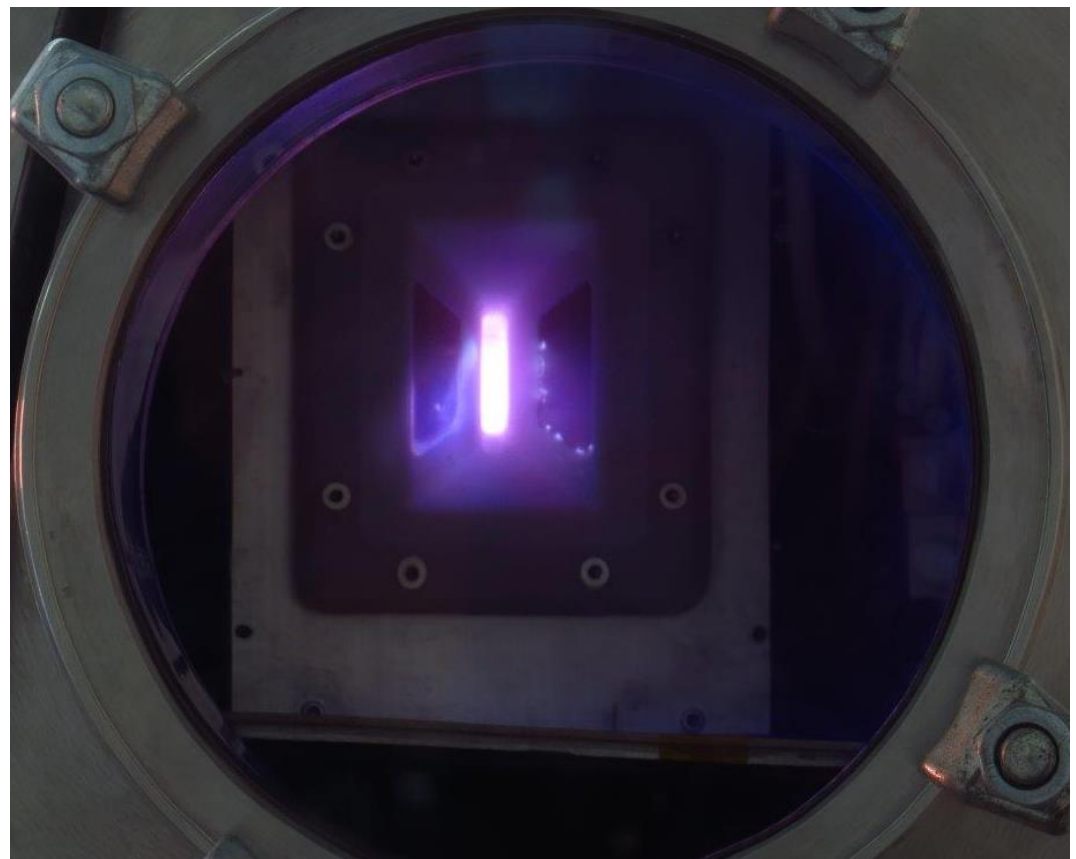

Figura 4.29 - Imagem de um disparo do DD-PPT neste trabalho. Foto: Álvaro Ribeiro.

## **5 ENSAIOS NA CÂMARA DE VÁCUO**

Ao todo foram realizados 1096 disparos do DD-PPT em câmara de vácuo a uma pressão média da ordem de 8.5x10<sup>-6</sup> mbar. Ensaios relacionados às oito configurações de energia foram efetivamente realizados através de 975 disparos específicos. Os dados dos 121 outros disparos foram descartados por estarem em um nível de distribuição de energia diferente da proposta deste trabalho. A cada ensaio, uma configuração de energia era testada, o propelente era pesado e a diferença de massa anotada. A cada disparo do propulsor os níveis de corrente elétrica nos eletrodos primários e secundários eram capturados pelas bobinas Rogowski e osciloscópio. Ao final de cada ensaio, os valores obtidos eram processados e os valores médios relativos ao desempenho calculados.

A [Figura 5.1](#page-94-0) mostra uma típica imagem da corrente de descarga nos eletrodos, referente ao ensaio de número 2, capturada pelo osciloscópio.

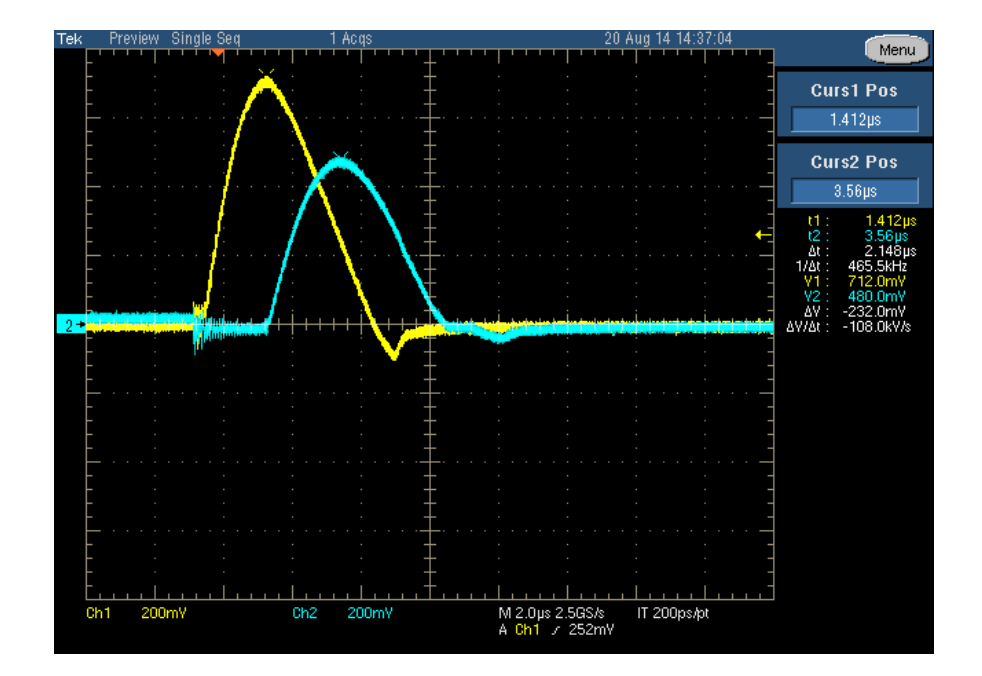

<span id="page-94-0"></span>Figura 5.1 - Descargas elétricas nos eletrodos do primeiro estágio (em amarelo) e nos eletrodos do segundo estágio (em azul) capturadas pelo osciloscópio

O osciloscópio foi configurado para capturar as descargas elétricas no primeiro estágio pelo canal 1 (Ch1) e no segundo estágio pelo canal 2 (Ch2). O gráfico

apresentado mostra a variação da tensão com relação ao tempo nos dois canais, onde cada 1 mV de tensão equivale a 10 A de corrente de descarga. Os eixos relativos às tensões (eixo vertical) e ao tempo (horizontal) foram configurados com as escalas de 200 mV por divisão e 2 µs por divisão, respectivamente. A captura de dados se dava a uma taxa de 2.5 GS/s, ou seja, 2.500.000 capturas de dados eram realizadas no intervalo de um segundo. O intervalo de tempo (∆t) apresentado na [Figura 5.1](#page-94-0) representa o tempo entre os picos de tensão no primeiro e segundo estágios (t1 e t2 respectivamente).

A [Figura 5.1](#page-94-0) mostra a descarga nos eletrodos do primeiro estágio (em amarelo), atingindo um pico de 7,12 kA indicando a passagem do plasma nestes eletrodos. Após um pequeno intervalo de tempo, cerca de 2 µs, verificase que o plasma chega aos eletrodos do segundo estágio provocando uma nova descarga (em azul), demostrando assim que o plasma é acelerado pela descarga adicional. O tempo de duração entre o início e o fim das duas descargas juntas foi de cerca de 8 µs.

Geralmente os gráficos de corrente relativos a disparos de PPTs apresentam a característica de uma curva do tipo senoidal amortecida (4) (9) similar à [Figura](#page-31-0)  [2.4.](#page-31-0) Este comportamento foi evitado no DD-PPT através do uso de diodos de proteção [\(Figura 5.1\)](#page-94-0). Os diodos no DD-PPT têm a função de proteger fontes e capacitores da ação danosa das correntes reversas.

Ao final de cada ensaio o propelente era removido do propulsor e tinha sua massa medida em uma balança de precisão ( $m_f$ , massa final). De posse desta medida e da medida de massa anterior ao ensaio ( $m_i$ , massa inicial) o valor da variação média da massa relativa ao ensaio era calculado conforme Equação 2.8. Após a aquisição da massa final  $(m_f)$ , uma limpeza, na superfície do propelente era realizada para remover a impureza depositada na sua superfície (carbonização), primeiramente a superfície carbonizada do propelente era lixada e subsequentemente limpa com álcool isopropílico. Após a limpeza, o propelente era deixado em descanso por uma hora (para a total evaporação do álcool). Com o propelente limpo, novo procedimento de aquisição de massa era

realizado para a captura da massa inicial  $(m_i)$  do propelente relativa ao próximo ensaio. Este procedimento foi feito para proporcionar as mesmas condições iniciais para todos os ensaios. Uma imagem do propelente, antes e depois dos ensaios, é apresentada pela [Figura 5.2.](#page-96-0) A imagem à direita apresenta o propelente ainda dentro do suporte modular do propulsor.

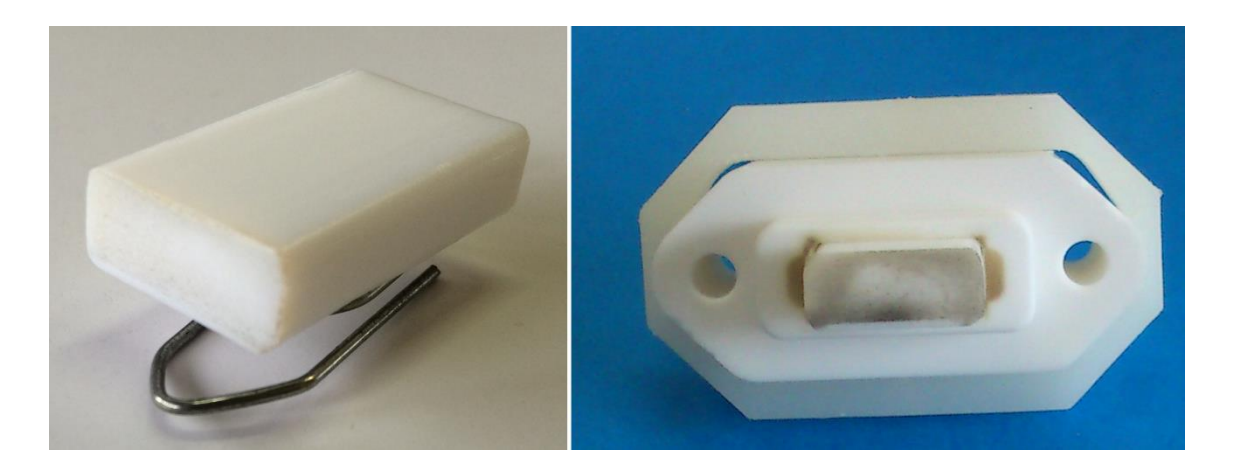

Figura 5.2 - Propelente do DD-PPT, antes (esquerda) e depois (direita) dos ensaios

<span id="page-96-0"></span>Deposições de carbono nos eletrodos secundários e na superfície do DD-PPT foram notadas ao final de cada ensaio. Mesmo tendo eletrodos secundários a 90° para minimizar este efeito (15), a sua presença foi notada de maneira significativa [\(Figura 5.3\)](#page-97-0). Foi adotado o procedimento de limpeza dos eletrodos secundários e da superfície do DD-PPT, após cada ensaio, com álcool isopropílico.

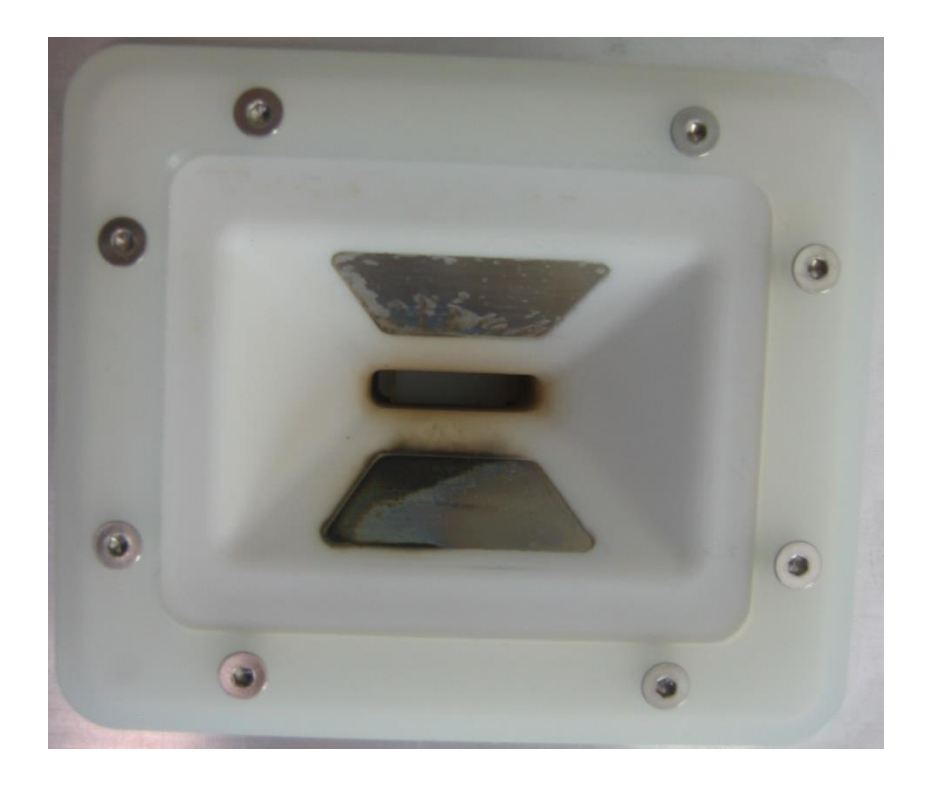

Figura 5.3 - Eletrodos secundários após ensaios

<span id="page-97-0"></span>Durante as descargas elétricas observou-se que o medidor de pressão na câmara de vácuo acusou aumentos na pressão no interior da câmara, porém o sistema de aquisição de dados dos ensaios não foi capaz de coletar tais dados, todavia estes aumentos de pressão evidenciam que, durante as descargas, a pressão da câmara de descarga do propulsor é incrementada.

# **6 APRESENTAÇÃO E ANÁLISE DOS RESULTADOS**

Nesta seção os dados do trabalho são apresentados, analisados e discutidos. São apresentados os dados de desempenho, dados de variação de massa, estimativas das velocidades do plasma e a melhor configuração de distribuição de energia.

#### **6.1. Dados coletados e gráficos da corrente**

Dados relativos às correntes elétricas de descargas dos dois estágios do propulsor para todos os ensaios foram capturados com o osciloscópio e transferidos para um computador que os processou através de planilhas eletrônicas. Um exemplo dos gráficos produzidos é apresentado na [Figura 6.1.](#page-99-0) Nesta figura, um exemplar típico de cada ensaio é apresentado.

O comportamento do propulsor é caracterizado pela análise dos gráficos da corrente de descarga. Primeiramente acontece uma descarga elétrica nos eletrodos primários (primeiro estágio), indicando a produção de plasma nestes eletrodos, e subsequentemente acontece a segunda descarga elétrica provocada pela chegada do plasma entre os eletrodos secundários (segundo estágio). A existência da segunda descarga mostra que o plasma gerado pela primeira descarga sofreu nova aceleração devido à descarga adicional do segundo estágio (9).

A análise dos valores de corrente nos gráficos nos permite visualizar os ensaios com maiores impulsos, pois ele é diretamente proporcional à integral do quadrado da corrente (Equação 3.6 e Equação 3.7).

As descargas do primeiro e segundo estágios atingiram picos máximos de 7500 A (no ensaio nº1) e 6250 A (no ensaio nº 8), respectivamente. O intervalo de tempo médio entre as duas descargas foi de apenas 1,5 µs (tempo médio para o deslocamento do plasma dos eletrodos primários até os secundários). Em geral, a duração total das duas descargas do propulsor foi de apenas 8 µs.

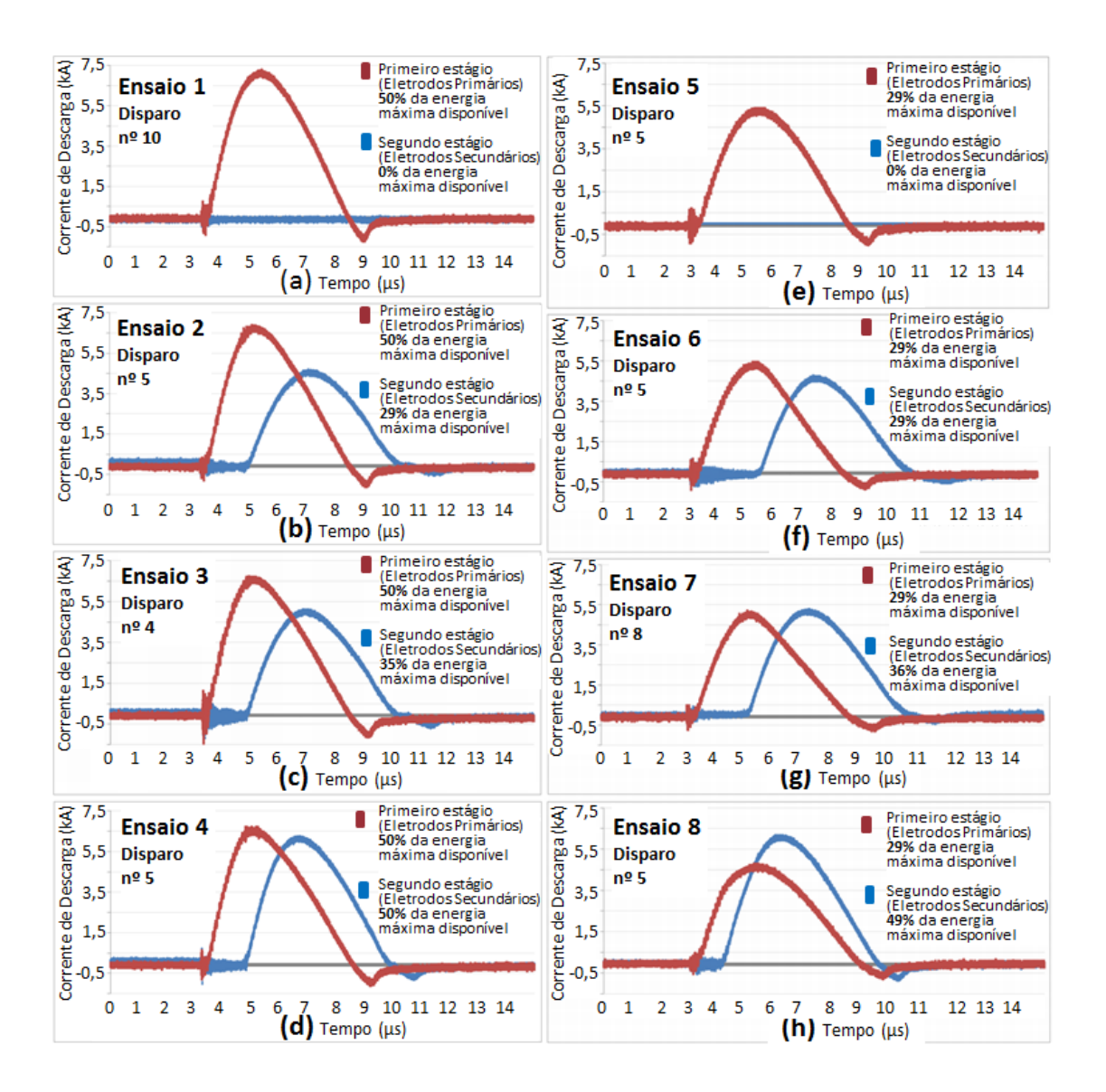

Figura 6.1 - Típicas correntes de descarga dos ensaios 1 a 8

<span id="page-99-0"></span>Antes do início das duas descargas foram notados ruídos, provavelmente causados por descargas elétricas da vela ignição [\(Figura 6.1\)](#page-99-0). As duas bobinas Rogowski, responsáveis pela aquisição dos dados de corrente nos eletrodos, provavelmente foram influenciadas pelas altas tensões (acima de 12 kV) da descarga do capacitor da vela de ignição. Somente os dados referentes aos intervalos de inicio e fim de cada descarga foram considerados nos cálculos subsequentes, ou seja, os ruídos foram desconsiderados.

Os diodos de proteção conseguiram exercer a função de proteção das fontes e capacitores do DD-PPT, impedindo a passagem de corrente reversa nos eletrodos. Normalmente em um PPT, a corrente reversa faz o gráfico apresentar um formato senoidal amortecido (4) (9). Apenas em um pequeno intervalo de tempo foram obtidas correntes negativas. Em uma nova versão do propulsor, diodos com maior capacidade de suportar correntes reversas poderiam ser utilizados a fim de tentar diminuir ainda mais este efeito.

As amplitudes máximas da corrente no primeiro estágio variaram de forma inversa à quantidade de energia de descarga do segundo estágio, ou seja, quanto menor a energia de descarga no segundo estágio maior era a amplitude máxima da corrente de descarga do primeiro estágio. Este foi um efeito indesejado, pois se esperava que para ensaios com a mesma energia no primeiro estágio, as amplitudes da corrente do primeiro estágio permanecessem praticamente constantes. Este efeito é analisado na seção 6.3.2.

Em geral observou-se um aumento da amplitude máxima das correntes nos dois estágios diretamente proporcional ao aumento das respectivas energias de descarga.

Em comparação com outros ensaios, o ensaio de número 8 [\(Figura 6.1](#page-99-0) - h) apresentou o menor intervalo de tempo entre as descargas do primeiro e segundo estágios. A presença de duas características simultâneas do ensaio 8 poderia ser usada como hipótese para este fenômeno. A primeira característica é de que a polaridade da descarga dos eletrodos do segundo estágio do DD-PPT faz com que o segundo estágio produza um campo magnético oposto àquele produzido no primeiro estágio [\(Figura 6.2\)](#page-101-0). A segunda característica é a presença de uma alta energia no segundo estágio (49% do total de energia disponível no propulsor) em conjunto com uma baixa energia no primeiro estágio (29% do total de energia disponível no propulsor). As duas características concomitantes provocariam um campo magnético resultante que confinaria por mais tempo o plasma na região dos eletrodos primários. O plasma confinado por um tempo maior resultaria na formação de íons com

maior grau de ionização. Como os íons mais ionizados apresentam uma maior velocidade, conforme [Tabela 6.1\(](#page-101-1)que mostra as velocidades das espécies relativas ao PPT LES-6) (4), a velocidade do plasma seria maior, o que explicaria um intervalo de tempo menor em relação aos outros ensaios. Este é um efeito a ser estudado em um trabalho futuro.

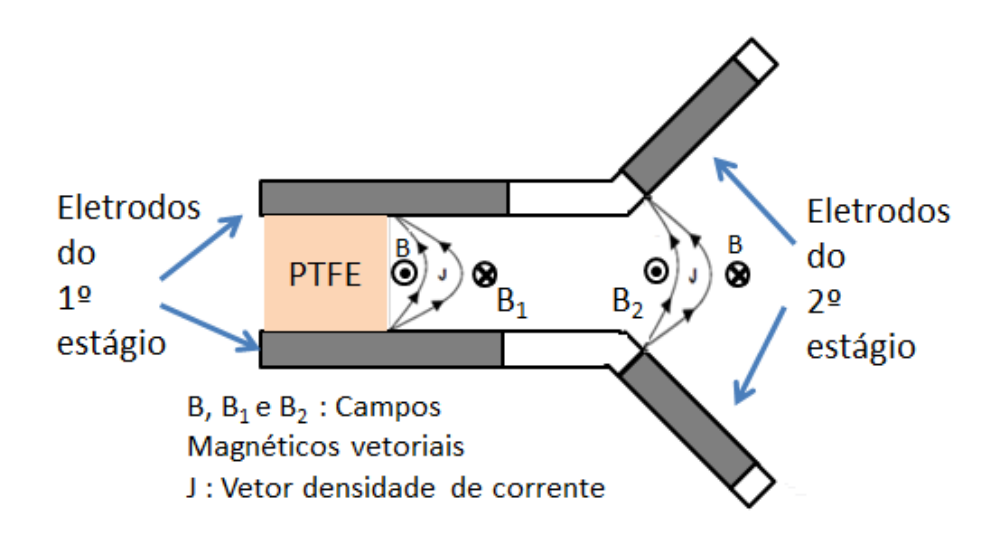

Figura 6.2 - Campos magnéticos presentes no DD-PPT

<span id="page-101-1"></span><span id="page-101-0"></span>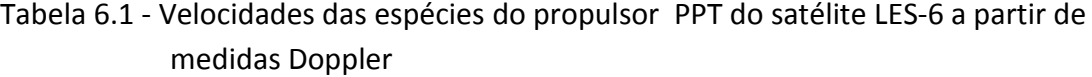

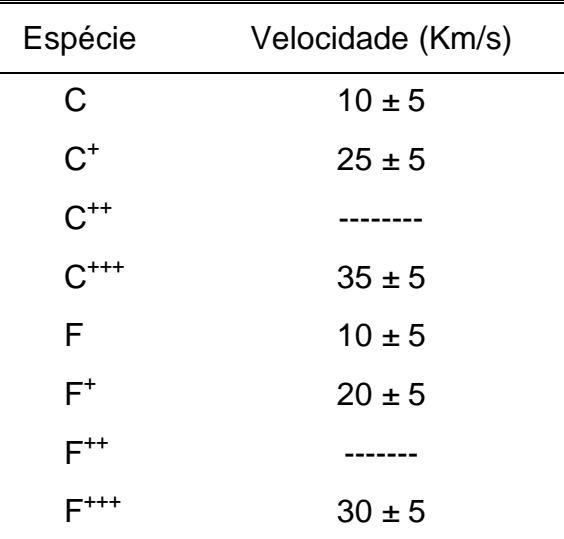

Fonte: Adaptada de (4)

#### **6.2. Integral do quadrado da corrente**

Para cada ensaio, as curvas da corrente de descarga nos dois estágios do propulsor foram coletadas por um osciloscópio e transferidas para uma planilha de cálculo em um computador. Na planilha foi calculado o segundo termo dos impulsos eletromagnéticos (Equação 3.6 e Equação 3.7), ou seja, as integrais do quadrado da corrente. Os resultados obtidos são mostrados na [Tabela 6.2,](#page-102-0) juntamente com o desvio padrão.

| En-<br>saio/<br>Con-<br>figu-<br>ração | Dispa-<br>ros | $\frac{0}{0}$<br><b>Energia</b><br>1 <sup>°</sup><br>Estágio | $\frac{0}{0}$<br><b>Energia</b><br>$2^{\circ}$<br>Estágio | <b>Integral</b><br>$I^2$<br>1º<br>Estágio<br>$(A^2)$ | <b>Integral</b><br>$I^2$<br>2 <sup>0</sup><br>Estágio<br>$(A^2)$ | <b>Desvio</b><br>Padrão<br>1 <sup>o</sup><br>Estágio<br>$(A^2)$ | <b>Desvio</b><br>Padrão<br>2º<br>Estágio<br>$(A^2)$ |
|----------------------------------------|---------------|--------------------------------------------------------------|-----------------------------------------------------------|------------------------------------------------------|------------------------------------------------------------------|-----------------------------------------------------------------|-----------------------------------------------------|
| 1                                      | 170           | 50                                                           |                                                           | 120,33                                               |                                                                  | 2,10                                                            | 0,00                                                |
| $\mathbf{2}$                           | 120           | 50                                                           | 29                                                        | 104,01                                               | 52,04                                                            | 2,20                                                            | 1,79                                                |
| 3                                      | 120           | 50                                                           | 35                                                        | 99,59                                                | 61,92                                                            | 2,67                                                            | 2,24                                                |
| 4                                      | 121           | 50                                                           | 50                                                        | 99,78                                                | 90,16                                                            | 2,73                                                            | 2,67                                                |
| 5                                      | 120           | 29                                                           |                                                           | 67,64                                                |                                                                  | 1,00                                                            | 0,00                                                |
| 6                                      | 102           | 29                                                           | 29                                                        | 59,58                                                | 49,37                                                            | 1,66                                                            | 1,67                                                |
| $\overline{7}$                         | 120           | 29                                                           | 36                                                        | 55,47                                                | 70,81                                                            | 1,65                                                            | 3,41                                                |
| 8                                      | 102           | 29                                                           | 49                                                        | 64,17                                                | 92,53                                                            | 7,51                                                            | 2,48                                                |

<span id="page-102-0"></span>Tabela 6.2 - Resultados dos ensaios relativos ao número de disparos e aos valores do integral do quadrado da corrente

O desvio padrão, dado pela Equação 6.1, é uma medida estatística da variação (dispersão) entre os valores amostrais (28).

$$
d_p = \sqrt{\frac{n (\sum x_i^2) - (\sum x_i)^2}{n (n-1)}}
$$
 (6.1)

A partir dos dados da [Tabela 6.2](#page-102-0) foi gerado o gráfico da [Figura 6.3.](#page-103-0) Através deste gráfico é possível analisar melhor os ensaios. A análise dos valores da integral do quadrado da corrente em ensaios nos permite afirmar quais ensaios

são superiores a outros com relação ao impulso. Esta afirmação é baseada na análise da Equação 3.6 e da Equação 3.7, que mostra o impulso como sendo diretamente proporcional a integral do quadrado da corrente e ao gradiente de indutância (que são constantes nos ensaios de 1 a 8, pois os eletrodos não sofrem modificações entre os ensaios).

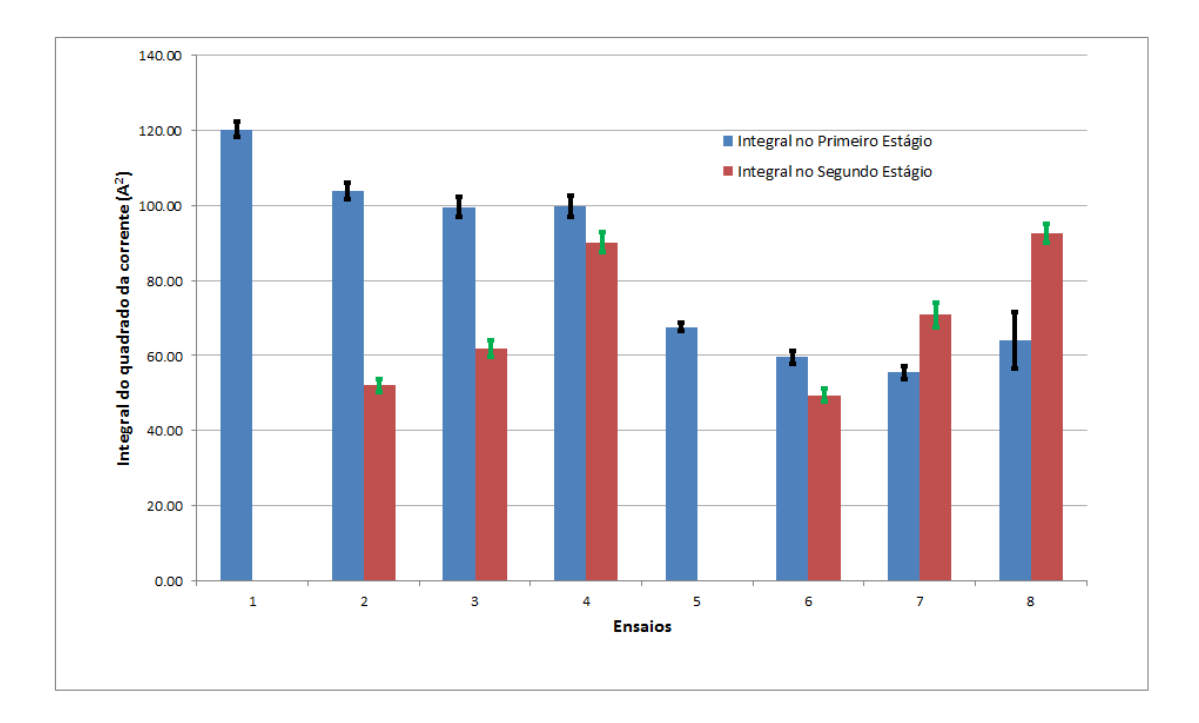

Figura 6.3 - Integral do quadrado da corrente para os ensaios

<span id="page-103-0"></span>Pode-se afirmar que o ensaio de número 1 com 120,33  $A^2$  apresenta o maior impulso do primeiro estágio e o ensaio de número 8 (92,53 A<sup>2</sup>) apresenta o maior impulso no segundo estágio. Os valores aproximados da integral do quadrado da corrente no primeiro estágio dos ensaios 2, 3 e 4 mostram que eles têm aproximadamente o mesmo desempenho em termos de impulso no primeiro estágio.

Por terem os mesmos valores de energia de descarga no primeiro estágio eram esperados que os ensaios de 1 a 4 apresentassem valores semelhantes em termos da integral do quadrado da corrente no primeiro estágio, o mesmo acontecendo com os ensaios de 5 a 8. A hipótese levantada é que o segundo estágio produz um campo magnético oposto àquele produzido no primeiro

estágio [\(Figura 6.2\)](#page-101-0), criando assim um efeito prejudicial no primeiro estágio que faz diminuir os valores da corrente de descarga. Uma solução simples seria inverter a polaridade da descarga no segundo estágio, criando um campo magnético que, em vez de prejudicar, reforçaria o campo magnético do primeiro estágio e consequentemente aumentaria os valores da corrente de descarga no primeiro estágio. Este efeito deve ser investigado mais profundamente no futuro.

Observa-se que o aumento da energia de descarga em qualquer dos dois estágios acarreta aumento nas respectivas integrais do quadrado da corrente.

#### **6.3. Desempenho do propulsor e método de cálculo**

O DD-PPT foi avaliado em comparação com o TS-PPT (Two Stage Pulsed Plasma Thruster) (9) que foi o propulsor pioneiro no uso de dupla descarga. O TS-PPT provou o conceito da aceleração da LTA e do plasma por uma descarga adicional. O TS-PPT foi caracterizado e estudado mediante o uso de diferentes níveis de energia em cada um de seus estágios (9), a sua construção foi feita apenas com a finalidade de possibilitar testes e estudos, portanto não possui nenhuma otimização em termos de desempenho em comparação com o DD-PPT, por isso é esperado que o DD-PPT atinja valores substancialmente superiores aos do TS-PPT em termos de desempenho. O nível de energia utilizado para comparação com o TS-PPT foi de 55 J (1 kV) e 211 J (300 V) para eletrodos primários e secundários, respectivamente. Estes níveis de energia foram os que mais se aproximaram àqueles utilizados pelo DD-PPT. A [Figura 2.9](#page-36-0) mostra o projeto do TS-PPT, enquanto a [Tabela 6.3](#page-105-0) apresenta as suas características principais.

<span id="page-105-0"></span>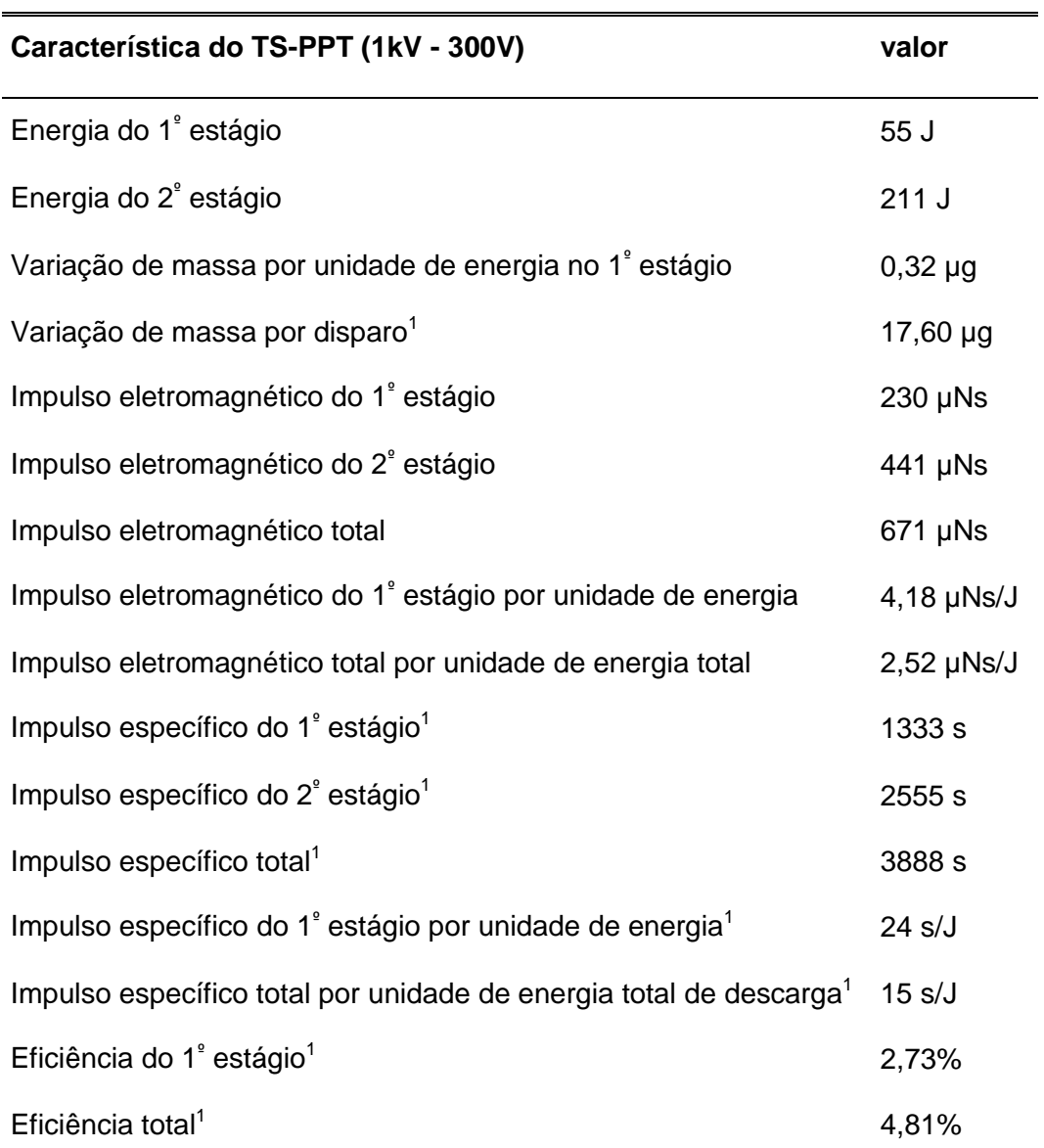

Tabela 6.3 - Características de desempenho do propulsor TS-PPT

 $1$  Calculado por este trabalho, não oriundo da referência.

Fonte: Adaptado de (9).

A fim de avaliar o desempenho do DD-PPT, a [Tabela 6.4](#page-106-0) mostra os parâmetros de desempenho de outros PPTs desenvolvidos.

| Propulsor   | Energia<br>de<br>descarga | Variação de<br>massa/energia<br>de descarga | <b>Impulso</b><br>específico | <b>Impulso</b> | Impulso/energia<br>de descarga |  |
|-------------|---------------------------|---------------------------------------------|------------------------------|----------------|--------------------------------|--|
|             | (J)                       | $(\mu g/J)$                                 | (s)                          | $(\mu$ Ns $)$  | $(\mu$ NS/J)                   |  |
| LES-6       | 1,85                      | 4,8                                         | 300                          | 26             | 14                             |  |
| <b>SMS</b>  | 8,4                       | 3,4                                         | 450                          | 133            | 15                             |  |
| LES-8/9     | 20                        | 1,5                                         | 1000                         | 297            | 15                             |  |
| TIP-II      | 20                        | 2,3                                         | 850                          | 375            | 19                             |  |
| Primex-NASA | 43                        | 1,5                                         | 1136                         | 737            | 17                             |  |
| Japan Lab   | 30,4                      | 3,7                                         | 423                          | 469            | 15                             |  |
| China Lab   | 23,9                      | 1,9                                         | 990                          | 448            | 19                             |  |

<span id="page-106-0"></span>Tabela 6.4 - Desempenho de diversos PPTs para fins de comparação

Fonte: Adaptado de (4)

Com base na integral do quadrado da corrente [\(Tabela 6.2\)](#page-102-0) e nos gradientes de indutância (Seção 3.1.1), foram obtidos os dados necessários para a análise de desempenho. Mediante a aplicação das equações previamente apresentadas (Seção 3.1) foram calculados os valores de desempenho de impulso eletromagnético, impulso específico, variação de massa, impulso por unidade de energia e eficiência energética. Eles são apresentados na [Tabela](#page-107-0)  [6.5.](#page-107-0)

<span id="page-107-0"></span>Tabela 6.5 - Parâmetros de desempenho dos ensaios calculados para o propulsor DD-PPT (impulso nos dois estágios e impulso total, consumo de propelente por disparo, impulso específico nos dois estágios e impulso específico total, e eficiência no primeiro estágio e eficiência total)

| <b>Ensaio</b><br>/confi- | $I_{\text{bit}_{n}}^{*}$ | $I_{\text{bit}_s}^*$ | $I_{\text{bit}_t}^*$ | $I^*_{bit_t}/\epsilon$ | $\Delta m$ | $I_{spp}^*$ | $I_{sp_s}^*$ | $I_{\text{sp}_t}^*$ | $\boldsymbol{\eta}^*_{\mathbf{p}}$ | $\eta_t^*$ |
|--------------------------|--------------------------|----------------------|----------------------|------------------------|------------|-------------|--------------|---------------------|------------------------------------|------------|
| guração                  | $(\mu$ Ns)               | $(\mu$ Ns)           | $(\mu$ Ns)           | $(\mu$ Ns/J)           | $(\mu$ g)  | (s)         | (s)          | (s)                 | (%)                                | (%)        |
| 1                        | 29,5                     | 0,0                  | 29,5                 | 6,32                   | 1,42       | 2125        |              | 2125                | 6,6                                | 6,6        |
| $\boldsymbol{2}$         | 25,5                     | 13,2                 | 38,8                 | 5,26                   | 1,42       | 1837        | 953          | 2790                | 4,9                                | 7,2        |
| 3                        | 24,4                     | 15,8                 | 40,2                 | 5,07                   | 1,42       | 1759        | 1134         | 2893                | 4,5                                | 7.2        |
| $\overline{\mathbf{4}}$  | 24,5                     | 22,9                 | 47,4                 | 5,12                   | 1,42       | 1762        | 1651         | 3413                | 4,5                                | 8,6        |
| 5                        | 16,6                     | 0,0                  | 16,6                 | 6,13                   | 1,11       | 1524        |              | 1524                | 4,6                                | 4,6        |
| 6                        | 14,6                     | 12,6                 | 27,2                 | 5,03                   | 1,11       | 1342        | 1153         | 2495                | 3,6                                | 6,1        |
| 7                        | 13,6                     | 18,0                 | 31,6                 | 5,20                   | 1,11       | 1250        | 1654         | 2903                | 3,1                                | 7,4        |
| 8                        | 15,7                     | 23,5                 | 39,3                 | 5,40                   | 1,11       | 1445        | 2161         | 3606                | 4,1                                | 9,5        |

#### **6.3.1. Consumo de massa do propelente**

Como o consumo de massa de propelente por disparo (∆m) não sofre influência do segundo estágio, todos os ensaios com os mesmos valores de energia no primeiro estágio devem apresentar os mesmos valores de ∆m (9). Consequentemente os ensaios de 1 a 4 devem apresentar um único de valor de variação de massa de propelente por disparo. O mesmo deve acontecer com os ensaios de 5 a 8. O segundo estágio não influencia na variação de massa de propelente por disparo (∆m), pois a sublimação de massa é feita no primeiro estágio (9), assim, para aumentar a precisão do cálculo, foi considerado o ∆m como uma média calculada tomando-se em conta apenas a energia do primeiro estágio. Como as energias de descarga do primeiro estágio das configurações 1-4 eram idênticas e as energias de descarga das configurações 5-8 também eram idênticas, foi possível o cálculo das médias da
variação de massa de propelente por disparo para estes dois casos, conforme Equação 6.2 e Equação 6.3.

$$
\Delta m_{1-4} = \frac{\sum_{x=1}^{4} \Delta m_x}{4}
$$
 (6.2)

$$
\Delta m_{5-8} = \frac{\sum_{x=5}^{8} \Delta m_x}{4}
$$
 (6.3)

Os valores resultantes da variação de massa para as configurações Δm<sub>1−4</sub> e ∆m5−8 foram de 1,42 µg e 1.11 µg, respectivamente. A [Tabela](#page-108-0) 6.6 apresenta estes valores e a relação deles com a energia de descarga do primeiro estágio.

<span id="page-108-0"></span>

| Ensaio/<br>configuração | <b>Disparos</b> | Δm<br>$(\mu g/disparo)$ | $\Delta m/\epsilon 1$<br>$(\mu g/J)$ |
|-------------------------|-----------------|-------------------------|--------------------------------------|
| 1-4                     | 531             | 1,42                    | 0,30                                 |
| $5 - 8$                 | 444             | 1,11                    | 0,41                                 |

Tabela 6.6 - Variação da massa de propelente do DD-PPT

Pela [Tabela 6.5](#page-107-0) e [Tabela 6.6](#page-108-0) verifica-se uma eficiência maior de sublimação de massa de propelente por unidade de energia (∆m/ε1) nos ensaios cujas configurações usam um menor nível de energia no primeiro estágio, os ensaios 5-8 de 2,71 J de energia atingiram 0,41 µg/J enquanto os ensaios 1-4 de 4,67 J atingiram apenas 0,30 µg/J. Uma hipótese para este fenômeno seria a quantidade de deposição de carbono na superfície do propelente que seria proporcional a energia empregada no primeiro estágio. A deposição de carbono na superfície do propelente prejudica a sua sublimação.

Os valores de Δm/ε1 são pequenos comparados com outros PPTs (Tabela [6.4\)](#page-106-0), que apresentam valores entre 1,5 µg/J e 4,8 µg/J, porém similares ao

valor obtido pelo TS-PPT (primeiro PPT de dupla descarga) que apresentou um valor de 0,32 µg/J (9).

Alguns fatores podem explicar este desempenho, observando a [Figura 5.2,](#page-96-0) que apresenta a imagem do propelente antes e depois de um ensaio específico, verifica-se que o propelente sofre uma carbonização em sua superfície, este depósito de carbono prejudica os disparos subsequentes, diminuindo a sublimação do propelente. Uma causa provável deste fenômeno é a proximidade da vela de ignição com o propelente, onde o carbono oriundo da descarga da vela de ignição estaria se depositando na superfície do propelente. Uma segunda causa seria uma carbonização proveniente da presença de PTFE em forma de fita no interior da vela de ignição. O PTFE em fita, submetido a tensões superiores a 12 kV, pode ter favorecido este tipo de carbonização. Na mesma [Figura 5.2](#page-96-0) nota-se que a carbonização se restringiu às laterais do propelente, ou seja, provavelmente nem toda área do propelente foi sujeita à sublimação. Uma terceira causa seria a perda de energia por dissipação nos diodos de proteção dos capacitores e eletrodos do primeiro estágio, deixando menos energia útil para a sublimação e aceleração do propelente. Todos estes fatores podem ser levados em conta e estudados mais profundamente em futuras investigações sobre o DD-PPT.

### **6.3.2. Impulso eletromagnético**

Através da [Figura 6.4](#page-110-0) pode-se analisar o impulso eletromagnético produzido pelos dois estágios do propulsor e o impulso total.

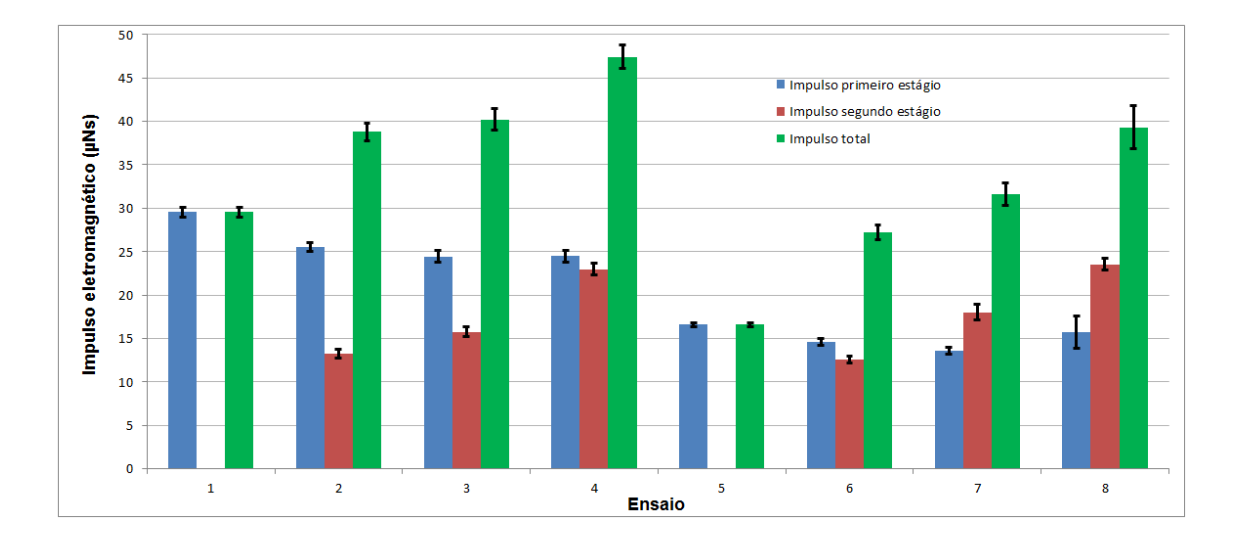

<span id="page-110-0"></span>Figura 6.4 - Gráfico do impulso eletromagnético dos ensaios de 1-8 do DD-PPT

Nos ensaios de números 1 e 5 o propulsor se comportou como um PPT convencional, ou seja, com o primeiro estágio ativo e o segundo estágio inativo. Comparando os ensaios com a mesma energia no primeiro estágio, verifica-se que as configurações 1 e 5 apresentam no primeiro estágio impulsos maiores comparados àqueles com o segundo estágio ativo. Por terem os mesmos valores de energia no primeiro estágio eram esperados que os ensaios de 1 a 4 apresentassem impulsos semelhantes no primeiro estágio, o mesmo acontecendo aos ensaios de 5 a 8. A hipótese levantada é a mesma da Seção 6.2, ou seja, que o segundo estágio produz um campo magnético oposto àquele produzido no primeiro estágio.

Com exceção dos ensaios 1 e 5, observou-se um aumento do impulso diretamente proporcional à energia total empregada. O ensaio 4 (maior energia nos dois estágios) obteve o maior impulso total (47,4 µNs). Estes valores são pequenos comparados aos propulsores convencionais [\(Tabela 6.4\)](#page-106-0).

A potência máxima do DD-PPT com a atual fonte de 1 kV é de 4 W (4 J/s). O ensaio 4 usou um total de 9,26 J (4,67 J + 4,59 J), portanto o tempo mínimo de carga dos capacitores deste ensaio foi de 2,32 s. Considerando as possíveis ineficiências do circuito podemos estimar um tempo de carga dos bancos capacitivos em torno de 2,5 s, o qual corresponde a uma frequência de 0,4 Hz.

Este valor de 2,5 s nos informa o intervalo mínimo entre os disparos do propulsor. De posse da frequência (0,4 Hz), e do impulso total por disparo (47,4 µNs) podemos calcular para o ensaio de número 4 um empuxo de 19 µN (Equação 2.11). Este empuxo pode ser incrementado através do aumento na frequência dos disparos através da troca da fonte de 1 kV por outra de maior potência.

### **6.3.3. Impulso eletromagnético por unidade de energia de descarga**

O cálculo do impulso eletromagnético por unidade de energia  $(I<sub>bit</sub>/\epsilon)$  permite que se compare PPTs de diversos tipos e formas, fornecendo a informação da quantidade de impulso gerado para cada joule de energia empregada. Nesta seção o I<sub>bit</sub>/ε do DD-PPT é analisado em comparação ao do TS-PPT. O resultado é apresentado na [Figura 6.5,](#page-111-0) onde as linhas tracejadas representam os valores do TS-PPT.

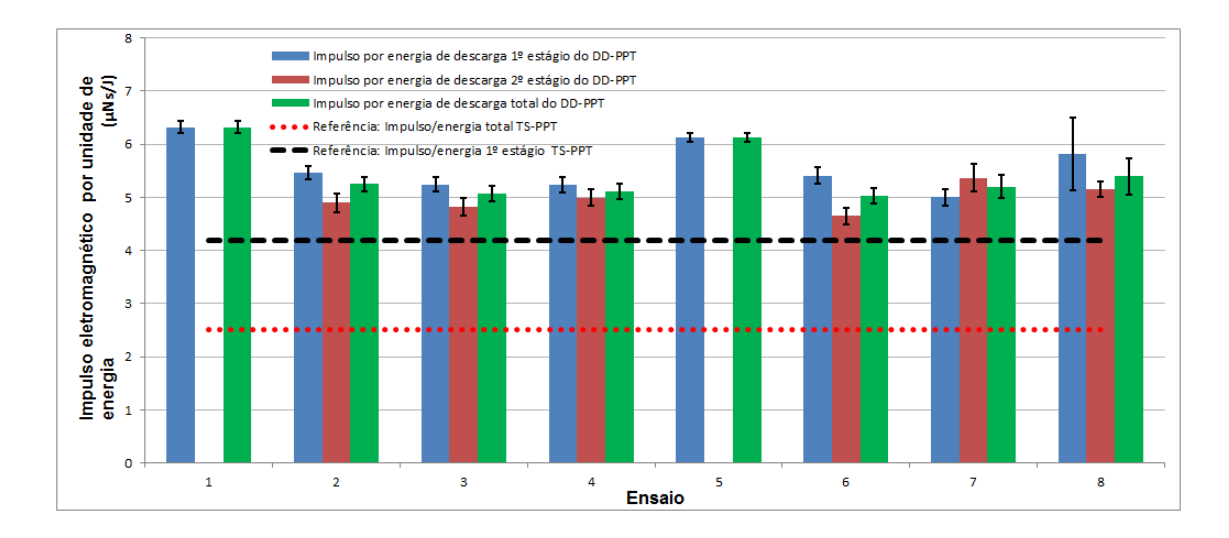

<span id="page-111-0"></span>Figura 6.5 - Impulso eletromagnético por unidade de energia dos ensaios do DD-PPT em comparação com o propulsor TS-PPT

Todos os ensaios do DD-PPT resultaram em um impulso por unidade de energia entre 4,65 µNs/J e 6,32 µNs/J [\(Figura 6.5\)](#page-111-0) e mostraram-se superiores aos do TS-PPT. O TS-PPT obteve 4,18 µNs/J no primeiro estágio e 2,52 µNs/J no total. Porém o impulso por unidade de energia do DD-PPT ficou aquém dos

PPT convencionais da [Tabela 6.4](#page-106-0) com valores entre 15 µNs/J e 19 µNs/J. Isto mostra que o DD-PPT pode ainda evoluir a fim de aumentar os valores de impulso por unidade de energia, principalmente quanto à descarga primária. A existência de perdas de energia por dissipação nos diodos de proteção entre os capacitores e os eletrodos do primeiro estágio poderia explicar os baixos valores alcançados. De outro lado, mudanças nos eletrodos poderiam ser feitas para possibilitar aumentos do gradiente de indutância.

Em geral, os valores de impulso total por unidade de energia foram aparentemente constantes no propulsor. Os ensaios de número 1 e 5 obtiveram valores semelhantes de com 6,32 µNs/J e 6,13 µNs/J, respectivamente. Os outros ensaios obtiveram valores também semelhantes (em torno de 5,2 µNs/J). A diferença de valores referentes aos ensaios 1 e 5 em detrimento dos outros ensaios é explicada na seção 6.3.2.

Os valores de impulso por unidade de energia no primeiro estágio são geralmente superiores ao do segundo estágio.

Os valores de impulso e impulso por unidade de energia são muito influenciados pelos valores dos gradientes de indutância dos eletrodos dos seus dois estágios (Equação 2.9). O DD-PPT atual apresenta os valores dos gradientes de indutância de 0,491 µH/m e 0,509 µH/m para os eletrodos primários e secundários, respectivamente. Para uma versão futura do DD-PPT, uma mudança sugerida seria a alteração do formato trapezoidal dos eletrodos secundários para o formato retangular ou de língua, a fim de aumentar o impulso e o impulso por unidade de energia através do incremento do gradiente de indutância. Esta sugestão foi feita mediante a análise do resultado da simulação computacional da variação da indutância e do seu gradiente simulando-se a troca dos formatos dos eletrodos do DD-PPT. A simulação computacional se baseou na Equação 3.2 e na Equação 3.5 (referentes à variação da indutância e ao seu gradiente respectivamente). O resultado é apresentado na [Figura 6.6.](#page-114-0)

91

O resultado da simulação na [Figura 6.6](#page-114-0) compara a variação da indutância e o gradiente de indutância com relação aos eletrodos no formato atual (trapezoidal), retangular (com 20 mm de largura) e língua (20 mm na largura maior até 0,1 mm na menor). A variação da indutância e o gradiente de indutância são apresentados em função da distância axial dos eletrodos. Numa projeção de alteração dos eletrodos secundários do propulsor do formato trapezoidal para retangular ou de língua, o gradiente de indutância para eletrodos retangulares seria elevado de 0,51 µH/m para 0,7 µH/m (37%), enquanto que o de língua se elevaria de 0,51 µH/m para 1,66 µH/m (225%). A mudança no formato dos eletrodos muito provavelmente alteraria também o valor original observado da integral do quadrado da corrente nos eletrodos secundários [\(Tabela 6.2\)](#page-102-0), por este motivo somente uma recaracterização deste novo propulsor com novos eletrodos poderia efetivamente mostrar a diferença de desempenho. A projeção conjunta do gradiente de indutância e da variação da indutância, caso os eletrodos secundários fossem substituídos por eletrodos em formato de língua ou retangular, também é apresentado na [Figura 6.6.](#page-114-0)

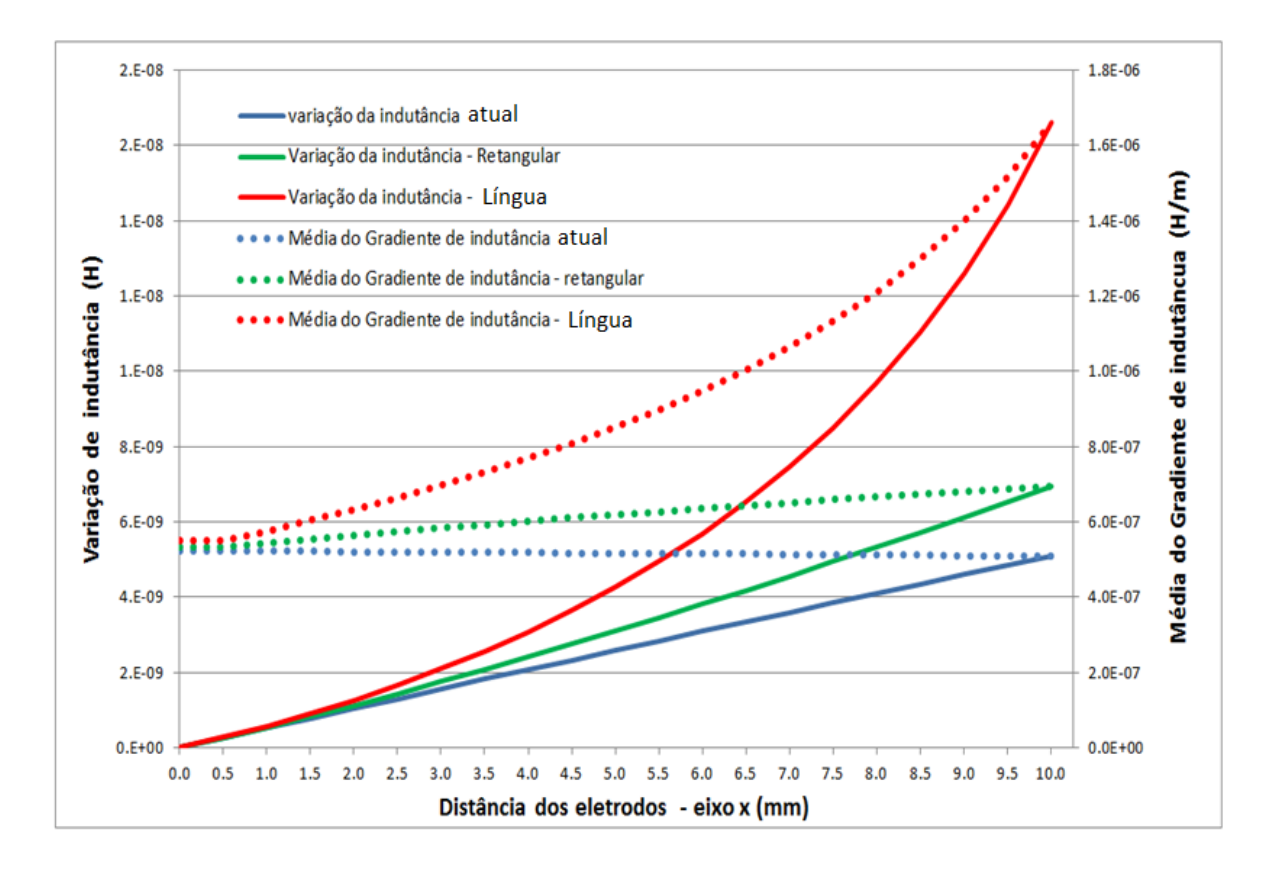

<span id="page-114-0"></span>Figura 6.6 - Simulação computacional dos impactos nos valores médios do gradiente de indutância e da variação de indutância devidos às alterações simuladas dos formatos dos eletrodos do DD-PPT

### **6.3.4. Impulso específico eletromagnético**

Os resultados dos ensaios do DD-PPT para impulso específico eletromagnético são mostrados na [Tabela 6.5](#page-107-0) e na [Figura 6.7.](#page-115-0)

Em geral todos os ensaios, com exceção do ensaio 5, atingiram valores superiores a 2000 s de impulso específico total. Um PPT convencional tem um impulso específico entre 600 s e 2000 s (9). O resultado foi que o DD-PPT no ensaio 8, de 7,28 J, se aproximou do resultado do TS-PPT de 266 J. Foram 3606 s do DD-PPT em comparação com os 3888 s do TS-PPT.

Os ensaios com maiores energias no segundo estágio (em torno de 50% do valor máximo do DD-PPT) foram os que apresentaram os maiores valores de impulso específico (ensaios 4 e 8, com 3413 s e 3606 s, respectivamente).

Destes dois ensaios, o de número 8 obteve o maior valor, mesmo tendo uma energia de descarga no primeiro estágio menor que o ensaio 4 (29% contra 50% do valor máximo do DD-PPT). Este é um comportamento normal de um propulsor de dupla descarga, pois ele usa o segundo estágio para acelerar um ∆m gerado pelo primeiro estágio. Os ensaios 4 e 8 usam a mesma energia no segundo estágio (50% do total disponível no propulsor), como o impulso específico é inversamente proporcional à variação da massa do propelente (Equação 3.10) e como o ensaio 8 tem um ∆m menor (1,11 µg) que o ensaio 4 (1,42 µg), é esperado que o ensaio 8 tenha um impulso específico maior que o ensaio 4.

O ensaio 8 apresenta o melhor resultado em termos de impulso específico (3606 s) em relação aos outros ensaios, mesmo considerando-se a margem de erro [\(Figura 6.7\)](#page-115-0).

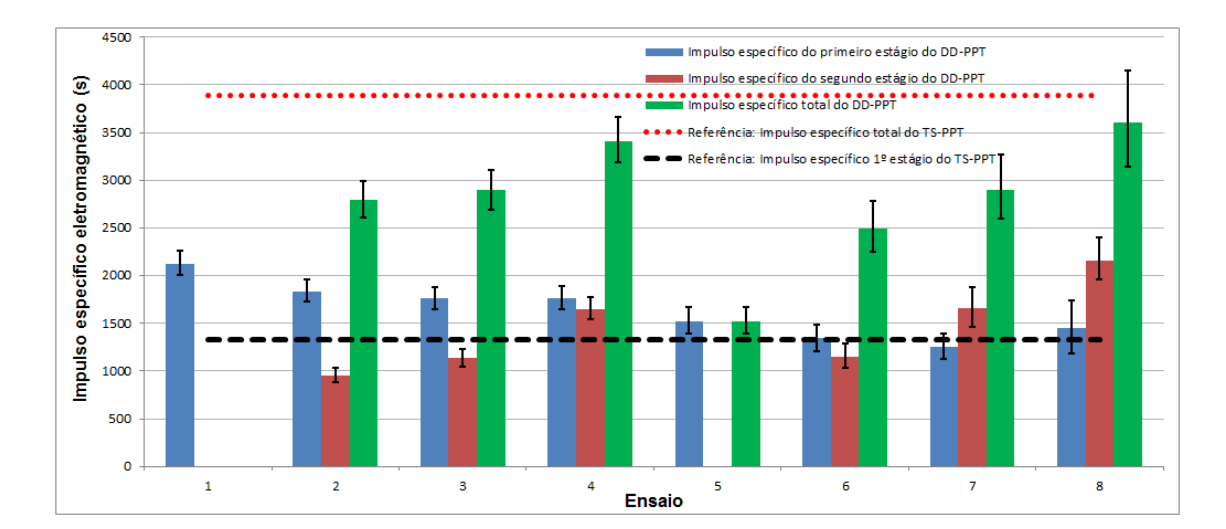

<span id="page-115-0"></span>Figura 6.7 - Impulso específico eletromagnético dos ensaios do DD-PPT em comparação com o propulsor TS-PPT

Pelo gráfico da [Figura 6.7](#page-115-0) nota-se que o emprego de um segundo estágio em um PPT aumenta significativamente o impulso específico total dele. O impulso específico aumenta à medida que a energia no segundo estágio aumenta. Podemos entender que a energia no segundo estágio é utilizada para acelerar ainda mais o plasma, mantendo o consumo de massa de propelente constante.

De maneira análoga à Seção 6.3.2, os ensaios com apenas o primeiro estágio ativo (1 e 5) obtiveram impulsos específicos do primeiro estágio maiores comparados aos ensaios de mesma energia no primeiro estágio e com o segundo estágio ativo. A hipótese levantada é a mesma da Seção 6.2, ou seja, que o segundo estágio produz um campo magnético oposto àquele produzido no primeiro estágio.

### **6.3.5. Eficiência energética**

Nesta seção os resultados dos cálculos de eficiência energética com relação aos efeitos eletromagnéticos do propulsor são apresentados. Foram calculadas as eficiências relativas à energia da descarga primária e da energia total. Os resultados são apresentados na [Tabela 6.5](#page-107-0) e na Figura 6.8, em comparação com os valores de eficiência observados no TS-PPT (2,73% no primeiro estágio e 4,81% no total).

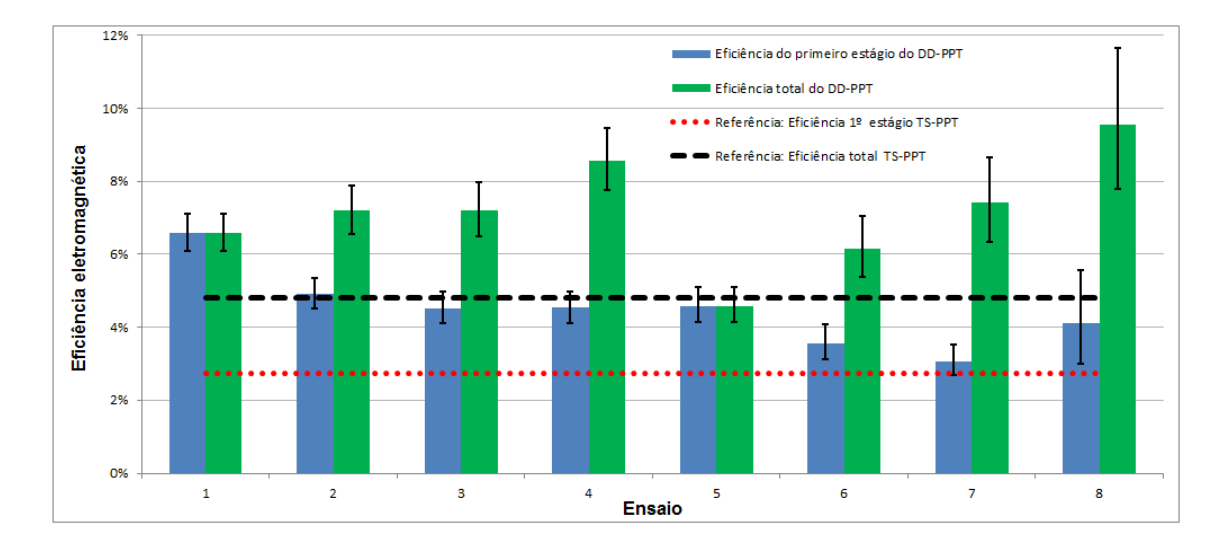

Figura 6.8 - Eficiência energética dos ensaios do DD-PPT em comparação com o propulsor TS-PPT

O DD-PPT mostrou uma boa eficiência, superior em todos os ensaios ao TS-PPT, com exceção do ensaio 5. Em geral a eficiência de um PPT fica entre 5% e 16% (9). Os ensaios do DD-PPT mostraram uma eficiência total entre 4,6% e 9,5%.

A melhor eficiência total foi obtida no ensaio 8, com baixa energia no primeiro estágio e alta energia no segundo estágio. Apesar da eficiência relativamente baixa no primeiro estágio (4,1%), a eficiência total do ensaio 8 atingiu 9,5%, mostrando assim a importância do segundo estágio na eficiência total.

Apesar do ensaio 5 ter sido um dos melhores ensaios em termos de impulso total por unidade de energia, ele apresentou a pior eficiência total com 4,6%. O ensaio 5 corresponde ao de uma única descarga de baixa energia (ele não emprega o segundo estágio).

É verificado que o incremento de energia no segundo estágio implica no aumento da eficiência total.

O impulso específico tem muita influência no calculo da eficiência. Um PPT convencional apresenta entre 600 s e 2000 s de impulso específico (9) (o ensaio 8 do DD-PPT apresentou 3606 s de impulso específico). Pela Tabela 6.4 observa-se que o impulso por unidade de energia varia entre 14 e 19 µNs/J. Analisando os termos da Equação 3.12:

$$
\eta_{t}^{*} = \frac{1}{2} g_{0} I_{\rm spt}^{*} \left( \frac{I_{\rm bit}^{*}}{\epsilon_{1} + \epsilon_{2}} \right)
$$
 (3.12)

verifica-se que o impulso específico é da ordem de  $10^{+3}$  e o impulso por unidade de energia é da ordem de 10<sup>-6</sup>. Consequentemente o impulso específico é o fator preponderante em termos de eficiência total.

# **6.3.6. Estimativa da velocidade do plasma e do impulso a partir do tempo de propagação do plasma**

A análise do gráfico das correntes de descarga nos permite estimar o tempo de propagação do plasma entre os eletrodos primários e secundários, e conhecendo-se a distância entre eles podemos calcular a velocidade média do plasma (9).

Podemos considerar dois intervalos de tempo para a estimativa das velocidades, um relacionado ao início da descarga (provavelmente relacionado à velocidade de elementos mais ionizados do plasma) e outro relacionado aos picos de corrente. A [Figura 6.9](#page-118-0) apresenta o gráfico da corrente de descarga em um dos disparos do ensaio de número 4, mostrando os intervalos de tempo entre as descargas.

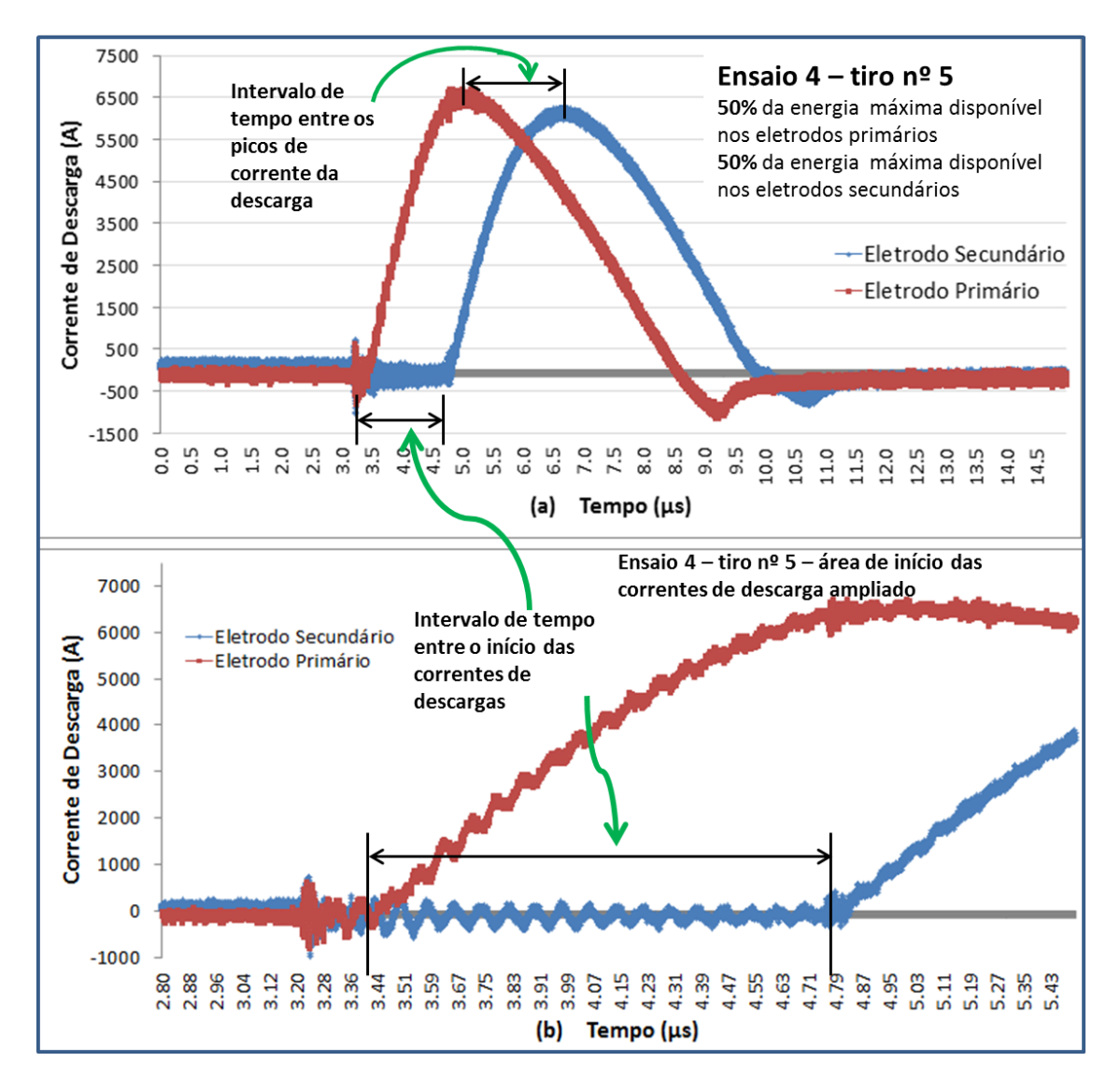

<span id="page-118-0"></span>Figura 6.9 - Gráfico com o intervalo de tempo de propagação do plasma, em um disparo típico do ensaio de número 4 do propulsor DD-PPT

De posse do tempo de propagação, considerando o inicio e os picos das descargas conforme descrito na Figura 6.9, e da distância entre os eletrodos primários e secundários, é calculada a velocidade média do plasma.

No DD-PPT a distância entre os eletrodos primários e secundários é de 25,74 mm. Para todos os ensaios foram obtidos os dados de tempo de propagação de todos os disparos e subsequentemente foi calculado o tempo médio relativo a cada ensaio e distribuição de energia. Com base nesta média foram calculadas as respectivas velocidades médias do plasma. O resultado é apresentado na Tabela 6.7

| <b>Ensaio</b>  | Intervalo de<br>tempo entre<br>os inícios<br>$(\mu s)$ | Intervalo de<br>tempo entre<br>os picos<br>(µs) | Velocidade<br>considerando-se<br>os inícios<br>(m/s) | Velocidade<br>considerando-se<br>os picos<br>(m/s) |
|----------------|--------------------------------------------------------|-------------------------------------------------|------------------------------------------------------|----------------------------------------------------|
| $\mathbf{1}$   |                                                        |                                                 |                                                      |                                                    |
| $\overline{2}$ | 1,70                                                   | 2,12                                            | 15159                                                | 12146                                              |
| 3              | 1,53                                                   | 1,93                                            | 16845                                                | 13358                                              |
| 4              | 1,18                                                   | 1,45                                            | 21855                                                | 17766                                              |
| 5              |                                                        |                                                 |                                                      |                                                    |
| 6              | 2,02                                                   | 2,15                                            | 12765                                                | 11952                                              |
| 7              | 1,57                                                   | 1,86                                            | 16388                                                | 13810                                              |
| 8              | 1,05                                                   | 0,86                                            | 24568                                                | 29912                                              |

Tabela 6.7 - Velocidade estimada do plasma no propulsor DD-PPT

Velocidades acima de 20 km/s foram observadas. O ensaio 8 mostrou as maiores velocidades, de 24568 m/s considerando-se o início das descargas e de 29912 m/s considerando-se o pico.

De posse da velocidade e da variação de massa é possível calcular o impulso produzido pela primeira descarga através da Equação 6.4 (deduzida a partir da Equação 2.2 e Equação 2.4).

$$
I_{bit} = c \Delta m \tag{6.4}
$$

Existe um grau de erro envolvido neste enfoque, pois, tomando como exemplo o ensaio de número 4, o erro por desvio padrão da velocidade (em torno de ± 23%) adicionado ao erro da variação de massa (± 4%) resulta numa variação no impulso total em torno de  $\pm$  29%, ou seja, existe um valor de imprecisão a ser considerado no calculo do impulso por este método. De qualquer modo os valores do impulso foram calculados e são apresentados na [Tabela 6.8.](#page-120-0)

| <b>Ensaio</b>  | $\Delta$ m<br>(µg) | Intervalo<br>de tempo<br>entre<br>inicios das<br>descargas<br>(µs) | Intervalo de<br>tempo entre<br>picos das<br>descargas<br>(µs) | Velocidade<br>referente ao<br>início das<br>descargas<br>(m/s) | Velocidade<br>referente<br>ao pico<br>das<br>descargas<br>(m/s) | Impulso<br>referente<br>ao início<br>das<br>descargas<br>(µNs) | <b>Impulso</b><br>referente<br>ao pico<br>das<br>descargas<br>(µNs) | <b>Impulso</b><br>calculado<br>anterior-<br><b>Mente</b><br>(µNs) |
|----------------|--------------------|--------------------------------------------------------------------|---------------------------------------------------------------|----------------------------------------------------------------|-----------------------------------------------------------------|----------------------------------------------------------------|---------------------------------------------------------------------|-------------------------------------------------------------------|
| $\mathbf{1}$   |                    |                                                                    |                                                               |                                                                |                                                                 |                                                                |                                                                     |                                                                   |
|                |                    |                                                                    |                                                               |                                                                |                                                                 |                                                                |                                                                     |                                                                   |
| $\overline{2}$ | 1,42               | 1,70                                                               | 2,12                                                          | 15159                                                          | 12146                                                           | 21                                                             | 17                                                                  | 26                                                                |
| 3              | 1,42               | 1,53                                                               | 1,93                                                          | 16845                                                          | 13358                                                           | 24                                                             | 19                                                                  | 24                                                                |
| 4              | 1,42               | 1,18                                                               | 1,45                                                          | 21855                                                          | 17766                                                           | 31                                                             | 25                                                                  | 24                                                                |
| 5              |                    |                                                                    |                                                               |                                                                |                                                                 |                                                                |                                                                     |                                                                   |
| 6              | 1,11               | 2,02                                                               | 2,15                                                          | 12765                                                          | 11952                                                           | 14                                                             | 13                                                                  | 15                                                                |
| 7              | 1,11               | 1,57                                                               | 1,86                                                          | 16388                                                          | 13810                                                           | 18                                                             | 15                                                                  | 14                                                                |
| 8              | 1,11               | 1,05                                                               | 0,86                                                          | 24568                                                          | 29912                                                           | 27                                                             | 33                                                                  | 16                                                                |

<span id="page-120-0"></span>Tabela 6.8 - Impulso do primeiro estágio do DD-PPT estimado a partir da velocidade média do plasma

Analisando a [Tabela 6.5](#page-107-0) em conjunto com a [Tabela 6.8,](#page-120-0) verifica-se que alguns valores, apresentam uma boa concordância entre si (ensaios 2 e 6 com relação aos inícios e ensaios 4, 6 e 7 com relação aos picos) evidenciando que este método pode ser aprimorado numa tentativa de diminuir a margem de erro. Este é um bom trabalho a ser desenvolvido no futuro, pois ele poderia ser utilizado como uma ferramenta para obter o impulso de qualquer propulsor deste tipo, usando-se do artificio de provocar uma descarga adicional com a adaptação de um par extra de eletrodos no bocal de saída de um propulsor elétrico qualquer. Sensores de corrente em um dos eletrodos primários do propulsor em conjunto com outro sensor em um dos eletrodos adicionais forneceriam o intervalo de tempo do plasma. De posse do tempo e da distância

entre os eletrodos primários e os eletrodos adicionais, juntamente com a variação de massa de propelente por disparo, poder-se-ia estimar o impulso do propulsor sem a necessidade de cálculos de gradiente de indutâncias e sem nenhum tipo de balança de empuxo.

### **6.3.7. Desempenho em função da configuração energética**

A [Figura 6.10](#page-121-0) foi criada para auxiliar a definição da melhor configuração de distribuição de energia. A figura agrupa os gráficos das principais variáveis de desempenho.

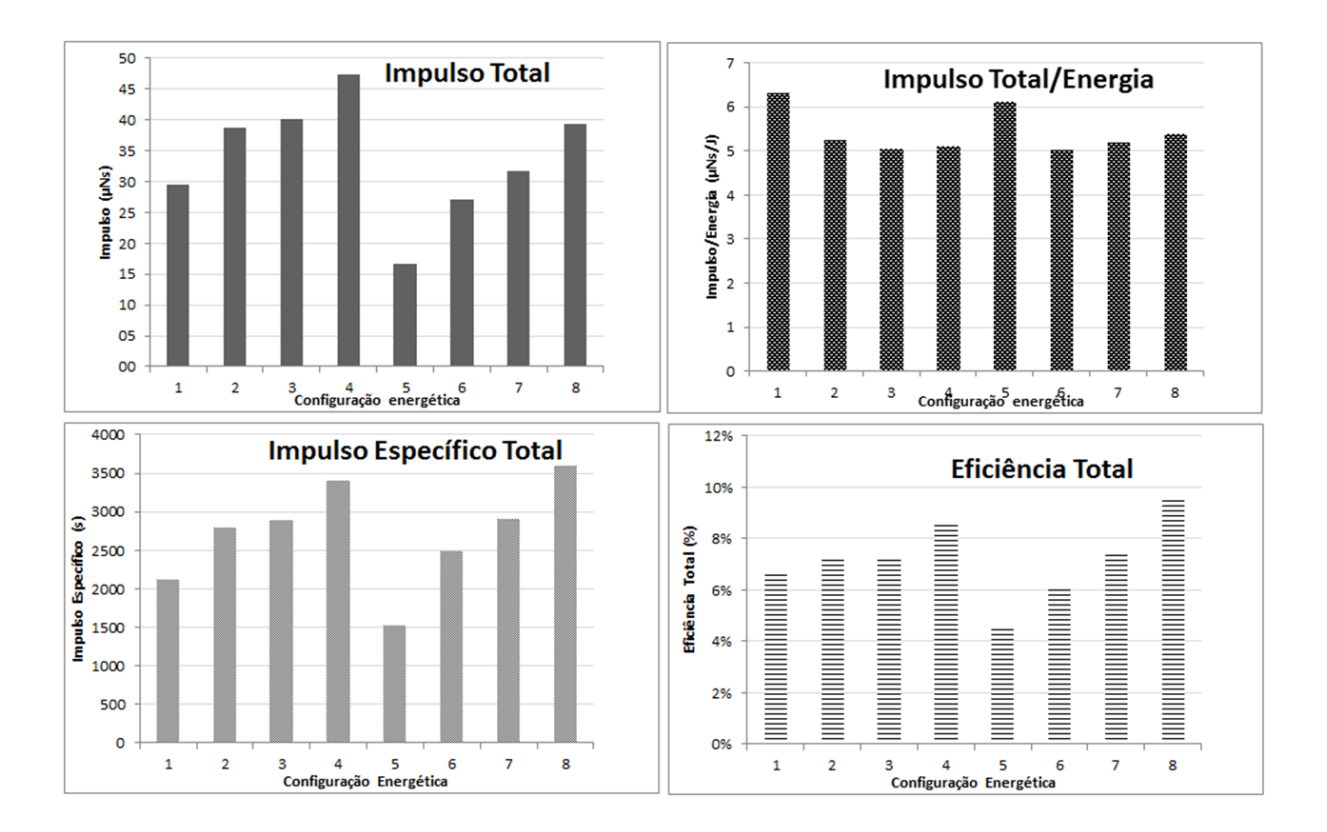

<span id="page-121-0"></span>Figura 6.10 - Gráfico de desempenho dos ensaios do DD-PPT em função da configuração energética

Os ensaios com o maior percentual de energia no segundo estágio foram os que obtiveram o melhor desempenho em termos de impulso específico total e eficiência total, ou seja, os ensaios 4 e 8. Sendo que o ensaio 8 se mostrou superior ao ensaio 4.

Em termos de impulso total, os ensaios 4, 3 e 8 foram os melhores, sendo o ensaio 4 o que teve o maior impulso total.

Em termos de impulso por unidade de energia, as melhores configurações foram as dos ensaios com descarga apenas no primeiro estágio, ou seja, os ensaios 1 e 5. O ensaio 8 apareceu na terceira colocação.

Portanto se o requisito for a obtenção do maior impulso total por unidade de energia, a melhor escolha seria o ensaio 1, ou seja um propulsor com descarga apenas no primeiro estágio, porém caso haja a inversão do campo magnético do segundo estágio (Seção 6.3.2) esta condição pode ser alterada e deve ser verificada em trabalhos futuros. Se o requisito for unicamente o impulso total, a escolha seria o ensaio 4. Caso contrário, não recaindo nos requisitos anteriores, o ensaio a ser escolhido seria o ensaio 8, com baixa energia no primeiro estágio e alta energia no segundo estágio. O ensaio 8 apresentou a melhor eficiência, o melhor impulso específico, e a terceira colocação em termos de impulso total e impulso total por unidade de energia.

## **7 CONCLUSÃO**

Este trabalho estudou um propulsor a plasma pulsado de dupla descarga chamado DD-PPT. Através dele, parâmetros de desempenho foram analisados ao variar os níveis de energia aplicados a cada um de seus dois estágios, a fim de identificar a configuração de melhor desempenho.

Para coletar os dados para o cálculo das variáveis de desempenho foram feitos ensaios do propulsor em câmara de vácuo. Um laboratório foi montando e uma câmara de vácuo foi instalada. Novos circuitos eletrônicos foram projetados para comandar, proteger e fazer as devidas aquisições de dados do propulsor.

Foi feito um total de 1096 disparos com sucesso na câmara de vácuo em pressões em torno de 8x10<sup>-6</sup> mbar. Os dados de cada disparo foram coletados por sensores de corrente e transferidos para um osciloscópio e deste para um computador. Pesquisas foram feitas para se calcular os gradientes de indutância nos dois pares de eletrodos do DD-PPT. De posse dos gradientes de indutância e dos dados de cada disparo, os valores de todas as variáveis de desempenho foram calculados. Os resultados foram apresentados e analisados.

Pela análise das curvas de corrente dos ensaios foi verificado o funcionamento do propulsor. Primeiramente acontece uma descarga elétrica no primeiro estágio e, subsequentemente, acontece uma segunda descarga elétrica (engatilhada pela chegada do plasma ao segundo estágio). Pela existência da segunda descarga verifica-se que o plasma, produzido pela primeira descarga, sofre uma nova aceleração devido à descarga adicional do segundo estágio.

Os ensaios chegaram a atingir picos máximos de 7500 A e 6250 A para as descargas primárias e secundárias, respectivamente. O intervalo de tempo médio entre as das duas descargas foi de 1,5 µs (tempo médio para o deslocamento do plasma dos eletrodos primários até os secundários). Em geral, a duração do disparo do propulsor, nos dois estágios, foi de 8 µs.

A variação de massa por unidade de energia de descarga do primeiro estágio do DD-PPT foi pequena (inferior a 0,42 µg/J), quando comparada com PPTs convencionais (com valores iguais ou superiores a 1,5 µg/J). A hipótese para estes baixos valores é o sistema da vela de ignição, que estaria causando deposição de carbono no propelente, e as possíveis perdas por dissipação nos diodos de proteção da fonte de alimentação do propulsor.

A atual polaridade dos eletrodos do segundo estágio do DD-PPT está causando um efeito prejudicial ao propulsor em termos de impulso ao criar um campo magnético oposto àquele produzido no primeiro estágio. Este fato pode explicar o comportamento do propulsor ao apresentar impulsos superiores no primeiro estágio quando da ausência da descarga no segundo estágio (ensaios números 1 e 5). A solução seria a reversão da polaridade do segundo estágio.

As perdas por dissipação nos diodos de proteção da fonte de alimentação do propulsor também podem ser a causa do baixo desempenho do propulsor em termos de impulso por unidade de energia total (o DD-PPT atingiu um máximo de 6,32 µNs/J, enquanto um PPT convencional apresenta entre 15 µNs/J e 19 µNs/J).

Em geral o aumento do impulso se apresentou diretamente proporcional à energia total empregada. O ensaio 4 (maior energia nos dois estágios) obteve o maior impulso total (47,4 µNs).

Os valores de impulso e impulso por unidade de energia podem ser incrementados com o aumento dos gradientes de indutância dos eletrodos (mudanças nos formatos dos eletrodos). Um gráfico comparativo foi apresentado demonstrando os efeitos da indutância e do gradiente de indutância em função da mudança do formato dos eletrodos secundários do formato atual (trapezoidal) para os formatos retangulares e de língua. Uma mudança nos eletrodos secundários para o formato de língua poderia elevar o gradiente de indutância de 0,51 µH/m para 1,66 µH/m (225% de aumento), sendo este o formato recomendado para uma futura versão deste propulsor.

Com exceção dos ensaios de número 1 e 5, os ensaios obtiveram valores semelhantes para o impulso por unidade de energia (em torno de 5,2 µNs/J). Estas semelhanças mostram que os valores de impulso por unidade de energia são aparentemente constantes no propulsor.

O emprego de um segundo estágio em um PPT aumenta significativamente o impulso específico total dele. O impulso específico aumenta à medida que a energia no segundo estágio aumenta. Podemos entender que a energia na segunda etapa é utilizada para acelerar ainda mais o plasma, mantendo o consumo de massa de propelente (∆m) constante.

O ensaio 8 atingiu o maior valor de impulso específico (3606 s). Este valor é superior aos dos PPTs convencionais (entre 600 s e 2000 s).

Em seu projeto original o DD-PPT tinha como objetivo atingir 140 µNs de impulso. Nos ensaios ele atingiu apenas 47,4 µNs. Porém, em compensação ao baixo impulso, altos valores de impulso específico foram produzidos (até 3600 s), resultado que está dentro das expectativas de um propulsor de dupla descarga que tem como objetivo usar o segundo estágio apenas para acelerar o propelente.

Os ensaios do DD-PPT mostraram uma eficiência energética total entre 4,6% e 9,5% que está dentro da média dos PPTs convencionais (entre 5% e 16%). A melhor eficiência total foi apresentada pelo ensaio 8, com baixa energia aplicada no primeiro estágio e alta energia aplicada no segundo estágio.

De modo geral, o ensaio de número 8 foi o escolhido como o de melhor desempenho. Esta configuração tinha 37% da energia do teste aplicada no primeiro estágio e 63% no segundo estágio. Esta configuração foi a que apresentou maior impulso específico e maior eficiência energética e também foi a terceira em impulso total e impulso por unidade de energia.

Como recomendações adicionais para uma nova versão do DD-PPT, sugiro a alteração no sistema de ignição para diminuir a carbonização do propelente, a inversão da polaridade da descarga no segundo estágio a fim de inibir a

formação de campo magnético com efeitos negativos, a troca de componentes de placas de fibra de vidro por Teflon para evitar sublimações na câmara de vácuo, a melhoria no isolamento elétrico do propulsor, a aquisição e instalação de uma segunda fonte de alimentação a fim de facilitar estudos com níveis diferentes de energias nos dois estágios do propulsor.

Muito importante neste trabalho foi o legado que ele deixou. Não apenas o conhecimento adquirido pelo autor, nem essa própria dissertação, mas um laboratório completo, composto de um propulsor operacional, de uma plataforma integrada que acondiciona e protege o propulsor na câmara de vácuo, de uma câmara de vácuo operacional, do painel de controle do propulsor, da configuração de operação do osciloscópio, das planilhas de cálculo e de geração de gráficos.

## **8 SUGESTÔES PARA TRABALHOS FUTUROS**

Futuros trabalhos devem envolver a verificação e comparação do comportamento do DD-PPT aqui testado com a inversão das polaridades dos eletrodos do segundo estágio em um laboratório com uma balança de empuxo instalada dentro da câmara de vácuo. As medidas apuradas pela balança validariam os parâmetros de desempenho calculados e também levariam em conta a contribuição do escoamento de gás não ionizado no empuxo produzido.

## **REFERÊNCIAS BIBLIOGRÁFICAS**

1 SUTTON, G. P.; BIBLARZ, O. **Rocket propulsion elements.** 7. ed. [S.I]: Wiley-Interscience, 2001.

2 JAHN, R. G. **Physics of electric propulsion.** Mineola, New York: Dover Publications, 2006.

3 KOROTEEV, A. S. et al. The status of electric propulsion development and applications in Russia. **ACTA Astronautica**, [v. 54, n. 1,](http://www.sciencedirect.com/science/journal/00945765/54/1) p. 25–37, 2003.

4 BURTON, R. L.; TURCHI, P. J. Pulsed plasma thruster. **Journal of Propulsion and Power**, v. 14, n. 5, p. 716-735, sept. 1998.

5 GOEBEL, D. M.; KATZ, I. **Fundamentals of electric propulsion:** ion and Hall Thruster. 1. ed. [S.I]: Wiley, 2008. cap. 1, p. 1-13.

6 PESCE, C. P.; CASETA, L. Variable mass systems dynamics in engineering mechanics education. In: INTERNATIONAL CONGRESS OF MECHANICAL ENGINEERING, 19., 2007, Brasilia-DF. **Proceedings...** São Paulo: ABCM, 2007.

7 GOEBEL, D. M.; KATZ, I. **Fundamentals of electric propulsion:** ion and hall thruster. 1. ed. [S.I]: Wiley, 2008. cap. 2, p. 21-28.

8 CASSADY, R. J. et al. A Micro Pulsed Plasma Thruster (PPT) for the "Dawgstar" spacecraft. In: AEROSPACE CONFERENCE, 2000, Piscataway, N.J. **Proceedings...** Piscataway, N.J: IEEE, 2000.

9 MARQUES, R. I. **A Mechanism to accelerate the late ablation in pulsed plasma thruster.** 2009. 192 p. Tese (Doutorado em Astronáutica) - University of Southampton - Faculty of Engineering, Science & Mathematics - School of Engineering Sciences, Southampton – UK, 2009.

10 KEIDAR, M. et al. Electromagnetic effects in the near-field plume exhaust of a Micro-Pulsed-Plasma Thruster. **Journal of Propulsion and Power**, v. 20, n. 6, p. 961- 969, nov. 2004.

11 THOMASSEN, I. K.; VONDRA, R. J. Exhaust velocity studies of a solid teflon pulsed plasma thruster. In: AEROSPACE SCIENCES MEETING, 9., 1971, New York. **Proceedings…** New York: AIAA, 1971.

12 VONDRA, R. J.; THOMASSEN, K. I. Performance Improvements in solid fuel microthrusters. In: AEROSPACE SCIENCES MEETING, 10., 1972, San Diego – California. **Proceedings…** San Diego: AIAA, 1972.

13 BURTON, R. L.; WILSON, M. J.; BUSHMAN, S. S. Energy balance and efficiency of the pulsed plasma thruster. In: AIAA/ASME/SAE/ASEE JOINT PROPULSION CONFERENCE AND EXHIBIT, 34., 1998, Cleveland. **Proceedings…** Cleveland: AIAA, 1998.

14 NATIONAL BUREAU OF STANDARDS. **Radio Instruments and Measures**. Washington: United States Government Printing Office, 1924

15 MARQUES, R. I.; GABRIEL, S. B.; COSTA, F. D. S. Progress on the design of a double discharge pulsed plasma thruster for the UniSat-5 satellite. In: AIAA/ASME/SAE/ASEE JOINT PROPULSION CONFERENCE & EXHIBIT, 44., 2008, Hartford – CT. **Proceedings…** Hartford: AIAA, 2008.

16 MARQUES, R. I.; STREET, M. **Pulsed Plasma Pulsed** – Project DD-PPT - Drawings by Mike Street - Concept by Rodrigo Intini Marques. "Complete Assembly.dwf", "Sub Assembly of Thruster.dwf"**.** Southampton–UK, 2007. Disco rígido. Arquivos Autodesk.

17 SCHONHERR, T. et al. Influence of electrode shape on performance of pulsed magnetoplasmadynamic thruster SIMP-LEX. **Journal of Propulsion and Power**, v. 25, n. 2, p. 380-386, mar. 2009.

18 LEYBOLD AG - KÖLN. **LEYBOLD TURBOVAC V und H 150,360**. KÖLN - Germany, 1991. Catálogo.

19 METTLER-TOLEDO GMBH. **Mettler Toledo at balances –** operating instructions. Greyfensee-Switzerland: METTLER-TOLEDO GMBH, 1998. 88 p.

20 TEKTRONIK INC. **TDS5000B series digital phosphor oscilloscopes quick start user manual 071-1355-02.** Beaverton-USA: TEKTRONIK INC, 1991. 126 p.

21 TEKTRONIX INC. **PS280 & PS283 DC power supplies user manual 070-8355-03.** Wilsonville-USA: TEKTRONIX INC, 1991. 44 p.

22 TEKTRONIX INC. **P6015A 1000X high voltage probe instruction manual 070-8223- 04**. Beaverton-USA: TEKTRONIX INC, 1991. 76 p.

23 LEYBOLD AG VACUUM. **TRIVAC B rotary vane vacuum pump S/D 4/8 B**. Köln-Germany: LEYBOLD AG VACUUM, 1991. 26 p.

24 MARQUES, R. I. **Projeto do DD-PPT - diagrama do circuito elétrico. "UniSat-5 CircuitV2.pdf".** Southampton-UK, 2007. Disco rígido. Adobe PDF.

25 HOROWITZ, P.; HILL, W. **The art of electronics.** 2. ed. Cambridge: Cambridge University Press, 1989.

26 ULTRAVOLT INC. **2011 application notebook.** [S.l.]: ULTRAVOLT INC , 2011. 87 p.

27 FIN, P. **Influência da geometria dos eletrodos secundários.** 2014. 89 p. (sid.inpe.br/mtc-m21b/2014/04.10.16.00-TDI). Dissertação (Mestrado em Engenharia e Tecnologia Espaciais/Combustão e Propulsão) – Instituto Nacional de Pesquisas Espaciais (INPE), São José dos Campos, 2014.

28 TRIOLA, M. F**. Introdução à estatística:** atualização da tecnologia. Tradução e revisão técnica de Ana Maria L. de Farias, Vera Regina L. de F. e Flores. 12. ed. Rio de Janeiro: Livros Técnicos e Científicos, 2013.